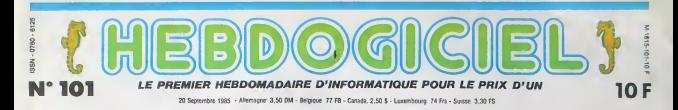

# COMMODORE 128 : 3 ORDINATEURS POUR LE PRIX DE 3 Le fils unique du C64 arrivera après la bataille sur le marché français. Dommage, c'était une bonne machine... il y a un an.

### RECHERCHE

Deux mois que IHHHHebdo recher-<br>chait le mythique Commodore 128 dans<br>dans les caves les plus louches<br>pignon sur rue. Nulle part n'appa- temi<br>pignon sur rue. Nulle part n'appa- temi rais cette machine presentée à<br>s Vegas depuis près de huit<br>les Des bruits contradictoires in- $\begin{tabular}{l|c|c|c|c} \hline 1.8 & 0.84 & 0.84 & 0.84 & 0.84 & 0.84 \\ \hline 1.8 & 0.84 & 0.84 & 0.84 & 0.84 & 0.84 \\ \hline 2.8 & 0.84 & 0.84 & 0.84 & 0.84 & 0.84 \\ \hline 3.9 & 0.84 & 0.84 & 0.84 & 0.84 & 0.84 \\ \hline 3.9 & 0.84 & 0.84 & 0.84 & 0.84 & 0.84 \\ \hline 3.9 & 0.84 &$ 

Les lecteurs sauraient enfin toute laverite sur I'engin.

The Gaussian state of the state of the state of the state of the state of the state of the state of the state of the state of the state of the state of the state of the state of the state of the state of the state of the

### C64. VOUS CONNAISSEZ ?

Le Commodore 64, un des troi

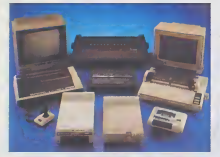

### APPLE: <sup>1</sup> ORDINATEUR POUR LE PRIX DE 0,70

lie valse des étiquettes en période de

son plein. Qui sera le moins cher?<br>Apple, peu habitué à participer à ce genre de compétition, ses<br>ppis ayant plutôt tendance à viser le haut du yo-yo, restre cette<br>année dans la danse. 30% de baiuse aur le lic qui passe de

### FORMATION A L'ASSEMBLEUR

Le prof et l'amateur éclairé vous attendent en page 24

promiers codinateurs familiaco, cités nouvelles qui étendent les pos- CIP:<br>remporta un vil et durable supples sabilités de programmation, sens<br>au long d'une camière de gaalore pour autoin modifier fondamentale- Le t<br>ans Pa

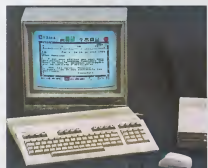

is lateral gas comprehenses deluis réceles de la produitien de la politique de la politique de la politique de<br>contras de la politique de la politique de la politique de la politique de la politique de la politique de la p aux jeux, la seule permettant d'avoir<br>non seulement un superbe gra mais aussi réable. A cela, rien de change<br>ede 64 de celle nouvelle mac mode 64 de cette nouvelle machine - de g<br>permet essentiellement d'utiliser les en a<br>programmes du 64, et c'est lout ' bons

La deuxieme option offre des capa-

INFO-BD : TOUTE L'ACTUALITE EN PAGE 16

DEULIGNEURS les fainéants sont en page 12

BIDOUILLE GRENOUILLE

CP/M... DU SOLIDE

Le trosdime model, in CPM 3.0 our ment<br>CPM Plus, oftre are pertabilité des géatrins<br>logiciels miterissimis Ce système inis de<br>d'exploitabon restalé sur norstee de dans<br>micros salois Dits professionnels avec<br>(astros que les Second presence<br>and prosesses of the property of TOL and the second of the presence of the<br>second property of the second of the presence of the second of the<br>second property of a second of the second property of<br>the secon

Commediate ? Sans doubt, must la<br>bibliothecar availance suffix ample-<br>ment aux unleateurs même ex-<br>plants En pameralent, les passans<br>nis de la programmation trouverent<br>dans les utilitains systèmes livrés<br>avec CP/M un macro symbolique du dernier en pour le ...<br>280 A

### TOUCHE-MOI CA ET DIS-MOI SI C'EST DU BASIC

Pour u premiere tos depuis que tel<br>familiaux de Commedare aústent le<br>Basec peut préfendre à autre chose<br>que pouer des problèmes (Conga<br>par les ingéneurs de Commedate)<br>par d'un produc de chez Maron<br>polí, le Basic 7,0 propos Suite page <sup>1</sup>

### THOMSON T09 : <sup>1</sup> ORDINATEUR POUR LEPRIX DE 6

received proposes, in Sci 14 1951<br>
received proposes, in Sci 14 1951<br>
received proposes, in Sci 14 1952<br>
received proposes in Sci 14 1952<br>
constant proposes in Sci 14 1952<br>
constant proposes in Sci 14 1953<br>
Constant propos Cocorico, un nouvel ordinateur<br>français el, à priori, un bon ordi- crosse<br>nateur ou presque. Nous sommes - petit n<br>en train de le disséquer pour liqu el weight for the control in autors but detected<br>state to detecte the control of the control of the control of the control of the<br>angle of the control of the control of the control of the<br>angle of the control of the control o

componint le ciasique base M+<br>ciosoft 1.0 pius le 3sse 128. un<br>peti nouveau qui, parañ-il, pins le<br>de el atrive miline à géner 102.00<br>de BAM en ligne (beux legiciels<br>irfégrés : papathens – un traitement<br>RGM prometteuse – u de trate et une geston de fizher<br>La RAM d'origine, 128 Ko dont<br>Allaméric R2 Ko saus comprimes<br>Allaméric R2 Ko saus comprimes<br>Le claver mécanique sépamil est<br>très complet, pavé narrelague et<br>troches de fonchao. La clavera<br>O

Suite page 11

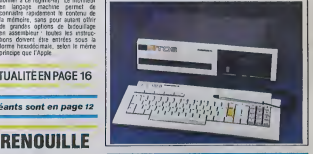

C'est nouveau, ça vient de sortir : L'actualite de la micro-lnformatique. Lire pages 9,10,11

DES PROGRAMMES POUR VOTRE ORDINATEUR<br>AMSTRAD. APPLE IIe et IIc. CANON X-07. CASIO FX 702-P. COMMODORE 64 ET VIC 20. EXELVISION EXL 100. HECTOR HR. MSX et compatibles . ORIC <sup>1</sup> ET ATMOS . SINCLAIR ZX <sup>81</sup> ET SPECTRUM. TEXAS TI-99/4A. THOMSON T07, TO7/70, ET MQ5.

# **FENSEUR**

ts, volez à vi-<br>victimes d'ennique au secours des colons tenne kımini

Samual HAMELIN

 $\frac{E_{n}}{h}$  $rac{9}{4}$ 

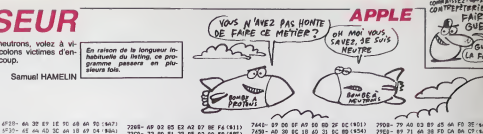

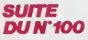

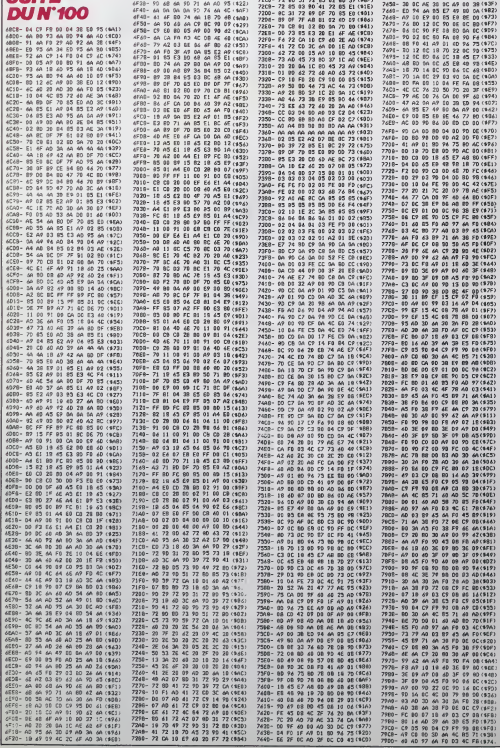

,对非正好的家庭和学校的过程分段化验证的发展,我们通过的过程进行成长的动物和动物的动物和动物的影响和动物和动物和动物和动物和动物和动物和动物的动物和动物的物物的物种植物和植物的复数植物植物的一种引起的动物的动物和动物的动物和动物的动物的现象形式使用的动物的动物性动物的动物,因此使用分裂的状态较大,因此也让他们触到特殊和机构都越好越有比较多性的特殊和比较有地球性的特殊。 つかだたま アスス だい 20432 2968- $52$ 7978<br>7408<br>7408<br>7410 2012年12月12日的12月12日,10月12日,10日,10日,10日,10日,10日,10日,10月12日,10日,10日,10日,10日,10日,10日,10日 的心切注释的时间的一切的女性的人们的人们的人们的人们的人们的人们的人们的人们的人们的人们的人们 2000 w  $rac{71}{48}$  $10<sup>o</sup>$ 01446分2分 **\*RC** ,,,, **A** 8238 7287 **SSR** 6月12日的小小小时的小时间的小时间,我们的小小时间就会被我们的小时间的 伯化语CCCC计划引起语言的构成语的言语的言言语化解语言 45.印成胡花的印如酒和珍稀的酒和印料托的红刀都 从光线弹簧的数字网络地位的船舶的现在分词计划设计划的动物的部件 45%%加口的精神时段的 3.公众的学校的学校的学校的学校的学校的学校的学校  $rac{150}{150}$  $\frac{5}{6}$  $rac{36}{91}$ 70887001<br>70087008870687068 医剑剑 25 対対戦  $\begin{array}{c} 10 \\ 0 \\ 0 \\ 0 \end{array}$ 好 W AS 共の元の55 就況だれがい 08<br>08<br>04  $\frac{69}{60}$  $5000$ 前 ulte page 28

# **PIT**

COLORI bernard

 $598$ 

Н<br>ЕП – Ufu-464<br>ЕП – Ufu-464<br>67508 8700 UJT0 158

PITE ALUMIN 2

07000 0700 0700 0700<br>0846 1<br>0841 07506 0700 0800 0812<br>0841 07506 0700 0812 0812 1440<br>0841 07506 0700 08412 0812 1440<br>0820 14414880 0800 0800 0800<br>0800 1284 08000 0800 0800 0800<br>0.0500 1284 08000 0800 0800<br>0760 0800 081 141

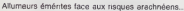

### Bernard COCCHI

2012 AND LEED THEIL GINLECT

IP x=22 HHD<br>IP x=24 RHD 112=0 THLH GOSUB<br>IP x=24 RHD 112=0 THLH GUSUB<br>IP x=26 RHD 113=0 THLH GUSUB 1200 11241<br>
1200 11341<br>
1200 11341<br>
1200 11341<br>
1200 11341<br>
1200 11341<br>
1200 11341<br>
1200 11342<br>
1200 11342<br>
1200 11342<br>
1200 11342<br>
1200 11342<br>
1200 11342<br>
1200 11342<br>
1200 11342<br>
1200 11342<br>
1200 11342<br>
1200 11342<br>
1200 1

SU6 2010<br>2010 PEN 3 PUP w=1 f0 +−1 Lu ATL 4<br>2010 PEN 3 PUP w=1 f0 10 HL F i

Bruno RAGUIN

 $\begin{array}{c} \mathsf{P}(\mathsf{S}\cdot\mathsf{M01}\mid\mathsf{M0N}\mid\mathsf{F}\mathsf{X}\mid\mathsf{AOQPE})\\ \mathsf{QVI}\subseteq\mathsf{ESTLE}\mid\mathsf{PUUS}\mid\mathsf{IFILLIEENT}\n\mathsf{O}\mathsf{E}\mid\mathsf{WZ}\mid\mathsf{S}\mid\mathsf{FUV}\mid\mathsf{PUX}\mid\mathsf{PIS}\n\end{array}$ 

and one company

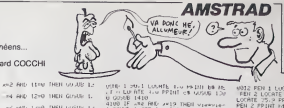

 $\begin{array}{l} \text{MSE} = 1.79911 \text{ (JowH1s, for } 199.108 \text{ K} \cdot \text{K} \\ \text{MSE} = 1.79911 \text{ (JowH1s, for } 199.108 \text{ K} \cdot \text{K} \\ \text{MSE} = 1.79911 \text{ (JowH1s, for } 199.108 \text{ K} \cdot \text{K} \\ \text{MSE} = 1.79911 \text{ (JowH1s, for } 199.108 \text{ K} \cdot \text{K} \\ \text{MSE} = 1.79911 \text{ (Jow$ 

0<br>104 SF v=1 THEN 400 SHIP<br>104 SF v=1 FMD 9=12 THEN 6W=1<br>104 SF v=1 FMD 9=12 THEN 6000 GUS.<br>120 AETURN<br>1200 SF v=12 THEN 60300 S600 GUS.<br>1200

RETUPH

|9w1<br>|IF ∠=20 PHD 110=0 THER GUSUS<br>|10=1<br>|F x=22 PHD 111=0 THEN GOSUG

2018 RTUPN<br>2018 Partner - Maria 2018 Partner<br>2018 Partner - Maria 2018 Partner<br>2018 Partner - Maria 2018 Partner<br>2018 Partner - Maria 2019 Partner<br>2018 Partner - Maria 2019 Partner<br>2018 Partner<br>2018 Partner<br>2018 Partner<br>2

4<br>005 IF x=20 CR x=2 IMIN k=2<br>005 IF x=16 THEN K=3<br>007 IF x=26 UR x=14 OP x=8 IMEN K

5<br>008 IF x=6 OF x=18 CF x=18 THEN K

2000<br>1800 - IF AMAZ THEN AWAI<br>1800 - PERING LOCATE — 20 PRINT" - 1941<br>1840 - PERING AND PORT - 20 PRINT" - 1941<br>1840 - PERING PRINT - 20 PRINT - 2010<br>1800 - PERING PRINT - 2010 - 2010<br>1881 - 2010 - 2010 - 2010 - 2010 - 201

ni PB (2051)0 4104 PETURI<br>PPINT - PPPPER LOOPE AVE XVI PETURI<br>PPINT - PPPPEL LOOPE AVE PETURI P<br>PPINT - PPPPEL LOOPE AVE PETURI P<br>FOR SHE LOOPE AVENUE LOOPE AVENUE PETURI<br>SPINT 200 FREE O BODDER OS AND<br>COLIN 200 FREE O BOD

STREDU 2001251-251-01223-223

1,251<br>5 (1960), 201 - 66, 126, 66, 126, 66, 1<br>5 (1950), 202, 0, 0, 0, 60, 126, 153, 1

.<br>೧೧୩೦೭ 203,16,16,16,60,126,15

-165<br>-165<br>-165 - 204, 16, 16, 16, 16, 16, 16, 16<br>- 5:1100, -206, 16, 16, 16, 16, 16, 16, 16<br>- 5:1100, -206, 16, 16, 16, 16, 16, 16, 16

2018년<br>1978년 1월 1922년 1월 1946년 1월 1958년 1월<br>1978년 1월 1922년 1월 1946년 1월 1945년 1월<br>10월 1928년 1월 1942년 1월 1949년 1월 1946<br>1월 1920년 1월 1978년 1월 1948년 1월 1948년 -<br>191-0491200 - MERINE 2011<br>1904 - 12 PEH 1 POP 1-1 PO 1<br>181 14-059 - 227 - NEXT 1 PRINT

à<br>|LOCATE 37.6 PRINT b#+b# LOCA<br>|7 PRINT b#+b# PDH 2 LOCATE 3<br>PINT b# LoCaTE 22.9 PPINT b#<br>F 38.0 PPINT b4

LES MECS'

T<br>II LOLLAR FUR 1-1<br>JR LOLA INNN AN

1<br>10 Б-120 ORIGIN 120-210 F<br>120 Б-1-1 - 1-1 OPIGIN Б-

### **A SUIVRE...**

(FA VIENT L'ESITO  $\sqrt{\frac{REN}{FW}}$ 

EMMENE CARALI DANS AN SET OVERT OTHEVER

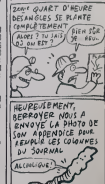

mivalisez d'intelligence avec votre FX transformé en

**GENIE-OTHELLO** 

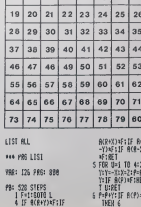

 $\sqrt{10}$  11 12 13 14 15

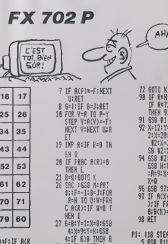

cota 37 658 MIPRT RIIPU 1 6:0110 1<br>IF WISTISRC IST<br>#1 R.W

71 MEXT 8:8:5X:8:3<br>7:1F 8:8 THEN 8

suite page 7

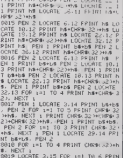

ons qui lui

édito

.<br>Ecousez, ye sura das<br>rayer est encore mai

Altan nous Tas any<br>S20 ST (gr/i in mous pous)<br>Sinclair Transille a free<br>Sinclair Transille a<br>Mothy (Spiechum got<br>No, on ne le verra<br>Thomson et Commo<br>del leur nouveau 1<br>del han cus mouse le fre du conservaties.<br>Le fre du conservaties.<br>Trad (à prot, conservaties frequencies de mais d'est pas soit ne voient mais d'est pas soit ne voienne de<br>comme tou le monde Est conservaties becomme tou le monde Est<br>les ter sur le côté qu

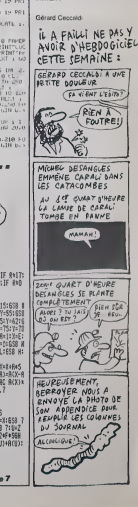

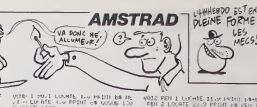

 $\frac{1}{10}$ 

1108<br>1109<br>1109<br>1110<br>1208<br>1112<br>1112

# **TUCK IN RACE**

Ca va joysticker d'ente ntée 100% langage machir

### **SUITE DU N'100**

2010/09/10:<br>10.28.09<br>20.03.09  $\frac{1}{10}$ 20182102182<br>20186-02<br>311 02:40.65  $\begin{array}{ll} \mathbf{v} \widetilde{\mathbf{v}}_{1} & \mathbf{F}_{2}^{2} & \mathbf{v} \widetilde{\mathbf{v}}_{2} \widetilde{\mathbf{v}}_{3} & \mathbf{v} \widetilde{\mathbf{v}}_{1} \widetilde{\mathbf{v}}_{2} \widetilde{\mathbf{v}}_{3} & \mathbf{v} \widetilde{\mathbf{v}}_{3} \widetilde{\mathbf{v}}_{3} \\ \mathbf{v} \widetilde{\mathbf{v}}_{2} & \mathbf{F}_{2}^{2} & \mathbf{v} \widetilde{\mathbf{v}}_{3} \widetilde{\mathbf{v}}_{1} \widetilde{\$ 1.08.18.28.80.00<br>1.09.18.28.60.00<br>1.28.88.80.000.000<br>1.28.88.80.000.000<br>1.09.00.000.000.000<br>1.09.00.000.000.000 02. m.,<br>10. 13. Fd. i. 22. 28. 22.<br>10. 02. 20. 28. 28.

 $\begin{array}{l} \text{BRITAR} = 65\! \begin{array}{l} \text{R} \\ \text{BRITAR} = 65\! \begin{array}{l} \text{R} \\ \text{D} \\ \text{D} \\ \text{$  $ED.02.01$  $\frac{55}{650}$  $\begin{array}{l} \textbf{D}(\hat{\mathbf{H}}(\hat{\mathbf{H}}), \hat{\mathbf{H}}^{\prime}) = \mathcal{D}(\mathbf{H}^{\prime}) = \mathcal{D}(\hat{\mathbf{H}}^{\prime}) = \mathcal{D}(\hat{\mathbf{H}}^{\prime}) = \mathcal{D}(\hat{\mathbf{H}}^{\prime}) = \mathcal{D}(\hat{\mathbf{H}}^{\prime}) = \mathcal{D}(\hat{\mathbf{H}}^{\prime}) = \mathcal{D}(\hat{\mathbf{H}}^{\prime}) = \mathcal{D}(\hat{\mathbf{H}}^{\prime}) = \mathcal{D}(\hat{\mathbf{H}}^{\prime}) = \mathcal{D}(\hat$ 00.25 46.40.25<br>- 80.02.66.64.02.<br>- 80.22.00.80.02.<br>- 80.03.46.60.23. 247892-20-20-24-4-50-22-4-50-22-4<br>1978-2-50-22-4-50-22-4-50-22-4-50-22<br>1979-2-4-50-22-4-4-50-22-4-50-22-50-22<br>1979-2-4-50-23-4-4-50-22-4-50-22-50-23<br>1979-2-50-23-4-50-22-4-50-22-50-23<br>1979-2-4-50-23-4-50-22-50-22-50-23<br>197  $50.56, 57.4, 52.5, 53.5, 59.5, 59.5, 59.5, 59.5, 59.5, 59.5, 59.5, 59.5, 59.5, 59.5, 59.5, 59.5, 59.5, 59.5, 59.5, 59.5, 59.5, 59.5, 59.5, 59.5, 59.5, 59.5, 59.5, 59.5, 59.5, 59.5, 59.5, 59.5, 59.5, 59.5, 59.5, 59.5, 59.$ 

Vincent COGET

En raison de la longueur in-<br>habitualle du listing, ca pro-<br>gramme passera en plu-<br>sieurs fois.

702 - 10 - 10 - 10 - 22<br>702 - 102 - 20 - 10 - 22<br>702 - 10 - 02 - 10 - 03

paracover. 30 22-03<br>DATAIC: P8: 22: 29: 6D<br>DATAIC: P8: 22: 29: 6D<br>RATAC9: 00: P8: 03: 40<br>RATAC9: 00: P8: 03: 60

ocany. 5 PRINT-PRPTIE 4"<br>10 FORZH-646 T011327<br>20 READOCT<br>30 GOSUBIRO<br>40 POFEZ DC

DATADD, FALU2

**SCROFULSE** 

Cerné par un mur bleu, détruisez les hideux scrofulses<br>mauves qui s'ébattent parmi de dangeureux trous blancs.

### Gérard DUGOULOZ

.<br>UF PET-NO THEM 120

010 60<br>198 Peterseres (\* 1958)<br>198 Peterse – Paul Barton II.a, politik (\* 1935)<br>1988 – Peterse – Paul Boucker, politik<br>1930 av (1986)<br>1930 av (1986) 17 (\* 2. 11 1804) 17 (1985)

DIN PAIL2), (DIS2)<br>CALL CHAPPATING, 2011 LL CALL CHARISS,<br>F. CALL MCHAPILLI, 33, 7681 LL CALL CHAR<br>259,

69.<br>ALL HAGNIFYIS: 15 CRLL CHWEITS, 1001<br>FREEFEFFERENT HISLIFY (FREEDFORESEDFORT)<br>FFERENT (FOODOO1) FEFEFF00000001)<br>CHARKI 40, 1001 200401 2044/000081 22<br>0010208488204004088020008884500

.<br>AFFETAGSAT, L20. "000060181890609"<br>C7WFF 67E3CL018", 114, "3CSEFFUTA

SMI)<br>GALL ONAR (40, "ZOFFIFRAPSPARKEZE", 104,<br>BEREITETETZEN: LOB. "NOSAEDENTENDAA

 $\begin{split} &\textbf{E}(\mathcal{P}_1, \mathcal{L}_2) = \left\{ \begin{aligned} &\textbf{E}(\mathcal{P}_2, \mathcal{L}_3) = \mathcal{L}(\mathcal{L}_3) = \mathcal{L}(\mathcal{L}_3) = \mathcal{L}(\mathcal{L}_3) = \mathcal{L}(\mathcal{L}_3) = \mathcal{L}(\mathcal{L}_3) = \mathcal{L}(\mathcal{L}_3) = \mathcal{L}(\mathcal{L}_3) = \mathcal{L}(\mathcal{L}_3) = \mathcal{L}(\mathcal{L}_3) = \mathcal{L}(\mathcal{L}_3) = \mathcal{L}(\math$ 

1,2,15,15,2)<br>
ER FLAGEMENT DER MORSTA<br>
ER FLAGEMENT DER MORSTA<br>
ER FLAGEMENT DER MORSTA<br>
ER FLAGEMENT DER MORSTA<br>
MORSH TF (1, SRIT) = 1817 FMB+ (23-411)<br>
1,0011) = 1876(646) = 1, F (1, -25)<br>
DER MORSTAN ER (1, -26)<br>
DER M

XT I<br>M PLACEMENT DES TROUS<br>M PLACEMENT DES TROUS<br>M PLACELLAPLACERDITION

| 2=1 TO T<br>DOMIZE = 1 L=INT<RND+125-4=1)|+4 |<br>|7502+131-3=1)?+5 || CALL DEHARY<br>|7 0 /13 ||MEN 360 ELGE EALL HENR 22 C. 1041

 $\begin{tabular}{l|c|c|c|c} \text{SR} & \texttt{a}} & \texttt{a}} & \text$ .<br>123-5+131+6 : IL CALL GE

O'>33 TH<br>R=L-2 TO<br>CCOOD A10 EN 410<br>4-2 +: FOR IC=C=2 TO C<br>-: FAX: APMAGINE PEA

18: 0-96: THEN: 610<br>NEXT: 10: 11: NEYT: 18: 13: DALL: BEUND (180<br>GAOIS: DRUGECY, 14: 11: 00:15: 15: 11: 13: 12: 12:<br>DALL: DRUGECY, 14: 14: 15: 15: 11: 13: 13: 12: 13

.)<br>| DISPLAY AT(1,1)-LCN(GTA9(SC)+)SIZE(L)<br>|STR=(SC)+=11+5C<br>| STR=(SC)+=11+5C<br>| SER | display=100 | display=100<br>| SER | display=100 | display=100<br>| SER | display=100 | display=1

.<br>2007:0,00,001:1 16<br>2013 THEN Cl=-1 11

CALL MEYOLWR, WHI: BF WHAN THEN LI<br>IF CHEOLIX CARILL : GOTO ASO<br>IF WREST THEN CIT-1 II LIFO 17 CAP13<br>| IF WREST THEN LIFI II CITO 11 CAP13<br>| IF WREST THEN LIFI II CITO 11 CAP112

630<br>168 Tutte Piat 11 1 1

D<br>TNEN 1 Jul 41 CJ-.<br>THEN LIMI II CIMI II CAMILI

00TO 439<br>IF VR+02 THEN LI=-1 ++ Ci=1 ++

0070 320<br>CALL HOWARDLC,331x1 CALL SOUND170,7<br>CILL LHL4L1 II C-C+C1 II CALL BOWARD<br>ZI, LP Z\* 33 MHDM 730 ELBE CALL HOWA<br>L2-C+L1 II C2-C+C1 II CALL BOUND1100

(CHARL2.02,RR); IP R:>53 THEN<br>CRLL HOMERL2.02,1201; CALL HO<br>1,351; ICM-REL2001; CALL HO<br>1, CR=52+C1 (1.070.050<br>-25 THOR FILM (1.070.050

0 BF 29: 25: 1968 1579 13: 41-0 11: 0010 2<br>1 GLOG APO<br>10 FR 110-1 10: 00<br>10: FR 12: 40: 40: 40: 40: 40: 40: 40: 40: 40:<br>10: FF 12: 42: 41: 41: 41: 42: 41: 42: 44: 44: 44:<br>12: 52: 53: 1: 64: 50: 40: 40: 40: 40: 40: 41: 51<br>1 0 ST L1=0<br>700 GOSUE 1040 ST CALL DOLSPRITE(#2)

 $\begin{array}{ll} \texttt{S31} & \texttt{D11} \texttt{TPAD} & \texttt{D2} \texttt{}, \texttt{Q2} \texttt{}, \texttt{P3} \texttt{}, \texttt{Q3} \texttt{}, \texttt{P6} \texttt{}, \texttt{Q8} \texttt{}, \texttt{P6} \texttt{}, \texttt{Q8} \texttt{}, \texttt{P6} \texttt{}, \texttt{Q8} \texttt{}, \texttt{P6} \texttt{}, \texttt{Q8} \texttt{}, \texttt{P6} \texttt{}, \texttt{Q8} \texttt{}, \texttt{P6} \texttt{}, \texttt{Q8} \$ . 69, 88, 88, 88, 96<br>. 68, 68, 88, 69, 88<br>. 1F. 69, 2E. 18, 98<br>. no. or. pa. co. 46  $\begin{smallmatrix} &10^{-1} & 0^{2} & 0^{2} & 0^{2} & 0^{2} & 0^{2} \\ 0 & 0 & 0 & 0 & 0 & 0 & 0 & 0 \\ 0 & 0 & 0 & 0 & 0 & 0 & 0 & 0 & 0 \\ 0 & 0 & 0 & 0 & 0 & 0 & 0 & 0 & 0 \\ 0 & 0 & 0 & 0 & 0 & 0 & 0 & 0 & 0 \\ 0 & 0 & 0 & 0 & 0 & 0 & 0 & 0 & 0 \\ 0 & 0 & 0 & 0 & 0 & 0 & 0 & 0 & 0 \\ 0 & 0 & 0 & 0 & 0 & 0 &$ NE/T<br>PRINT™OF ~Z<br>POFEG31.121 PONE19R.1 FMD 30 863 11:12: 2006<br>10:01 11:12: 2006 2011 87:02: 1:11:2748 547<br>10:04:16:04:01:2747 18:15: 0040: RE11001 549<br>10:04:16:04:01:2747 18:15: 0040: RE11001 549<br>2011:11: 02: 03:38:16: 28: 24: 05:<br>2011:05: 03: 03: 03: 03: 04: 05:<br>

**BRWA** 

 $\ddot{\phantom{0}}$ 

576 BATAS2.00.80.00<br>577 BATAS2.00.00.00<br>578 BATAS0.00.00.00<br>579 BATAS0.44.45.53 P428 58 41 53.28

an joycTicke

VENOXED DIMANCHE

**VIC 20** 

GENIALE CETTE<br>HISTORE RN<br>LANGAGE MACHINE!

WO-AHAHA 1

suite page 5

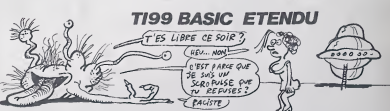

ים<br>המונח המוצר בנולה את המוצרת המונח המונח המונח המונח המונח המונח המונח המונח המונח המונח המונח המונח המונח המונ<br>המונח המונח המונח המונח המונח המונח המונח המונח המונח המונח המונח המונח המונח המונח המונח המונח המונח המונח

NEX! I<br>IF 6-8 THEN GOSUE 980 :: T=T-3<br>IF T=2 THEN<br>IF T=2 THEN 6-8+1 :: T=10<br>OCTO 230

 $\begin{smallmatrix} H&\mathcal{D}&\mathcal{D}&\math$ 

MARC1, 24, 178, VI<br>1974 - Anne Frank, American american<br>1974 - Politic Houston, 2008<br>1974 - Politic Houston, 2008<br>1980 - Politic Houston, 2008<br>1980 - Politic Houston, 2008<br>1980 - Politic Houston, 2008<br>1980 - Politic Housto

24,120,V)<br>1959 NEXE EX :: REFURN<br>1969 REM «\*\*\*\*\*\*\*\*\*\*\*\*\*\*\*\*\*

20 AEH \*\* ROGLE DU JEU \*\*\*\*<br>80 AEH \*\* ROGLE DU JEU \*\*\*\*<br>80 AEH \*\*\*\*\*\*\*\*\*\*\*\*\*\*\*\*\*\*\*\*

 $\begin{smallmatrix} \texttt{SSD} & \texttt{S2} & \texttt{S3} & \texttt{S4} & \texttt{S4} & \texttt{S5} & \texttt{S5} & \texttt{S6} & \texttt{S6} & \texttt{S7} & \texttt{S8} & \texttt{S7} & \texttt{S8} & \texttt{S8} & \texttt{S7} & \texttt{S8} & \texttt{S7} & \texttt{S8} & \texttt{S8} & \texttt{S8} & \texttt{S8} & \texttt{S8} & \texttt{S8} & \texttt{S8} & \texttt{S9} & \texttt{S7} & \texttt{S7$ 

8474 7.4.90,7.5.00.7.6.67.0.3.126.1

1:50 8410 7.4, 90, 7, 5, 80, 7, 6, 67, 81, 31, 26, 8<br>1:51 80, 80, 71, 120<br>11:00 840 860 10:16 10:00<br>11:00 840 860 10:00 00:00, 00:00<br>11:00 840 860 10:00 00:00, 00:00<br>11:00 840 860 11:00 860 860 871<br>12:00 81891.00 71:44, 98

.<br>10 CALL HCMAR(10,1,42,32)<br>10 DISPLAY ATS12,10091126(11):")

0 USBLAY ATKS: JOURNAL COURTS THRUBAN<br>LO DISBLAY ATKS: JOURNAL COURTS THRUBAN<br>CO DISBLAY ATKS: JOURNAL COURTS THRUBAN<br>COT DISBLAY ATKS: JOURNAL COURTS VICE ON PLUS A<br>COLORAD PROTOCOL COURTS VICE ON PLUS A<br>COLORAD PROTOCOL

HEHAR(12,10,76)11 CALL >

62<br>CDL 0019 - 14 - 1 - 10 - 19 - 1 - 1 1 - 1 1 -

APT STATES OF SPEAK IN

310<br>| FOR LO-2 TO 12 :: CALL COLOR/LO.2.2<br>| NEXT LO :: ODTO 130<br>| NEXT LO :: ODLC<br>| NEXT == DULC<br>| NEXT CHIN...C)<br>| NEXT CHIN...C) 1360 BLD CREWLOR (1998)<br>1370 DALL DPRETO (41,136,11,11,48) – 74,104)<br>1111 FOR OF 1 TO 290 33 MEST OF 31 DALL<br>DOLDFREEL(41)

ORICA

Sus aux ZWARKS, les patates de l'espace qui hantant<br>les orbites des sapts planètes ORICA et faites en des fotes

Christophe TROMPETTE

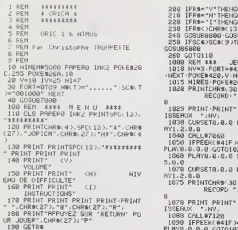

**HINTAGE**<br>STATA TALES<br>STATA TALES TARTA TALES<br>STATA TALES TALES  $\frac{1}{100}$ 

TAG<br>TAG<br>TIMP<br>TIMP ր<br>2-1<br>005

9月日下了下了下午午的日子下了下午日的时候的时候,我们在我们的时候,我们在我们的时候,我们的时候我们的时候,我们的时候我们的时候,我们的时候,我们的时候,我们的时候,我们的时候,我们的时候,我们的时候

 $\frac{120}{(27)}$ 

 $\frac{1}{2}$ <br> $=$   $\frac{1}{2}$ 

 $148$ 

 $\frac{150}{160}$ 

 $VIC$  20 $V$ 601 DATA<br>602 NATA:

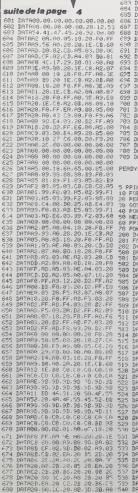

ń NENGOSU66266ELSE<br>03U84669 COTO106<br>03U84669 COTO106<br>03U84669 COTO106<br>05U83066<br>NENGOSU66266ELSE U - 417<br>20104438 POKET, 0<br>#NI POKEN42A, N<br>5P, 18<br>7, SCAK 0 PCALLN/62 ILL288, 48, 64-PL 1THEN20SU61588 SCUND1, 0,0 SQUND ILL200,40,64 Pt ur score<br>SC#KB∠ CHLL#762 VR  $ILL9, 1, 2$ 1888 CALL#7128<br>1993 TESTICALLY LIBRORY

U  $\mathscr{A}$ 

1108 CUPSETO.0.0 FILL200.48.64 PL

- 
- 
- 
- 
- 
- 
- 
- 
- 
- -
- 
- 
- 3<br>1315 MashVOUS AVEZ REUSSI VOIRE M<br>ISSION" GOSUN9200 CURSET24,130,3:F
- 
- 
- $\begin{tabular}{|c|c|c|c|c|c|} \hline \multicolumn{2}{c}{\textbf{0.96}}\hline \multicolumn{2}{c}{\textbf{0.97}}\hline \multicolumn{2}{c}{\textbf{0.97}}\hline \multicolumn{2}{c}{\textbf{0.97}}\hline \multicolumn{2}{c}{\textbf{0.97}}\hline \multicolumn{2}{c}{\textbf{0.97}}\hline \multicolumn{2}{c}{\textbf{0.97}}\hline \multicolumn{2}{c}{\textbf{0.97}}\hline \multicolumn{2}{c}{\textbf{0.97}}\hline \multicolumn{2}{c$ FROM HIVITHENSOLNO4.7115.71.900NO<br>1358 HENT 1900NO677.7115.71.900NO<br>1358 HENT 1900NO677.7115.71.900NO<br>1358 HENT 1570167EP-1:CIRCLET.9 C<br>1358 NEXT:BOUND4.0.0 SOUNC5.0.0 5<br>1358 NEXT:BOUND4.0.0 SOUNC5.0.0 5<br>1358 NEXT:BOUND4.0

**ORIC/ATMOS** 

 $\sim$ 

 $H^k$ 

612

 $\overline{\epsilon}$ 

MEROE<br>C'ÉTAIT UN<br>ZWARK

运

**BELGE** 

灣

OF ERITES  $25 - 10$  $3 \frac{R}{PLAVR}$ 

é

- 1399 NM11300N041818 SOUNDS18<br>CLNDG.618 PLBY8181812<br>1598 NVHN-1 IFNV187MENETURN<br>1688 RISHNEXS(PEEK(84251):R29<br>6CPEEK(84271)
- 1618 SC=VRL<MID#(A)\$,2) x 18880+Vr<br>L(MID#(R2\$,2)) +188

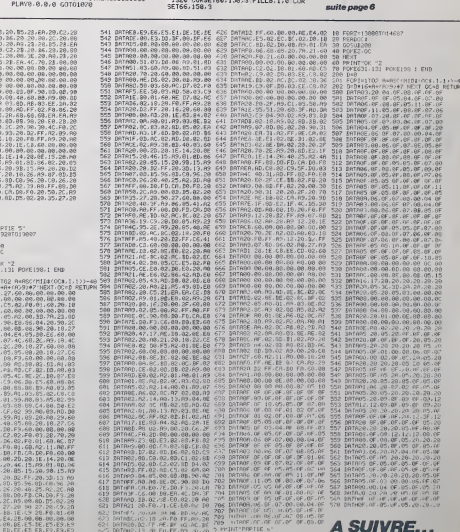

# **RAID OVER COUCOUT**

A bord de votre "zinc", gagnez vos galons à la force du **joysbok** 

Stephane MECARY

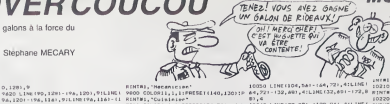

LES RIDEAUX C'EST<br>COMME LES FEMMES **MSX**  $\sum_{k=1}^{\infty} \sum_{k=1}^{\infty} \sum_{k$ **Patient** 

,<br>201, "I 200EUP"<br>210 COLORI2, 1, 11PRESET:<br>220 PRESETIL44, 1127.1PR

AEUR'<br>0230 COLOR3,1,1:PPASET

, 'Joyatick'<br>cOLOR4,1,1:PRESE1 1470\*<br>160015, 1, 111116561 130

, "OVER"<br>36.0RA, 2, 31.PRI

:HTHE,"COOCOU"<br>:246 COLORIE,FLUTRESET (52,376) : P<br>:HTME,"par Staghane RECARY"<br>:295 LINE(40,100) -{120,3401,15,8;

٠

THE POPPER PRODUCED<br>1983 PUT SPRETES, (0,0)<br>1181, (126,391,4,1<br>0420 PORT SPRETES, (0,0)<br>0420 PORT<br>1983 RETURN<br>1986 PORT TO COOTHEXT

### **SUITE DU N'100**

- casse
- 
- 9922 | SEUC-INSK-1<br>1920 | SEREURICE CRICHIS, 1, 1104<br>1940 | LINE (22, 20) (25, 20) | 44, BP<br>1950 | LINE (24, 20) (26, 20) | 44, BP<br>1950 | LINE (24, 20) (30, 20) | 13, BP<br>1950 | LINE (22, 20) | 400 | 13, 21, PP<br>1950 |

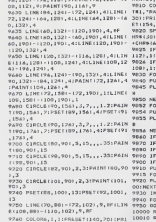

,<br>1971 - COLORIS, 1. IIPRESET (114,<br>1878 - COLORIS, 1. IIPRESET (114,<br>2011 - PRIMINI, TOGUCOR, 1. IIPRES<br>2011 - PRIMINIAN (2016) CHR\$1623+CHR\$1301+CHR\$1143 4) + CHEN (0)<br>- JIECO 23 HENG, 198, 199, 1081 – 190,<br>1 LINE (90, 1121 – 1100, 108) , 1<br>- LINE (90, 1081 – 1100, 1121 – 190,<br>124 + 20101 20314 P15<br>- M4 + 20101 20314 P15 1 SPRITEL, (224, 41, 4, 1<br>4Y 10340541: FORB-170450: NEXT --<br>EA-130102081EP-15 EPRITEL, 1224, 4)<br>1991 TEL, 1224, 4), 6, 1<br>1996 OSE 1000 110456 XT<br>| IEUK=11HEN6+130|| FU=128<br>| IEUK=21HEN6+115|| FU=124<br>| IEUK=21HEN6+100|| FU=120<br>| IEUK|| STHEN6+20|| FU=116<br>| IEUK|| STHEN6+20|| FU=116<br>| TEUK|| STHEN6+20|| FU=110 LUA=1HLMA=251FU=116<br>CUX)5THCNA=701FU=110<br>SPRITE1,1224,41,4,1<br>A=1T03001NEXTA errogencoaczeror: Fok A<br>=1×+1

PERMITSTICH 9780 - Colomna, 1971 - PICS - PICS - 1982 - 1982 - 1988 - 1988 - 1988 - 1988 - 1988 - 1988 - 1988 - 1988 - 1988 - 1988 - 1988 - 1988 - 1988 - 1988 - 1988 - 1988 - 1988 - 1988 - 1988 - 1988 - 1988 - 1988 - 1988 - 1988 - 1

,201,10<br>10200 Colomb.1.1:PRESET(48,112)(Pk 1044

> 6408 ISHN\$(1) N\$(1)=N\$(1) N\$(1)=1 -<br>|6428 CURSETO.89.0+FILL120.40.64 G<br>|706820 CURSETO.89.0+FILL120.40.64 G<br>|7888 REM f≉≛\_PRESENTATION ##+ 7889 REH 118 PRESENTATION ###<br>7919 CORSETAZ.60.5 FILLS.1.0<br>7838 CURSET45.60.3 R\$="##~ Onnist<br>7838 CURSET45.60.3 R\$="##~ Onnist<br>7848 CURSET45.60.3 FILLS.1.6<br>7859 PURIT42.60.3 FILLS.1.6<br>500.001.11810.7 SON002.1.1.4115 H<br>500 EXT<br>7060 CURSI(TS4,130,3 FILL8,1,8 LUI<br>SET63,130,3 R%="VEUILLEZ PHTIENTE -<br>| 7070 603U09203 CURSET48.130.3 FIL<br>| 8:1.12 CURSET54.130.3 FILL8.1.1<br>| 7080 CURSET42.138.3 FILL8.1.0 CUR<br>| 8:T48.138.3 A\$="APPUTEZ SUR UNE TU<br>| UCME ''  $\begin{array}{l} \left( \begin{array}{l} 0.0000262620 \cdot 0.095478 \cdot 1.10 \cdot 3 \end{array} \right) \left( \begin{array}{l} 0.00002620 \cdot 0.095478 \cdot 1.10 \cdot 3 \end{array} \right) \left( \begin{array}{l} 0.0000262620 \cdot 0.095478 \cdot 1.000048 \end{array} \right) \left( \begin{array}{l} 0.1116 \cdot 0.000048 \cdot 0.000048 \end{array} \right) \left( \begin{array}{l$ 7898 GOSU89288 CURSET36, 138, 3 FIL ...<br>8070 1≖1∸1 UNTILI≔2ORC\$< >"'<br>8860 MUSIC2 1 1 0 PLAY0 0.0.0 RS3 0089-1-007-007-007-008-1-008<br>9038 0URSET89-68-1-0PAMB--36-1-0P<br>PM18-8-1-0PPM6-6-1-0RAMD-6-1-0RAM-.6.1<br>9048 (APRN-6.8.1 (APRN12.18.1 ORRN-<br>.8.1 (APRN-12.-18.1 DPRN0.13.1 ORR<br>-6.8.1 0.1<br>
> 940 - 100400.-6.1 CUPSET112.60.1 UR<br>
> PM0.-36.1 DPPM6.0.1 ORPN0.36.1 URR<br>UP5.0.1<br>
> 9070 CURSET140.50.3 CIPULEIZ.1 UI<br>
> PCLE19.1 CURSET152.32.1 PILL36.4.6 4<br>| 9898 CUPSETISB.JS.1 САМЫМ.9.1 LUR<br>| 9898 CUPSETIS6.68.1 LAMATZ. 26.1

auite page 8

### suite de la page 5

ORIC

 $\blacksquare$ 

- 1628 ISHNIDS/STRS/SC//2/<br>1638 SCS-LEFTS: "GGROGA" (6~LEN/15)
- 
- ----<br>- 1648 CURSET84,116,3 FILL8,1,0.CUR<br>SET93,116,3 PM="GPME OVER" GUSUES2<br>88
- 
- 

99<br>1690 CURSET94,116,3 FILL8,1,3<br>1668 WAIT908 POP PETURN<br>3888 PEN - AXX VOLUME XXX<br>9818 CLS INK2 PPINTCHPMK4, FPINTCHR<br>PCC14,6HPMK27,0 "UVOLUME" PRINTCHR

- 년<br>14)<br>3828 PLOT8,6,18 PLOT8,10,18 PLU/8<br>11,"8 mini" PLOT35,11,"maxi"<br>3825 PLOT8,7,19 PLOT8,8,19 PLO*T*8,
- .19<br>ฉลาด PLOT4.15,"UTILISEZ LES TOUCH

ES FLECHEES ET"<br>3648 PLOTS.17.""ESPACE" PUUR REVE

 $\begin{smallmatrix} 16 & 0 \\ 16 & 0 \\ 999 & 94, 11 \\ 990 & 94, 18 \\ 991 & 94, 18 \\ 992 & 94, 18 \\ 993 & 94, 19 \\ 994 & 94, 19 \\ 995 & 94, 19 \\ 996 & 94, 19 \\ 997 & 194, 19 \\ 998 & 194, 194 \\ 999 & 194, 194 \\ 999 & 194, 194 \\ 999 & 194, 194 \\ 999 & 194, 194 \\ 999 & 1$ 

- 
- 
- 
- 
- 
- 
- 4829 PRINTCHPS 4 > PLOTS, 19, "<F /RC TLE OBPART ORIGA ?"<br>TLE OBPART ORIGA ?"<br>THOS PLOTS.12,"(M)OYEN | DEPART O
- 

ICH 57<br>4835 PLOT8,:4,°<D>IFFICILE - OEPHR<br>-ORICA 3°<br>4836 PLOT8,:8,°APPU/E2 SUR 'F','M

00 '02,'<br>4040 IFNI=7THONFLOT2,10,1<br>4040 IFNI=3THONFLOT2,12,1<br>4060 IFNI=3THONFLOT7,14,1<br>4080 IFRa="F"THON1=7 PLOT6,10,12<br>4000 IFRa="F"THON1=7 PLOT6,12,12<br>4000 IFRa="F"THON1=3 PLOT6,12,12<br>4000 IFRa="F"THON1=3 PLOT6,12,12

- 
- 
- 4839 : RES="M"THENNI=5 PLOT6,12,12<br>60T04128<br>4109 IFR\$="D"THENNI=3 RLOT6,14,12<br>4110 60T04878<br>4120 PLOT7,10,2 PLOT7,12,2 PLOT7,
- 
- 
- 
- 
- 
- 

14.2<br>4130 IFNI=7THENPLOT7.10.1<br>4130 IFNI=5THENPLOT7.12.1<br>4150 IFNI=5THENPLOT7.14.1<br>4120 RETURN<br>5010 OPSUS900<br>5010 OPSUS9000

5020 CURSET72,80.3 FILLS.1.0 CUPS<br>ETS1.80.3 R#="Re9les du .rv" 505UB 181, 38:3 HB\*\*\*Revies 80 (40\* 50568)<br>- 3098 CURSET28-93.3 FILL38, 1.2<br>- 5048 CURSET28-128, 3 FILL38, 1.0 (<br>- 5048 CURSET28, 128, 3 FILL38, 1.0<br>- 5050 CURSET28, 128, 3 RB\*\*CTRL<br>- MONTE" GOSUB3288<br>- MONTE" GOSUB3288

- 9890 CURSETI20:1201<br>7 MONTE: GOSUB2000<br>7 MONTE: GOSUB2000<br>7 MONTE: GOSUB2000<br>7 MONTE: GOSUB2000<br>7 MONTE: GOSUB2000<br>7 MONTE: GOSUB2000<br>7 MONTE: GOSUB2000<br>8 MONTE: GOSUB2000<br>8 MONTE: GOSUB2000<br>8 MONTE: GOSUB2000<br>8 MONTE: COS
- 
- 
- EXT<br>- 5118 CURSET114:120,3:FILL8:1:0 CU<br>- 5128 CUPSET120.1FILL8:1:2<br>- 5128 FORT=1700:001.00239.00115.N<br>- 5138 FORT=17000:CDLL47239.00115.N
	-
- EXT<br>
5159 CURSET114,139,9 FILL8,1,9 CU<br>
5169 CURSET126,149,3 FILL8,1,9 CU<br>
5169 CURSET126,149,3 FILL8,1,1<br>
5189 CORSET128,149,3 FILL8,1,1<br>
5189,8 FORTH 1039 COLL47359 WHITI + 4-01<br>
5250 FORTH 1030 COLL47359 WHITI + 4-01<br>
5
- 
- 
- 
- EXT<br>5198 CURSET114,148,3 FILL8,1,8:CU<br>FSET128,140,3 FILL8,1,2<br>5208 CURSET128,158,3:FILL25,1,0<br>5210 CURSET138,152,3 FILL8,1,0 CU<br>RSET156,152,3:A9="100 Pts" 608U092
- 
- დყ<br>- 5228 CUP5ET150.167.3 FILL8.1.8 CU<br>RSET156,167.3 R\$≔^380 Pts" 685U092
- 08<br>- 5238 DOKE8.08785 DOKE2.06FC8 POKE<br>- 5248 FORT=1T028 CALL47208 WAITS N<br>- 5248 FORT=1T028 CALL47208 WAITS N
- 
- 3258 DOKE#482, DEEK( #498 /\* #) 3 POKK ULUS UURENHOZIUEERONGO (FRES POKE<br>5404.0 POKE4421.50<br>5250 PORT=1TO17 CALL47360 MAIT! N<br>521
- 
- 
- EXIZ<br>- 5278 DOKE0,M8785 DOKE2,⊕7048 POHE<br>- 5298 CUP5EY150,[52,3:PILL8.1.1<br>- 5298 FORT∾YTO8STEP-1 SOUND5.T.T W<br>- 5298 FORT∾YTO8STEP-1 SOUND5.T.T W<br>- 5172 HEXT
- RITZ NEXT<br>5300 CURSET120.150.3 FTLL10.4.64<br>5310 DOKE0.00700 DOKE2.06FE0 POKE<br>5320 FORL47300<br>5326 FORT=1TO15 CALL07230 WAITS N<br>63T
- 
- 5338 DOKE#482.0EEK/#488.HRF: FUKE
- #484.8 POPE#421.50
- 
- XT<br>5350 DOME0.08900 DOME2.07040.00%E<br>676 DOME5T150.167.3 FILLs.1.1<br>5370 FORT=7T005TEP-1 SUUND5.T.F|M
- 
- 

- SSZO FOREWTOBSTEP-1-5UUNU0-1-1-14<br>6172-1023 - UNIX-120-165-3-FILL10-4-64<br>1879-005-627120-165-3-FILL10-4-64-<br>1877-20<br>1899-1121-20-112-PIERRER (\* 1888)<br>1880-1891-120-164-5-80-50-23-FIRE-CHRE<br>4-27-F-USB10-F-0100-27-FIRE-CHR

es Planetes sont<br>"458 PRINT PRINT"entourees Par de s asteroides et."<br>"S460 PRINT PRINT"surtout elles so<br>nt ProteBees Par les"<br>"S470 PRINT PRINT"affreux ZAPPKS .

.<br>S488 PRINT PRINT PRINTSPC/10>-CHR<br>K.27), "A"-CHR\$K.27), "LBUNNE CHHACE" 5489 MKIN FRANZZ), LBUNG CHARLE<br>1627), AP LENGEZZ), LBUNG CHARLE<br>1628 MATISS<br>1908 RETURN<br>1908 REM - FAF TABLEAU DES SCORES.<br>6008 REM - FAF TABLEAU DES SCORES.

5410 PRINT PRINTSPL/13>>=#######<br>C PRINT PRINT PRINT<br>5420 PRINT PRINT"VOTRE NISSION R

shou reini reini kuise nission –<br>eioindre les sePt"<br>- 5430 PRINT PRINT"Planetes OKICH 7

# OPICA 1."<br>5448 PRINT PRINT ATTENTION...

- 
- 
- 
- 
- 111<br>6818 GOSUBS099<br>6828 CURSETS3+(T=9.)3 FILL105,1.0<br>6828 FORT#9709<br>6848 CURSETS3+(T=9.)45,90+T118,3<br>6838 Re=110¥ STR#(T+1.)2.⊁\* "\*H1#(<br>6868 CURSE<br>5.603U89289<br>0.603U89289
- 
- 
- -2001083280<br>000108280756.90+T\*10.3 FILL0.1.2<br>0000 CMCXISS090 IFC#x.>"THEN6110<br>0000 CO3US5090 IFC#x.>"THEN6110<br>0100 CMCXISS00 UFC#x.>"THEN6110<br>0120 RETURN! wurder au ToulEau At 6120 REIGRI<br>6200 REM XXA ENTREE AU TABLEAU AA -<br>- 6210 As×KEYs GOSUB3000<br>- 6220 CURSET72,90,3 FILL8,1,0 CUR,<br>KT78,90,3 As×TFELICITATIONS!" GOSU

8778-2010<br>6218 PING<br>6218 CUPSET72, 90.3 FILL8.1.1 CUPs<br>8718.108.3 FILL8.1.0 CUPSET24.100.

3<br>EILLEURS" GOSLIBS200<br>EILLEURS" GOSLIBS200<br>6260 CUPSET10.100.3 FILLE.1.3 -CUR<br>5ET72.110.3 : RS="ENTPEZ VOTRE NOM"

006U89266<br>6286 CURSET66-119.3-FILL8-1-2-188-

1.64<br>6339 EEPN=CHP# 1273940LENGH#J\*30T<br>HEINN=LEFT#N#JLENGH#J=1, GuTO5310<br>6340 EEPN=" "QRP#"\*J"GELEIGH#J\*66<br>HEINS10

NEWS10<br>- G20 H8+M9+P8 (UPSETS4+ENCH02H6)<br>- 132-3 H8+M9+P8 (UPSETS4+ENCH02H6)<br>- 132-3 H8+M9 (UPSETS4+ENCH02H6)<br>- 5200 INTLEP=H0103-HRPM=1111010<br>- 5200 IBP2.0FT/+502H2J10H10410<br>- 5200 IBP2.0FT/+502H2J10H10410<br>- 5200 IBP2.

- 
- 

**PANGOO** 

Epopée glaciale d'un pingouin maniaque, qui s'obstine

Stéphene GUILLEMETTE

### **SUITE DU N'100**

- 
- 
- )=0.mdd=2thengesub1920<br> $920$  if Fr0 and J=1andpoint (E=4,Y=6)<)0<br> $4, Y=0$  if Fr0 and J=1andpoint (E=4,Y=6)<br> $9730$  iif Fr0 and J=4 and point (K44,Y44)<<br> $940$  iif Fr0 and J=4<br> $940$  iif Fr0 and J=4<br> $980$  iif Fr0 and J=4 andY+
- 
- 
- and J≖4 andY+2<br>920 if F≈0 and J=8 andyo:<br>920 if F≈0 and J=8 andyo:<br>920 if F≈0angJ=4andY+24=Y<br>920 if F≈0angJ=4andY+24=Y?<br>920 if .<br>If J=2 and F=0andX+1/
- 
- 
- ub2199(cm)<br>- 이미 Inc. And F=0 andX+16=X4andY=Y4andCl<.>0thenge<br>- 이미 Inc. And andF=Send X=X4andF=Y=24=Y4andpoint (X=4, Y<br>- Inc. II andClCl> bnes gasub2259rCl=0<br>- Inc. II andClCl> bnes gasub2259rCl=0<br>- And II ahen goua
- DETECTION DE FIN DE JEU

1030<br>1040 Lf M1>=5 then gasub2770

**FX** 

702 P

suite de la page 3

18 X-20 Y-E12+L109

17 X=25=Y=S+2=0:RI

73 8-65 19-112-018

88 X-781Y+112+CrRE

P2: 234 STEPS

- J=joy(0)<br>if J=4 andpoint(I+4,Y+6)=0 then gosub1780;Y=1
- 

- )<br>) if Cl=OandC=Othemgoto1380<br>) if X+B<X4andpoInt(X4-4,Y4-6J=OthenpiotX4,Y4,8 139 – 14 I-46CX Amdpoint (I4-4, Y4-6) =0thenpiotX4, Y4, 8<br>2,01 X4-86-8 X4. Amdpoint (I4+12, Y4-6) =0thenpiotX4, Y4,<br>2,01 X4-86-8<br>120, Y4+74-12<br>200 – 14 Y+12CY4andpoint (X4+4, Y4+4) =0thenplotX4, Y4,<br>210 – 14 Y-122Y4andpoin
- 

UN STEAK-FRITEST

WON!

1 2=(Y-X)/3:652 2<br>TE-11 Y=XX1=W:7=

2 VK+2:B=Y-2:B=Y<br>+2:IF #CKX+1 TH

BALL<br>3 IF ACYONT THEM

S OF ROYHELLER RK

SOFT THEN ?<br>SOTO 8<br>IF AVX-ZIXTSIF

F # MSA-ZJNTER<br>R(R+Z)#FERC R(R<br>D)00R(R)=.7<br>R IF R(R)#FERC R(

V) 38:AET<br>18 A(Y)=,4:1F A(Y) }<br>=1:B(Y)=,6

4 IF A(V)=A(B) TH LIST V

- of these vessions
- ) if  $\lambda$  stand ("Minggarn (1846<sub>4</sub> 1999)" Of Regulars ("Minggarn")  $\frac{1}{2}$  (1954)  $\frac{1}{2}$  (1954)  $\frac{1}{2}$  (1955)  $\frac{1}{2}$  (1955)  $\frac{1}{2}$  (1955)  $\frac{1}{2}$  (1956)  $\frac{1}{2}$  (1956)  $\frac{1}{2}$  (1956)  $\frac{1}{2}$  (1956)
	-
- 

um!

- J=<sub>3</sub>0y(0)<br>if C=3 then outputch/1(193),X5,Y5,C<br>if C=3 then outputch/1(193),X5,Y5,C<br>Ittan=400.5 M-Jitonet
- if J=1 andpoint-1-4,Y-6)=0 then gemub1780;K=X<br>Hieme400,S<br>if J=4 information course of )<br>VSposntik+4,Y+6J=0 then gosub]780:Y\*Y+
- it J≡4 andbointik+4,Y+6J=0 then gemubl780:Y=1<br>Htome400,5<br>if J=8 andpoint{X+4,Y-16)=0then gomubl780:Y=1<br>Htone600,5
- itene≎≎/,5<br>owtputchr@(192),X,Y,2<br>' TCHPOR[SATION DE DISPARITION
- 

- 
- 1920 TEMPORTSATION DE DISPARITION<br>1420 Indiana (Marchine)<br>1420 If Westher-StatePoints<br>1430 If Westher-StatePoints<br>1480 If Glechheada-Age-<br>1480 If Glechheada-Age-I<br>1500 If Glechheada-Age-Istene/20, 10:1cm-200

1200<br>1810 - BETETION DES GLOBAES<br>1810 - I Princett (1844-1914)<br>1810 - Anna Maria (1844-1914-1914-1914)<br>1920 - I Princett (1845-1915)<br>1820 - I Princett (1853-1914)<br>1820 - I Princett (1853-1914)<br>1820 - I Princett (1853-1914)

1560<br>1570<br>1590<br>1590 HORT DES FANTOMES DURANT

 $1.61$ 

AH? ALORS UNE PIZZA

 $-105$ 

 $11 \frac{957}{19}$  IF  $B(8) = 71 B(8)$ 

 $\begin{array}{c} 20 \ \ \frac{1}{4} - 3 + 8 - 4 + 9 + 3 + 601 \\ 0 \ 0 \end{array}$ 

ARR 999 1197

 $\bar{\rm n}$ 

 $= 76$ 

÷Ϊ

 $\frac{1}{9}$ - Fin

VRR1 126 PR6: 008

if point (X1+4, Y1+6) = Sandpoint (X1-

 $1710$ 

ritor - Innocesity (1867–1868)<br>1720 - If point (Kiel, Vi-16) - Jandpol<br>185-3 - Imnopusa (2980)<br>1730 - If point (Kiel, Vi-6) - Jandpoin

 $1770$   $16$ <br> $n00 = 3$  the

1740

> $= 8.3$ <br> $= 8.4$ <br> $= 8.4$  $\frac{[3]}{[1]}$

REBE

ă

相談説明 # H  $\frac{10}{71}$ 

 $rac{86}{87}$  =  $\frac{1}{3}$ 

 $\widetilde{M}$ 

 $^{22}$  $\begin{array}{r} 88 = 8.34 \\ 81 = 8.34 \\ 82 = 8.45 \\ 83 = 8.45 \\ 85 = 8.44 \\ 85 = 8.5. \end{array}$ 

ğ,  $1.899$ 

ě  $\frac{1}{2}$ 

**B** 

÷,

 $= 9$  $\frac{3}{66}$  $6.3$ 

. e i

 $= 0.95$ 

 $6.36$  $89:$ 

 $1750$ 

HEX... UN CAPE, PEUT-ETRE ? I

**The Property** 

托用的

48

 $8.42$  $= 8.3$ Ð

 $\frac{2}{9}$ . 44<br> $\frac{47}{8}$ . 42

 $\frac{1}{8}$ , 43<br>8.42<br>8.45  $0.34$ 

> .s ×

 $541$ 膳 ×  $0.44$ 

 $\frac{8.4}{8.4}$ 

 $rac{82}{83}$ 

w

 $\frac{6.99}{8.34}$ 

 $8.5$ ון<br>זנ :∛.

ä, 顶

will 

**HECTOR** 

 $\frac{1}{2}$ 

*S Qui C'EST Qui LAISSE*<br>S TRAÎNER DES SQUELETIES

CA YEST! IL NON

DE POISSON !!??

俗

- 
- 
- 
- 
- 
- if point (X1+12, Y1-6)<30thenoutputchr%(194),

- 
- 

,12,0<br>1880 - † paint (X1-4,Y1-6) Cothenoutsutchril (94),r:<br>1880 - † paint (X1-4,Y1-6) Cothenoutsutchril (94),r:<br>1890 - gotal (870<br>1890 - † paint (X1-4,Y1-5) Cothenoutsutchril (94),r:<br>1920 - † paint (X1,Y1+9) CO then autsut  $\overline{S_1S_2S_3}$  (see Figs. 101, 11)+40 (30 lbms addistinctive)<br>  $\overline{S_1S_2S_3}$  (see Figs. 101, 11)+40 (30 lbms addistinctive)<br>  $\overline{S_1S_3S_3}$  (see Figs. 11, 11)-50 (31, 11)-51<br>  $\overline{S_1S_3S_3}$  (see Figs. 11, 11)-51

|1<br>|1920 || 4pril=26 to DOmtepBrowksetchr#{194}|A,DD,1:n<br>|1965|| 4pril=264 to 100atep12:putchr#{194}|42,64;|<br>|2030 || 4pril=454 to 100atep12:putputchr#{194}|978,4<br>|History||Letter||194}|34,100,1:0utputchr#{194}|34,112<br>|Fin  $\begin{smallmatrix} 2040 & \text{outleuler} & 61941, 42, 112, 110 \text{utseter} & 61941, 510 \text{utseter} \\ 12, 110 \text{utseter} & 61941, 72, 112, 110 \text{utseter} & 11941, 75 \text{utseter} \\ 12, 110 \text{utseter} & 10941, 75 \text{utseter} & 110 \text{utseter} \\ 2040 & \text{outlebert} & 1941, 74 \text{utseter} & 100, 110 \text{utset$ 

2:126,1<br>| 1260 | outputD9,210,136,11outputD4,210,112,11o,<br>| 6,202,100,11outputD4,202,00,11outputD1,202,64,1<br>| utb4,202,112,11outputD6,106,112,11outputD4,114,<br>| outputD4,130,76,11outputD4,70,112,11outputD4,10

ZOO BALLES POUR PAS SE FAIRE<br>CASSER LA GUEULE, C'EST PAS CHER!

**PE VOILA** 

**MERCI!** 

田田

Ø  $rac{9}{9}$ 

lanet

W

suite page 27

Чģ

RIEN!

8.39

 $\frac{1}{13}$  =  $\frac{1}{13}$  =  $\frac{1}{3}$ 

 $\frac{14}{15}$ 

 $\mathbf{12}$  =

 $\frac{18}{15}$ 

DALLE

L'AD. L'ADDITION?

# **CAR WAR**

Défiez la mort à bord de votre boilde, en affrontant un<br>circuit particulièrement gratiné...

Fernandez EMFRICH

Mode d'emploi :<br>Collez un joyatick à l'endroit prévu à cet effet, les règles sont d'uni<br>évolente simplicais.

0 005UR1508<br>1 FOPI=54272T054272+24 POKEI-18 NE FOR 1=8T024 PERD - POKE54272+1.0. N

°C<br>- DRTR9 - 10 / 0 / 3 / 0 / 0 / 240 / 15 / 2 / 0 / 4 / 0 /<br>- DRTR0 / 90 / 243 / 31 / POKE54276 / 33 / POK<br>54283 / 65 / POKE54290 / 33

10 FORT=49152T049151+251+17 READH<br>POKET, A NEXT<br>20 DHTA173.0.220.41.4.281.0.240.1.

28 | MYB175, 8, 226, 41, 4, 281, 42, 44, 11<br>
26, 174, 14, 298, 272, 232, 142, 143, 143, 198<br>
36, 174, 14, 298, 272, 232, 142, 143, 152<br>
39, 174, 18, 289, 232, 232, 142, 16, 209<br>
40, 187, 176, 289, 232, 232, 232, 142, 16,

69 INTR173, 6, 226, 41, 6, 281, 6, 246, 1<br>
96. 174. 14. 288, 292, 202. 142. 14. 288<br>
76. 174. 14. 288, 292. 202. 142. 14. 212. 228<br>
88. 1878, 16. 288. 202. 202. 142. 16. 288<br>
88. 1878, 16. 289. 202. 202. 142. 16. 288<br>
88.

8<br>118 DRTR169: 1:121:13:298:141:13:29<br>5:169:1:121:11:289:141:11:299<br>128 DRTR174:9:200:232:232:142:9:29<br>0:174:7:288:232:212:15:288:141:5:288:

...<br>148 1979172.15.200.41.255.201.0.24

149 081127 - 15, 299 - 41, 285, 281, 81, 281<br>6.1196.173.255.3.1441.18.288.96<br>6.1196.173.255.3.1441.18.288.96<br>6.1196.173.255.3.1441.12.289.96<br>6.1196.173.255.3.1441.12.289.98.6<br>6.10.261.173.255.3.1441.12.289.981.61.249<br>129

명 1 UM PS<del>ociol (</del>192, 32, 67, 192, 32, 134,<br>A TRITA32, 8, 192, 32, 67, 192, 32, 134,

BONSOUR MADAME!

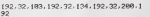

92<br>210 DATA32, 217, 192, 32, 234, 192, 32, 2

 $\beta$ 

 $\mathcal{U}(\mathcal{A})$ 

51.192.96<br>220 FORI=0TO62 PERDO-POKE12800+1.0

-<br>248 13789, 49, 8, 9, 49, 9, 9, 49, 9, 9, 178<br>.08 158, 8, 9, 159, 9, 5, 159, 80, 5, 179,

Ud<br>258 IRTR5, 48, 88, 5, 48, 89, 5, 9, 89, 8, 8

268 FORI=8TO62 PERDO POKE12864+1.0

чект<br>78 IVATA64, 8, 8, 8, 8, 128, 8, 28, 8, 4, 62<br>16, 7, 62, 112, 3, 247, 224, 3, 193, 226, 2<br>- 228, 198

5, 228, 198<br>288 DRTR16, 198, 128, 1, 199, 192, 3, 62,<br>98, 39, 127, 68, 62, 127, 62, 15, 127, 128,

 $.62.66$ 

1.62.46<br>298 101103.8.96.67.227.224.71.255.2<br>48.12.02.33.0.96.67.227.224.71.255.2<br>238 00253265.pepx (5.265.)/ND239<br>380 v=53248.ppx:53.8.ppx:53.00000048.8<br>PDEEV+38.2<br>00EV+38.2

318 POKEV+44, 14: POKEV+45, 7. POKEV+4<br>6, 12: POKEV+37, 8: POKEV+23, 8: POKEV+2

9:0<br>338 FORI=20401020471POKE1-200 NEXT<br>-POKEV-128 POKEV+1:109-VI=5<br>338 FORI=V+6TOV+126TEP2 POKE1:1NTC<br>8NDC1)#254>+1:NEXT POKEV+4:200 POK<br>FV+14:90

V+14,90<br>48. POKEV+5,68:POKEV+7,248:POKEV+5<br>132. POKEV+11,248:POKEV+13,168:POK

Ev#15,204<br>350. POKEV+21,253: POKEV+29,255: POKE<br>V+32, 0: POKEV+33, 11: PRINT=7" POKE53<br>278, 0

POFEV+12.100 T15-"000000"

350 0050811196<br>360 005081196<br>403+47 59956989 PONE1023, INT(RND(1)#1<br>603+47 59956989<br>380 SY550080 IFPEEK(53270)RND1THEN

EST-CE QUE

 $\sqrt{N}$ 

A

 $1000$ SYSSenne, (FT): 2888THENS88<br>SYSSONIA GOTO378

.<br>• 49

 $\left| \begin{array}{c} \cdot & \cdot \\ \cdot & \cdot \end{array} \right|$ 

2<sub>01</sub>9 AC230

379 37330888 LET1228881HEN288<br>385 SYSS008 GATO378<br>400 POMES4276.129 PDME54283.129 PD<br>ME54290.129 POME53281.7

4290.129 pokeshari ES4283.129 pn<br>POKES4272.5: POKE54273.5: FOR1=1<br>80:NEXT

**COMMODORE 64** 

 $\left(\begin{array}{c} \epsilon_{\rm EFT} M_2 \\ \rho \omega_{\rm E} \omega_{\rm F} \end{array}\right)$ 

HEHO! YA LE CIRCUIT

MAMAN!

 $.15$ 

**MAT;**<br>812 PRINT"N 6265551 **BI3 PRINT<sup>4</sup>W** 

NNHH<br>016 PRINT"NI

3|POKE563207<br>287,250<br>045 SYS50000<br>050 IFA=3THE

OUT FOUT LE CAMP!

BULE C'EST MOURIR<br>SU BEUL RESTER

S CEST MOVEIR

(CARALI)

 $^{\prime}$ 

 $\bar{\mathcal{P}}$ ž

KE54290.129:POKE53201.1<br>201 POKE54272.5 POKE54273.5 FORTH

781 PURESHOOD FURNISHOON FUTURES

018<br>718 SVS58888 : NEXT : POKEV+21, 253 : PO

123278.8<br>211 POKE54272, 9: POKE54273, 18<br>712 POKE54273, 12: POKE54273, 18<br>4285. 16: POKE54287, 2

4285, 16 PUKES4287,2<br>715 POKE54276,33:POKE54283,65 POKE<br>54290,33:00SUB1350,00T0610<br>808 POKEY+46,7:POKEY+32,0 POKEY+33

120 SYSS0000<br>130 A=127-PEEK(56320):\$Y\$**50000**<br>135 GOSU@1300:\$Y\$50000

949 IFA=4THENPOKE54287.58:FORJ=1TC

38 IFA-8THENPOKE54287,58 FOR 1-1TD<br>POKE54328,8 SVS58888 NEXT POKE54

0,73,2<br>11440 PEM ------- LY<br>11450 ORTR#7200,R9,40,R0,2,91,0,0<br>,10,F8,60,2

9.19.19.69.2<br>
11459.981.<br>
11459.981.<br>
5.0.65.1.40.69.0.39.65.0.40.69.1.0<br>
5.0.65.1.40.69.00.05.1.90.0.92.0.05.<br>
1.00.0185.0.69.20.05.0.90.2.66.<br>
1.00.00.68.05.0.9.20.05.0.90.2.66.<br>
1.00.00.68.05.1.60.05.0.02.0.0

11498 081891.0.08.10.F9.10.85.0.6<br>.20.85.0.85.1.69.0.05.1.10.85.2.6

30.24.00.10<br>11530 0ATAB1.0,09.41.00.0.059.20.1<br>10.00.4.4.40.05.73.A9.0.00.2.4.00<br>3.4.00.4.4.40.05.73.A9.0.00.2.4.00<br>FE-4.AD.DF.2.09.00.00.10.10.A0.0.<br>0.69.F3

1558 DATABD.2.4.8D.1.4.69.0.0D.3<br>89.0.8D.DF.2.89.32.8D.21.4.60.2

1500 REN<br>1570 DATAW73C5,10,40,21,4,69,5,8<br>11.4,80,E3,2,R9,0,A2,8,90,E0,2,E

98 REN ------- METEDR--------<br>RA DATA473F8, R2, 8, 80, 6, 4, F9, 8,

suite page 26

8.68.68.8<br>11598 DATPD8.F7.89.1.00.61.2.80.2<br>8.4.00.65.2.00.F8.4.2

,85,2<br>588 DATARS,3,69,8,85,3,CR,08,08

TIR<br>8 DRTAW7368.AD.3.4.F8.39.85.1<br>.4.85.8.AC.4.4.A9.48.91.8.CA.<br>.88.1P

S

Á Will  $\mathscr{L}$ 

11508 TM

suite page 29

腾

POKE54206.250 POKE54287.250 PC 005 POKE54206, 230 PURCHARD<br>KES4296, 129<br>510 POKEY+41, 2: POKEY+42, 3: POKEY+44<br>61 POKEY+44, 5: POKEY+45, 9: POKEY+44, 9: POKEY+44, 9: POKEY+44<br>61 PRINT PRINT RAILS (13)

UU PRI NEX.<br>182 - POKET4279., 5 : POKET34288., 5 : POKET4<br>182 - POKET4287., 5 : POKET3281., 11<br>POKEZ848., 200 : POKEY421., 252., FOR I=1T

0000 NEXT POKEY+21.253-POI

нии<br>418 SYSS<br>#52270.0

E33678-8<br>411 POPE54272,9: POKE54273, 18<br>412 POKE54279, 12: POKE54288, 2: POKE5<br>4286, 16-POKE54287, 2

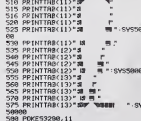

Jue rukans200,11<br>600 POKE53201,0 FORI=V+41TOV+46:PD<br>KEI,0:NEXT

KEL/8:NEXT<br>618 SYS50000:PDKE1023/1NT(RND(1)31<br>60)+47:SYS50000<br>628 IFPEEK(53270)/RND(11HEN700<br>630 SYS50000:IFT1330001HEN600<br>640 SYS50000:IFT1330001HEN600<br>640 SYS50000:ICD5U31300:SYS50000:00

T0618<br>788 PDKF54276, 129 PDKE54283, 129 PO

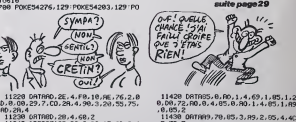

**ORIC/ATMOS** 

(NON

### ilte de la page 6

о09М6,0,1 DRAN12,36,1 QRAN-6,0,1<br>-9100 DRAN-4,-12,1:00АН-10,0,1:0РА<br>-009М6,0,1<br>-DRAN6,0,1

9218 FORT=1TOLENCAND CHRRASCONTON<br>(R\$.1,1)), 0,1 (CURROV6, 0,3 NEXT RET

18888 REM ##### LANGROE MACHINE #

LOG1G REPERT RERCAD : IFAC∞BTNENIGB

19838 ANVALC "#"+R\$) : POKERD, R: AD=R

#1<br>10040 UNTILAm="2"<br>10050 UNTILRO=0<br>10060 FORT=#403TOM439+POKET,0+NEX

T<br>18978 IFDEEK(#FFFC)\*#F4201MUNDOKE<br>#4FE.#FB26ELSEDOKEN4FE.#F846<br>18098 REM ##### HUSIOUE #

18888 MEN TITT<br>1878 DIMO(29).H(29).D(29)<br>18188 PORT=1T029 REBOO(T).H(T).D(<br>10.HEKT PORT=1T029 REBOO(T).H(T).D(

 $\mathbb{N}$  $\begin{array}{c} 19110 \\ 11000 \\ 11010 \end{array}$ 

0110 RETURN<br>1910 RETURN<br>1910 REM - XX DONNEES DESSINS XX<br>1910 REM - - METEUR - METEUR<br>1920 DATAMERCO.43.5E.40.4F.7F.60<br>1930 DATAVE.7F.7F.20.6E.5F.5F.6C<br>F.7C.5S.4S.7F.7F.20.6E.5F.5F.6C<br>F.7C.5S.4S.7F.7F.20.6E.5F.5F.6C<br>F.7C.5 A,

1856 081885556.43.75.68.44.48.78<br>18.40.78.48.58.75.55.77.76.75<br>1868 081861.66.58.78.66.45.77.58<br>47.66.79.43.75.68.28.28.<br>1879 858 ------ WHISSERU

-<br>11988 081887889.4F.68.48.58.78.48<br>138.59.48.50.40.48.5F.7F.78.5F<br>45.55.58.43.7F.78.3F.7F.7F.48.68.60<br>45.55.58.43.7F.78.2<br>11188.FEM -----

11119 087887949.62.49.49.59.65.51<br>55.55.59.59.55.55.55.59.55.51.55<br>11129 087655.51.55.55.55.51.55.51<br>69.49.42.49.44.59.2<br>11139 PEH - \*\*\* ROUTHES LH \*\*<br>11146 PEH - \*\*\* ROUTHES LH \*\*

11148 PEH ------ PREH PRINC ----<br>11158 DRTR#7958.R9.8.82.1E.50.8.4<br>CR.18.FR.89.1.80.2E.4.89.8.80.28.

11160 DRTRGD, 25, 4, A2, 1D, @D, CG, GF<br>90, 20, 70, CA, 10, F7, A9, 99, @D, G, 4, A9<br>RD, 8D, 1, 4

11190 DRT8R0, 1F, 4, 08, 5, 08, 20, 4, 08

11228 08TRR0.2E.4.FB.18.RE.76.2.B<br>b.8.09.29.7.CO.28.4.99.3.20155.75.

0,29,4<br>11230 08TAB0,28,4,68,2<br>11240 08TAB7128,89,0,82,1F,90,0,4<br>CA,10,FA,89,1,80,2E,4,89,0,80,28, CR. 18<br>4.89.3<br>11258

11258 0817880.25.4.82.10.80.E8.6F<br>90.29.79.08.18.F7.89.99.80.8.4.89<br>80.80.1.4

11268 091128.0.72.38.89.F.ED.2R.4<br>8D.2D.4.89.FF.0D.2C.4.20.98.71.8D<br>IF.4.08.21

11278 ORTROE.2C.4.00.F3.CE.20.4.0<br>.E9.R9.8.80.2E.4.R9.F8.80.2C.4.28<br>98.71 .98.71<br>11288 DATARD, 1F.4.08.5,CE,2C, 4,08<br>F3,60,2 . \* 3.68.2<br>11298 0911487198. 8E. 9.2.E8. 82.08.6<br>. 28.8.72.18.98.7.E8. 84.08.3.28.38.<br>72.28.68.73 11388 08173<br>11388 081828.48.74.28.E8.75.CE.28<br>4.F8.3.4C.F8.71.28.F8.73.28.B8.75

, 4, F9, 3, 4C, F9, 71, 28, F9, 73, 28, 88, 7<br>, 28, 58, 76<br>11316 DeTa26, E8, 74, ap, 2E, 4, F9, 13, 88, 89, 7<br>11316 DeTa26, E8, 74, ap, 2E, 4, F9, 13, 28, 55, 75<br>, 88, 2<br>1, 68, 2<br>4, 68, 2

11338 DRTRN71F8.8E, 2R, 4.88, FF.88,<br>
08, FD. CR, D8, F6, 69, Z<br>
11348 REH = 79, 89, Z<br>
11358 DRTRN7288, PD.8, 4. C9, 29, D8, 8<br>
180, 1.4, C9, 28, D8, 1.68, 38, 80, 8, 4, E9

### **PUB COMPARATIVE**

fit ont de la chance, les aux Macintonis (Aperiodi Fite et glatin Victoria) de la chance de la proprietat (Aperiodi Fite et de la chance de la proprietat de la chance de de la chance de de la chance de de la chance musica

**MACINTOSH v F18 v 520ST** 

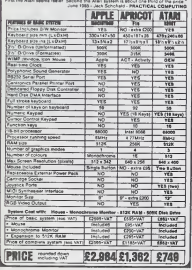

### LE PREMIER SOFT D'EPSILON **VIENT D'ARRIVER**

Quand je dis Te premer", dest ce résultat ; deux graphises<br>pour Te premer", dest ce résultat ; deux graphises<br>pour Te premere soit pass null 1 social chargés des fautats<br>ER, E.E., programmé sur Allent, aises qu'un soireans

Para de la contrata de la contrata de la contrata de la contrata de la contrata de la contrata de la contrata de la contrata de la contrata de la contrata de la contrata de la contrata de la contrata de la contrata de la

٦

nt toutes les informa-<br>lettres à une position<br>accompagnée d'une li-<br>n pierre page et pleine<br>infordiennent esée est<br>infordiennent esée est<br>page . Notions Soul de<br>page. Notions Soul de<br>page. une réussite. Notons lout de programme respectable<br>même que quatre personnes F.R.E.E. d'Epsilon Settesre<br>se sont réunies pour aboutir à pour Man

sont charges des ilustrations<br>alors qu'un sotnaniste créat<br>Thistoire aidant é l'occasion le

prut raisonnable<br>ics, alors que la ve<br>se sera commercia

while sera commercialisée per<br>
Altin dans le courant du mosain<br>
Altin dans le courant du mosain<br>
on guille ont réussi sur une<br>
on guille ont réussi pau performante<br>
par le 800 XL (le soft<br>
fonctionnel que le 800 XL et le<br>

130 XE) et qu'is se préparent<br>à développer sur 320 ST, je<br>me dis que ces petts jeunes<br>lent loin. El téliciations à Ep-<br>ston Software qui s'est enfin<br>décidé à mettre au monde un

cheins mole uns adaptation de I'M PASCOMPEIS LA FIELER! gu **TED** EMMOC?

re premer), une of<br>sans fin d'après le<br>Michael Ende et<br>même ttre. Ava

Ah, ga sort sur darismA, en

### **NAISSANCE**

**QUE D'EAU** 

ິກກະ

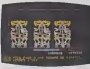

outeurs de logiciele sur Thom-<br>son, devant Vri. Les moyens<br>angagés semblent pouvoir per-<br>netite une telle réalisation :<br>septial de départ de la société<br>se 10 milions de frence, cin-

chef de la<br>Robineau<br>ab fruit va unçois

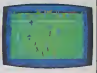

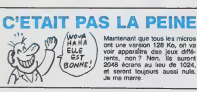

# 16 BITS ? NUUUUL!

herbigue 32 bits de choz - d'adresser d'rechtment 4 So (4<br>rois, le 18020 est désor- Gran-Octets, ?FRE(0) - donne<br>desposite chez sont les - 1 d'00.000 000 byses free. Oct<br>destours, institué de - Il trège plus de 200,000 tra mes disponible chez tous les<br>com distributes, inutile d'el-<br>ce en achette un, je doute que<br>com puissasz fare que que ce<br>con puissasz fare que que ce<br>poi de sos 114 broches, mes<br>anie a von des messaur capitéle de<br>tarte a pr

At 6 material substitutions of the state of the state of the state of the state of the state of the state of the state of the state of the state of the state of the state of the state of the state of the state of the stat

A QUE MO

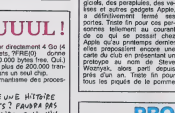

S p'obseixé'

# **CARAMBA, LES FANTOMES**

Veus po

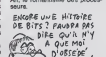

votre mémoire

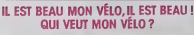

Ca, c'est ce que tous les<br>eurs d'une axposition de mi ure d'une asposition de micro<br>Cincinsi pouvaient entende<br>Lodish du stand Apple En<br>let, las rusée de marioine<br>poseent : qu'ils : vendrons<br>cos laur Mac et sutres un célul de contre<br>ces leur Mac un célul de course<br>dét qu'en d

Le Club Apple, vous savez, ce<br>dub qui offrait de fabuleux<br>wanteges pour l'achat des lo-SPLOTAH. A PONME

SYMBOLE:

UN DESSIN ON MA unique the position de jeu est of  $P$  (Reis A Voir E présentaine de jeu est per Carl de l'Art Dessin de la Voir En Carl de l'Art de l'Art de l'Art de l'Art de l'Art de l'Art de l'Art de l'Art de l'Art de l

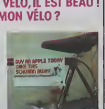

### **LES MICROS AU MUSÉE** Le très l'ameux British Museum<br>s'équipe : désonmais, les visi-<br>teurs pourrent tapper aur des  $C$   $C$   $T$   $90$   $C$   $C$   $T$ pinces, voir à l'i

冷遠口

ques sere couplé à<br>micro pour sivoir un d<br>formations plus rapide cometons pes rapide e<br>souple.<br>Entrée gratuite, en plus l

**DEPUIS UN AN. NOUS L'ATTENDIONS** 

Et a verti de nous antive en décide ligna des stellers d'Ario<br>lasoft : Le besi des joux d'arios<br>cade sur Apple, Skypton vien<br>enfin d'âtre adaptà à une autre<br>machina. Bien entondu ce son<br>les possesteurs du C64 qu<br>binéficien

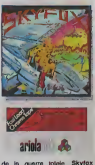

guarra totale Skyta

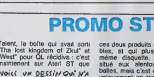

**LA COMPOTE DE** 

**POMME** 

# C'est nouveau, ça vient de sortir

### EN RYTHME SVP

Si vous avez flashé comme<br>moi lors de la sortie de l'album<br>de Frankie Goes To Hollywood, vous deviez être au<br>moins aussi inquiet que moi a<br>lidee de connaître le soft du<br>méme nom (Frankie Goes To<br>Hollywood. FGTH pour les<br>connaisseurs). Je m'attendais a n'importe quoi. ne sachant ce qu'auraient pu créer les programmeurs de chez Ocean nen que sur un nom. Fmalement, la surprise fut bonne : le ieu s'axe autour de I'aventure dun personnage <sup>a</sup> larecher che de sa parsonnalite. Pour tous ceux qui ne savent comment prendre ce qui precède, imaginez simplement pues vous étes un adulte tout juste capable de saisir un **il a** objet, de marcher et d'ouvrir des portes Par les antennos<br>expériences que vous aurez<br>environs béledant dans diffé-<br>tentes masons, vous acquére-<br>tentes masons, vous acquére-<br>pert votre personnaile. Par se cont<br>pert votre personnaile. Par se cont<br>pert vo teiiie de laitau chat, par exempte) et de tableaux d'arcade FGT<br>complexes, vous trouverez iles i dans ce logiciel un must de la du<br>programmation sur Commo- To<br>dore. Si de plus vous êtes pa- Co

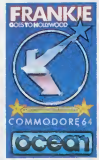

tient, vous arnverez sans | av<br>doute à pénétrer dans le Plea- | | sure Dome, dernier endroit ou se cachent les restes de votre<br>mémoire. Le graphisme sym-<br>pathique et la musique de<br>FGTH vous emporteront sur<br>du Moi. Génial ! Frankie Goes To Hollywood d'Ocean pour || P.<br>Commodore 64.

# MARIAGE **Super**

D et L diffusion et US Gold france<br>vous annoncent avec emotion notion<br>la naissance de leur filiale tanée<br>commune : US Gold France. Repondant au double objectif pen<br>d'ameliorer la penetration d'US les ta

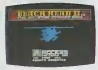

Gold en France et d'Attendre la Gridio<br>gamme aux micros Thomson, pour l<br>cette nouvelle société part sur Quels<br>la sentier de la distribution neuf i armée de bnilantes intentions : gra

francisation systématique des<br>notices d'emploi. sortie simul-<br>tanée des logiciels en Angle-<br>terre et en France, baisse des<br>pox de façon à ètre altigne sur Thomson de titres<br>tions sur Thomson de titres tels que Beach Head, Pole Po-sition ou Bruce Lee seront di tribues par France Image Logiciel (FIL) la nouvelle filiate de Thomson (associée avec la | CAMIF). Dommage que, dans leur projet, les fondateurs d'US Gold France aient oublié d'in- | | ciure la traduction des softs en | | er (rancais. Par contre. ils n'ont pas oublie de s'installer a un | | in endroit stratégique (au moins | fig pour les doigts de pied en bouquets de violette) : Chateauneuf de Grasse (pas loin de lagrande bleue quoi).

# EVOLUTION

cédé ses droits sur ce pro- tene<br>gramme et le proposerait sur ... tous les Thomson (7,7.70, 5. dès qu sure the termi-<br>Wez-vous que la<br>ptation aera réal-<br>VX France, autrenee ? Et saviez-vous que lasus-drte adaptation sera reali sée par E*pyx* France, autrement dit E3M ? Et saviez-vous que pour Amstrad le travail

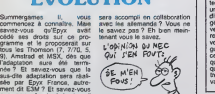

### C'EST SI BON

### Commodore est bien traduit | { sur une estre machine. Nous devons ce plaisir, cette fois. a **plan** US Gold pour son adaptation de Beach Head sur Amstrad Le graphisme a conservé tout son punch tout comme la sononsation, Les inter-tableaux sont particulatement raussis et originaux, ce qui ne gache nen de la qualità générale du soft, **ille** bien au contraire. Vous pourrez donc partir dens la joie à **I ressaut des bases ennamies à la partie** l'aide de vos bateaux et de vos chars. Si vous vous débrouillez bien vous devnez etre capables de défoncer la ligne de defense en cuelques heures **in .** d'entrainement. A vous do tenter l'invasion ! Beach Head **I will** d'US Gold pour Amstrad.

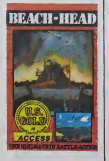

### CHEZ LES NORMANDS

L'Amatrol CPC 664 n'est pas rology<br>mort, bien qu'il arrête de vivre in 612<br>prix, la labre d'America de 18 e superior de 18 e<br>prix antre le 654 et le 6128 rantis<br>secon du premier, La probabilitative<br>secon du premier, La pro

prochaine.<br>D'ici la, il continuera d'étre vendu dans les grandes surfa-<br>vente par correspondance vente par correspondence comme<br>comme La Redoute. mais sera de une comme<br>retire des circuits commerciaux classiques.

Alan Michel Sugar, silas Mon-<br>sicur Amstrad (Alan Michael Sugar<br>Compras 7: a déclaré au lance<br>Compras 7: a déclaré au lance<br>ment du PCW 8256 et du CRC<br>6126 : Le 664 est bei et ben<br>mont l'il a pât d'un bond on france avant

# noiogiques, desqueiles découle<br>Ie 6128."<br>Il e aussi certifié avoir une ga-<br>rantie de livraison de 300.000<br>disquetles trois pouces par moe wn<br>Si vo pas, vous étes vraiment un j | oc manche.

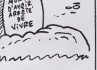

# C'EST LA DANSE DES

Rod Cousens, ex-directeur de comp<br>Quicksilva, vient de créer une<br>nouvelle boîte de softs nom- était<br>mée Electric Dreams Software. miète<br>Le premier des jeux de cette dires :

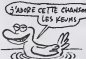

**EXAMPLE** lucinate. L'animation est ex-ceptionelle, avec des graphis- mes en 3D etonnants. L'auteur n'est autre que Sandy White, Attack.

# ALIEN 8 ENFONCE

Depuis piu nous nous étions<br>tous. a I'HHHHebdo. convertis a la religion d'Alien 8. Les prode réussir une performance à l'état<br>nulle autre pareille : ils nous<br>font tourner chemise en moins de trente secondes nouveau produit, Nightshade.<br>Doté de la même qualité grophique que son prédécesseur.<br>ce soft offre une geslion des décors (murs, personnages, III f armements) unique en son **Hills** genre. Les couleurs ne bavent [11] pas et restent herement collées à leur personnage. Déjà c'est une performance, mais la<br>technique creee pour donner<br>un réalisme total a la troisieme de ce<br>dimension de ce décor tient du génie : lorsque vous vous trou-<br>vez devant un mur, celui-ci fon<br>respiendit de tous ses feux. Si vou<br>vous franchissez la porte qui figure au centre du sus-dit mur, crista<br>ce demier disparait ne laissant - critat<br>qu'une trace au sol pour mar-- ache<br>quer sa position. Vous vous re-- vienn nc dans la c vante en temps reel avec. au

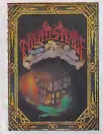

fond de cette nouvelle salle, un mur aussi plein et palpable que la premier avant son tranchissement. Le soft frise la l creation divine et merite d'etre acheté dans les secondes qui | [" viennent. Nightshade d'Uth- || mate pour Spectrum (pour le moment).

ILS ONT FAIT CA

Je suis desole, mais vous allez elre obliges d'apprendre langlais panaitement, et vile, encore. Parce que vous ne pou- qu'oi vez pas rater The Sinclair Story" de Rodney Dale qui (e) vient de paraltre chez Duckworth. C'est une biographie de Sir Cilve, retraçant sa vie, de  $/2$  c ses débuts dans las années 70  $\sim$  C alors qu'il lançait les premisss [ kits electroniques, puis lors du \\\\\ lancoment du premier ordinateur a moins de 1000 balles, le  $\left\{\bigvee\right\}$ connaissez.

Pour 100 francs environ, plus blog le prix du voyage pour allor l'acheter, vous allez pouvoir dolle découvrir comment cet homme mangé étonnant a bâti sa carrière, qui partant do rien, gravissant les echelons un a un et,euh... Ah

ben non, ne l'echetez pas, de<br>b'est comme toutes les autres du qui<br>du'on se décidera à faire des dons<br>qu'on se décidera à faire des dons c'est comme toutes les autres<br>biographies. Quand est-ce

**RIOGRAPHIE** 

biographies de gens nuls. qui n'ont pas commancé avec un ph dollar en poche, qui n'ont pas mange de la vache enragee etqui ne sont pas devanus les | | | premiers dans lour domaine à  $\|\cdot\|$ m la sueur de leur front ?

### AUX PORTES DE l/ENFER

Le jeu d'aventure subrt, depuis<br>autépas mois, une évolution d'arca<br>rette et irréversible. De plus soft<br>nouvelles de communication<br>nouvelles de communication<br>développées. supprimant la<br>développées. supprimant la barrière du vocabulaire et de la<br>syntaxe. aussi timités que les<br>capacités mémoire des machi-<br>nes actuelles. Ainsi, que ce<br>soit grèce aux souris ou aux soit<br>loyabbis, les programmeurs trouvent des solutions origina-<br>les et offrent des jeux d'aven-<br>ture sans l'inconvenient majeur du jeux de<br>du je ne comprends pas ce que vous dites. The Gates of **Dawn** rentre dans cette categorie de logiciels : tout se la repasse à l'aide du joystick et de trois touches du clavier. Vous dirigez un personnage dans des dédales infernaux, en **aux** quète d'un mystérieux trésor. L'action se deroule en permanence en haute resolution et en plein écran. Une ligne de status vous indique, selon<br>votre choix, votre état physi- d'un<br>que, vos possessions, vos cena<br>armes. Doté d'un scénario so- Gate<br>Ide, de beaux décors et Gain

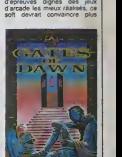

d'un passionne de l'interét de .<br>Gette formule d'aventure. The .<br>Games pur Commodore 64.<br>Games pur Commodore 64.

# ENCORE PLUS VITE

**EXECUTE SERVICE** Micro Application gagne deci-<br>dement beaucoup de temps<br>sur les constructeurs. Après<br>sur les constructeurs. Après<br>520 ST d'Atari avant le sortie de de ce dernier, voici (pour lundi) le premier ouvrage entierement bon point de depart pour ac complir ce travail avant tout le<br>monde : la traduction de la do-<br>cumentation du C128. pour<br>Commodore France, s'est faite<br>dans leurs locaux cet été.

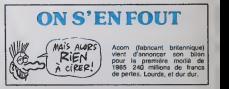

### BEURK, BEURK, **PAS MIAM MIAM!**

ment dans mon cerveau pourtant fort résistent à l'essai de Manuel de Langlais.<br>Ce tube anglais. Les pubs anglaises dithyrambiques et les fait critiques élogieuses ma laissaient penser que Brian Jacks Superster etait un sportif bien [3] de sa personne. Pourtent, K. quelques minutes de pratique **de la**<br>me convainquent du contraire **de** Certes l'eppat du gain pout excuser bien des fautes de gout, [7] mais de la a coutionner de son nom pareille infamie, voilà un pas qu'il fallait oser franchir Notons quo le MSX n'est poutotro pas lesupport le mieux adapté à un logiciel de haute qualité, mais cette sous-copie este es Summergames et autres \_\_\_ Décathion no mérite qu'une missie chose : I'oubli le plus rapide Au travers da huit éprauves, arm toutes aussi mal réalisées gra- chei phiquement les unes que les don autres, vous devaz vaincre un du có advorsaire (Brian Jacks) gere par l'ordinateur. Après un mini- pau :<br>mum de pretique, de l'ordre de . Jackcing secondes, vous devriez pour

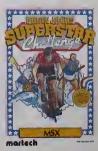

arnver à ramporter tous les j chellenges proposés. Allez done plutot jeter un coup d'ooil du cdte d'Hypersport 3 qui devrail arriver incessament sous peu sous nos latitudes. Brian Jacke Superstar da Martech pour MSX.

### COMMODORE 128 : 3 ORDINATEURS POUR LE PRIX DE 3

suitre de la page 1<br>140 instructions a la place de la NAV<br>soixanlaine disponible sur le 64 ords **NOW CONTRACT SHOPLAN AND A CONTRACT SHOPLAN AND A CONTRACT SHOPLAN AND A CONTRACT SHOPLAN AND A CONTRACT SHOPLAN AND A CONTRACT SHOPLAN AND A CONTRACT SHOPLAN AND A CONTRACT SHOPLAN AND A CONTRACT SHOPLAN AND A CONTRACT S** en deux vitesses (FAST ou SLOW) pas-<br>sant de 1 a 2 MHz, mais déconnec-<br>tant l'écran en FAST (comme un tes)<br>vulgaire ZX 81), J'arrete la, je ne donna<br>vais pas vous recopier la doc, vous gramm avez qu'a aller la lire au stand Commodore du Sicob.

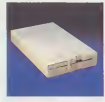

NOUBLIEZ PAS LE DRIVE Dans leur frenesie de bien taire. les concepteurs du Basic 7,0 ont reussi a caser dix neuf fonctions de commande du lecteur de disquettes a laplace des hurt existantes sur le64. BOOT lance le cbargement et ['execution d'un programme 8L0AD etBSAVE (comme Apple) servent a manipuler des fichiers bi- naires sur ladisquette, DIRECTORY donne lecatalogue de la disquette sans d&ruire le programme en mt-moire (victoire, quatre ans pour ar-rtver <sup>a</sup> ga). COPY copie des fi- chiers, HEADER formatte une disouene en 40 secondes (pour 330 K utilisateur)... La encore un effort remarquable a ete accompli pour fa-ciliter I'usage de ce p^riphfjrique completement d6laisse sur le 54. Pour eclairer definitivement voire lanterne sur le sujet : ilest enfin possible de modifier le nom d'un fi- cfiier sur la disquette grace a RE-

NAME au lieu de passer par un ordre a la synlaxe esoterique

ET DU COTE DU DUR ?

Accomplir des progres sur leBasic, ce n'est pas nen, la preuve il leur a fallu un nombre respectable de plantages divers el d'erreurs gros-sieres avant d'arriver a ce Basic 7.0. Remercions Dieu et I'HHH- Hebdo de leur avoir permis de I'ac- complir avant la tin du siecle. Mou-vement general de satisfaction dans le public ' le 8asic est bon, ga s'an- nonce bien. mais quoi de neul du cote de I'environnement de la ma-chine ? Parlons peu mais parlons ports. Le clavier comporte 62 tou- ches alphanumeriques (avec les classiques caracteres semigraphi- ques sichers au coeur des cbmis-tes) et quatre touches de fonction donnant acces a huit fonctions (pro- grammees cette fois-ci avec des ordres tels que DIRECTORY, DLOAD' ...) tels que vous les connaissez sur le64. Pour lemode 128 et CP/M. vous aurez en prime un pave" numerique de 14 touches, 4 curseurs suppiementaires et huit touches de fonction telles que Es- cape, Help. 40/80 colonnes. Sur lecote droit, deux ports pour joystick (ou souris, paddle ou crayon opti- que). une prise pour <sup>I</sup> alimentation (presque aussi encombrante que celle du 64) et un bouton de reset (premiere apparition de lachose sur un Commodore) figurent en bonne place, Sur I'arriere de la machine, on dficouvre un port cartouche, ur pour lelecteur de K7. une sortie s6rie pour imprimante et drive (le daisy chaining fonctionne encore : vous branchez un drive sur le128. un drive sur le drive, une impri- mante sur ledeuxieme drive et ainsi de suite), une sortie video compo-site (pour une PeViter), une sortie tile' et une sortie pour le monr-teur RGBI (celui qui supporte les 80 colonnesl.

### LE PERIPH EST 80UCHE

rouse use determine the margin content and the set of the set of the set of the first of the set of the first set of the set of the set of the set of the set of the set of the set of the set of the set of the set of the se

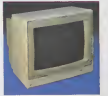

1541. equivalente a celle accomplie sur le Basic. En mode 64, il se Iraine toujours aussi lamentable- ment. mais en 128 il tourne 7 fois plus vite et sous CP/M 9 fois plus rapidement. Les capacites de la dis- quette ont ete doubiees (de 160 a 330 K) pour une face, rien ne vous emprjche de retourner la disquette apres avoir fait un petit trou bien place. En plus, il est moins lourd et moins encombrant que son aine (c'Stait pas dur), Le moniteur 1900- C offre deux entrees separees I'une en video composite I'autre en RGBI ce qui permet de travailler sous n'importe quel mode sans changer de moniteur. mais en appuyant sur le bouton de la face avant ainsi que sur celui du C128 (40/80 colonnes). Du cfite des imprimantes, rien de nouveau : la matricielle MPS 803 etcelle <sup>a</sup> marguerite, la OPS 1101. existent deja depuis pres d'un an. Derniere innovation : la souris, qui ne sert encore que pour un seul lo- gicief. Jane.

PER C MICRE PORMANCE<br>
COMPANY A STRIP AND VIDEO CONTRACTS AND A STRIP AND VIDEO CONTRACTS AND POINT CONTRACTS AND CONTRACTS AND CONTRACTS (SUBJECT)<br>
CONTRACTS AND A STRIP AND RELATIONS AND RELATIONS AND RELATIONS AND RELA

10 FOR I -- 1 TO 1000<br>20 NEXT I<br>30 PRINT I

 $\begin{tabular}{l|c|c|c|c} \hline $0.01$ & $0.01$ & $0.01$ & $0.01$ & $0.01$ \\ \hline $0.01$ & $1.01$ & $0.01$ & $0.01$ & $0.01$ & $0.01$ \\ \hline $0.01$ & $1.01$ & $0.01$ & $0.01$ & $10.010$ \\ \hline $0.01$ & $1.01$ & $0.01$ & $0.01$ & $0.01$ & $0.01$ \\ \hline $0.01$ & $0.01$ & $0.01$ & $0.01$ & $0.01$ 

Passamme du mSme coup. Le<br>voici dans toule sa beauté mathé-<br>matique :

23 FOR 1= 1 TO 10<br>31 A= SOR(A)<br>40 NEXT I<br>50 A= A12<br>50 A= A12<br>70 NEXT I<br>80 PRINT A

Fiche fierement 2.00000193, resul-<br>tats remarquablement bons puis-<br>qu'ils sont parmi les meilleurs tani<br>en exactitude de calcul qu'en vi-<br>tesse d'exécution

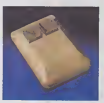

### CONCLUSION EN FORME DE

FURNIT RESERVANT CONTROL COMPRESSION CONTROL CONTROL CONTROL CONTROL CONTROL CONTROL CONTROL CONTROL CONTROL CONTROL CONTROL CONTROL CONTROL CONTROL CONTROL CONTROL CONTROL CONTROL CONTROL CONTROL CONTROL CONTROL CONTROL

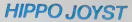

**HIPPO JOVST**<br>Cest sponsis, c'est un des mellieurs et des plus<br>costauds que l'on connait : trois boutons de lir,<br>pour le colar définitivement sur la table de la<br>pour le colar définitivement sur la table de la<br>prise standar 64, MSX, Vic 20. Compatible avec les Interlaces<br>d'Oric et de Spectrum. Pour Apple, Thomson et<br>Texas, tintin : ca ne marche pas ou alors il lau-<br>dra bldouller i

C'est bon, c'est pas trop cher ? Envoyez vos<br>sous après avoir rempli le bon de commande ci-<br>joint. Le ministre du commerce extérieur du<br>Japon vous remercle bien has.

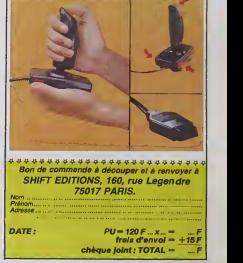

# **COURRIER<br>DES LECTEURS**

Solution of the state of the state of the state of the state of the state of the state of the state of the state of the state of the state of the state of the state of the state of the state of the state of the state of t

DES LECTEURS<br>Andreas (1990)<br>Andreas (1990)<br>Andreas (1990)<br>Andreas (1990)

fait pas forc6ment hre tout le monde... A moins que vous n'ayez voulu -tres fort- cibler votre clientele. Sabine Cayeux, journalist\*.

HHHH-Réponse clean, sans cune envour en rec<br>Tesse programmes. (...)<br>010001100101101001010001001 Laurent *Salete, Blag*<br>0110101100101010

Pépona normée, mes,<br>considérate de médier, dè-que l'études<br>des pointes en les médier, dè-que l'études<br>de le bogage, mess, un compo point<br>de la bogage, mess, un compo point<br>de la bogage, mess, un compo point<br>de l'études déb

Laurent Satela, Bingenco.<br>
Laurent Satelli, prince Joseph Jerusalem (1987)<br>
2016 (2018: Prince Delayeouse Jerusalem (1988)<br>
2016: Que je il de régulièrement<br>
2016: Que je il de régulièrement<br>
2016: Que je il de l'anchesse

Je vous 6chs pour vous dire quo j'ai remarqud quelques imperfec-tions dans les listings de cer-tains programmes pour Amstrad. Je possede cette machino depuis deux mois et j'ai tape soigneusement les listings parus<br>dans votre journal et j'ai remar-<br>qué que certains ne fonction-<br>nelent pas. Je n'ai commis au-<br>cune evreur en recoplant les

THOMSON T09 = <sup>1</sup> ORDINATEUR POUR LE PRIX DE 6

autin de la page f<br>
scribte de la page f<br>
scribte avec 40 cu al construire and the<br>Crimes, 16 couleurs en 160 x 200<br>
heron ayatat avec 40 cu al construire and the<br>
points, 4 constant en 160 x 200<br>
points, 4 cu al cu al cu

voila. pas mal, n'est-ce-pas ? Le d'Ap<br>Voila. pas mal, n'est-ce-pas ? Le d'Ap<br>que Ton peut attendre d'un huit cenc<br>bits et meme un peu plus, mais ? Thon<br>dis à vendre la configuration de gour<br>bizs (unité centrale et clavier

sem montmari a vou monto, il y consideration<br>a un pas que les dinastis de l'homon n'oni pas héaté à tam<br>clin, ignorant superbement des<br>clins d'oni de la dinastia de l'homonie d'oni commerces taxis, sinclair des pers<br>curtes Commission and the set of the set of the set of the set of the set of the set of the set of the set of the set of the set of the set of the set of the set of the set of the set of the set of the set of the set of the set o

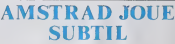

Tries for the processing point in the state of the state of the state of the state of the state of the state of the state of the state of the state of the state of the state of the state of the state of the state of the st

sins, pas de pub ou si peu. tout en cachette. R6sultat : toule la presse a fait des gorges chaudes de I'eve- nement, style "Amstrad sort un ordinateur en secret I", "le fils cache d'Amstrad" ou "Amstrad et Julio Iglesias : que se passe-t-il ?" Bref, excellente campagne, pas chere. mar- quante et efficace. Et qu'est-ce qui se passe quand on ne fail pas de pub sur un produit ? On le vend moins cher. Exactemenl. Main-lenant, vous savez comment fait Amstrad.

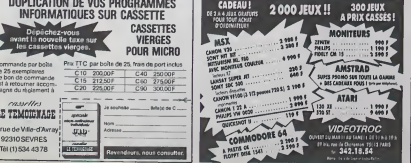

 $\overline{11}$ 

DUPLICATION DE VOS PROGRAMMES<br>INFORMATIQUES SUR CASSETTE **INFORMATIQUES SUR CASSETTE** CASSETTES Depechez-vou vant la nouvelle taxe sur les cassettes vierges. VIERGES POUR MICRO Commande par boite Prix TTC par boite de 25. frais de port inclus C10 200.00F<br>C15 212.50F<br>C20 225.00F de 25 exemplaires CIO 200,00 F C40 250.00 F<br>CI5 212.50 F C60 275,00 F<br>C20 225,00 F C90 300.00 F est a retourner accompagne du réglement à - $r$ ay/ $\mu$ s ,  $\frac{r}{r}$  ,  $\frac{r}{r}$ **Ballyman** LE TEMOIGNAGE b1. rue de Ville-d'Avray<br>92310 SEVRES liquide de Ville-

# ABONNEZ-VOUS OU<br>J'ÉTEINS LA LUMIÈRE !

### **Bulletin d'abonnement page 29**

### **OPECIAL GENTOEE**

The moment of the state of the state of the finding professional conditions of the finding professional conditional conditions of the state of contrast conditions provided in the state of the state of the state of the stat

m, me lessaint und impres-<br>1 apocalyphque,<br>lafut Vincent I<br>olint (Roger pour les inti-<br>s), c'est un pote, vous pou-

es), cities with power, www.power<br>Salut, coyote ! Alors, on te ra-<br>at cette année ? Je n'ose y

sire !<br>Tas toujours ton MOS ?<br>Fu nilvers, qu quoi ? JT'ai làr-<br>è à Super défi, tu seis, le cen-<br>i de l'année demière : Pour- $\frac{d\theta}{2}$ 

a P<br>
or P<br>
car C and C and C and C and C and C<br>
car C and C and C and C and C and C<br>
car C and C and C and C and C and C<br>
car C and C and C and C and C and C and C and C and C and C and C and C and C and C and C and C and sur le mar et y

и :<br>KE 33366, 256<br>EC 30400

taper un numéro de satio<br>e 00 et 15 "

to Od et 15 hours<br>Se et me dit :<br>Se et me dit :<br>Misson pas pass la solution<br>"Misson pas pass ble" ?<br>cn, mais je suie sûr que si tu

on make in sum to que to the matter of the matter of the matter of the matter of the matter of the matter of the matter of the matter of the matter of the matter of the matter of the matter of the matter of the matter of

poche du dictateur le paper in-<br>troduit par Ludovic, Je bil ente-<br>che des moins, histoire de veu<br>ce que ce flagoslet de Ludovic<br>voulait communiquer aux subtri-<br>bis, Je bis ;<br>Trija cher monsaur le censeur,

**RIDOUILL** 

NEXT<br>POKE 39356, X vous denne X<br>vies et pour lenoer le jeu fates<br>CALL 39323, Pour le souver,<br>SAVE "ELECTRO", 8, 32672, 8"

HIRRIROSO, Jo ILI Tos principi di denunco<br>In periodi di denunco del Cypt-Shew a<br>To cuelques mundos spets.<br>To cuelques mundos spets.<br>To cuelques mundos spets.<br>To periodi di paper que y mitri finalizza del paper que y mitri

cause international control of the case of the case of the case of the state of the state of the state of the state of the state of the state of the state of the state of the state of the state of the state of the state of

ete la remarquable<br>hilippe Pérez "Piraosuvre comp<br>ouvrage de F<br>tez sur Cric tez sur Cric" que vous pourrez<br>vous procurer dans la collection

reporters, o, premise transfer<br>La-dessus, le prof<br>La-dessus, le prof<br>surons la plasar d'è<br>ouvrage de Philippe Pr

The determination and constant of the state of the state of the state of the state of the state of the state of the state of the state of the state of the state of the state of the state of the state of the state of the s

CODE LOAD -<br>LOAD - CODE POKE 33000<br>De la part de Ludovic, monsieur

le censeur, un nom à retenir..."<br>L'infame collisbo l'Un mout cancer, un nom a return..."<br>The contract is a result of the model of the model of the model<br>pair and the contract of the contract of the contract of<br>the pair and change of the contract of the model of<br>the model of the st

nowe plus given to the field of the projection, and the plus given the most standard and a small and detect the standard detect of the standard and control of the standard and control of the standard and control of the sta

DU BEAU. **DU BON DEULIGNE** 

- 6 PM, Welk Will superiors has letter it at help I Let habitud de la material de connection, the comparison that the state of the state of the state of the state of the state of the state of the state of the state of the

 $b$ bbbbbbbbb  $6$  bbbbbbbb 7777777  $\sim$  77777 Terte (En Phon vous denne de quoi breaker teus Bikitet MULLEA neus dit, en derect de<br>les auto-run en service dans ce vil monde de l'in- c'ést l'Italie-que j'erite.<br>fermétaux.

Listing Vic 20

- HUBBO DISC - MARCHINE - MARCHINESS - 254 POINTSC - 28 POINTSC - 25<br>1 FORCES - MEXIT DUREREND PRINT - MARCHINESS - 254 POINTSC - 29 POINTSC - 25<br>NEW 1990 - MEXIT DUREREND PRINT POINT - 25 POINT - (X-2) + 29 PKC CS) + 21

(i) and one can be the context of the space of the particle of the space of the space of the space of the space of the space of the space of the space of the space of the space of the space of the space of the space of th

Christian MAURIN vous offre de réaliser la sauve- Rachell JCLLY remporte sans peins les deux la deux<br>garde et la changinnant de vos fichiers britains en pouss de la semaine gréce à sa chasse su mou<br>un sou bioc, au hau d'un

secret is premiere prote direct Prote Barteries<br>PORE 655,34 : PORE 656,253 375 4110 et ne plus teacher aux<br>other pour des missues de leurs<br>contexts, change is ut use issues<br>prote, suppres un use leurs<br>teacher and direct ma

.<br>rurs. si vous étes vraimen Fourt, at vous dele vratement<br>Lice, vous aurisie par requer<br>en méthode marches dans<br>en méthode marche dans<br>en méthode marche dans<br>en ment le SVS per le SVS qui<br>vière partie du lou (ne<br>vière partie du lou (ne<br>marca partie d

out munde 45,30 puis fit<br>ent emregistrer la deuxie<br>trile ? Qui pouveil bien le<br>tr3

.<br>MONSIEUR LE CENSEUR C'ECT.<br>JEANNIN QUI A FAIT CES GRAFFITTS!

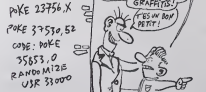

montre, ja m'aperçois qu'il va

otre rideure.<br>La prof aussi apparenment puis-<br>Mais, mon Dieu, le l'empa<br>pesse si vite Je ne vous al emp

PORTRAIT DE L'AUTEUR DE<br>SisouiLLE (GROS PLAN DE<br>LA PUTILLE DE L'OBIL DROIT) Pour la dernière rubriq

vie: LOAD pour

Premiere puis DELETE 1<br>Charge, puis DELETE 1<br>Deuxième parée: CLEAR,<br>NYFFF - LOADM - SANC<br>TEST & HOCO, & HOFFF, 0<br>TEST & HOCO, & HOFFF, 0<br>1975 - LOADM - SANC HITLE 1<br>NYFFF : LOADM - SANC 1<br>Chardwan, nation - CLEAR onariane prime: CLEAR<br>N7FFF LOADM - SAVI<br>N7FFF LOADM - SAVI<br>Ginquième parte comme pre<br>nijre partie: SAVE 'AIGLE'.

 $m = 1$  $\sim$ évellé comme p

ace events comme proc. je n<br>micute :<br>On déplombe Météo 7 sur TO

Première parie :<br>EXEC1216 + RESET, LOCATE<br>9, 9, 9

3, 0, 0<br>Douckine pade<br>10 CLS : SCREEN 2, 0, 0 :<br>20 POKE & HE7C3,1 OR PEEK<br>20 POR I= 1TO10 : PLAY "DO-<br>PIEDO" : NEXT : A\$ = INPUTS<br>PIEDO" : NEXT : A\$ = INPUTS

(1)<br>49 SAVEM "ME.TO7", & H4000<br>& H5F3F, 9

& HSPSP, 0<br>Martico : la musique indique<br>Martico : la musique indique<br>tia du chargement, appuyé 2<br>est prête et que vous vous ét<br>mus en emergiarment.<br>D'eliteurs, cher profession, p<br>D'eliteurs, cher profession, p<br>moveme je vo

D'elleurs, cher prote<br>settre gouverne je veur<br>puiun pettr EXEC<br>Piles Pings, Troff les<br>Piles, Pings, Troff les<br>De même qu'un sir<br>1216 + RESET dépl

poinquot lits passe Title Hobbit sur Dioque Jasmin à provincial de Singapur Caroline<br>Singapur Dioque Jasmin à provincial<br>et boule de german January<br>de allohar

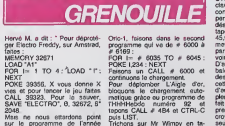

Trichons sur Mr Wimpy en ta-<br>pant POKE # 4A3D,X avec X<<br>126 ou X est le nombre de vies<br>plus 1. 25

POKE 37530 52

CODE: DOKE

35853.0

 $52 -$ 

RANDOMIZE

USR 33000

Trichers de même sur Doggy<br>avec POKE # 1EF1,255.

ave POKE # 1EF1,255.<br>
Je vous rappelle que co géniel<br>
suivur est mort ders le milière sans jeune de mort ders le milière<br>
sans jeune sevel xuché un 45<br>
bush de Sylvie Varian...<br>
Coulèmn-nous un finishel sur<br>
cedia pouvra

econte pes<br>ent recep<br>: 20 ? : 0-4 ~

 $\approx$ 

융

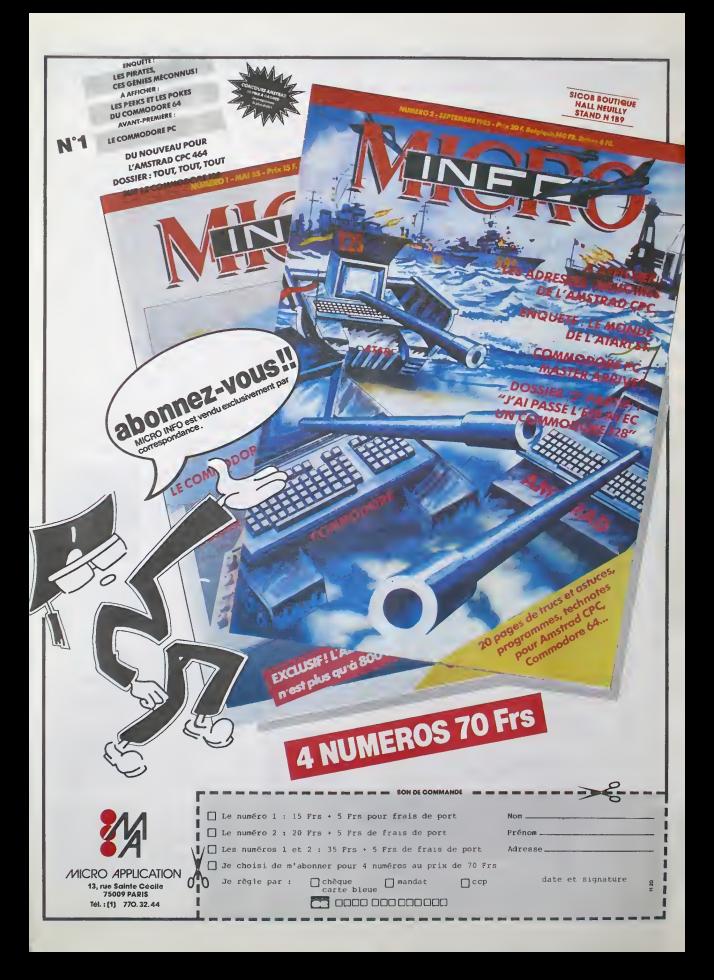

# nnun Téloche nnun

### THE AU RIZ Tonnerres lointains

Film de S. Ray (1973) avec S. pay<br>Chatteries, Babita et R. Mu- <sup>à</sup> kerjl

paysans. la guerre se resume

En 1943, l'inde sous tutelle bni- - règni<br>tannique, participe à l'effort de - plans<br>guerre, Les - problèmes de - l'inie<br>communication inhérants à ce - male pays formales petit villages perdus du Bengale, Bonj.<br>épargnés par les combats, on villag ignore ce qui se passe en dehors de sa region. Pour les

a un bel avion qui passe au dessus de leurs tetes.

Dans un petit village au nom imprononcable la quietude règne, un léger tumet de curry planant sur les tots. En effet, I'alimentation est encore nor male (ctles plus pauvres ere vent discrètement de mainutrition). Ganga est le "notable" du village. A la fois prêtre, méla plus haute caste du village.

### on luidoit respect et nourriture.

Longtemps épargné par la di- seurs<br>sette, le village de Ganga est à

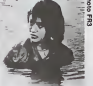

bon), Ganga est le "notable" du son tour touché. Ganga. habi- des<br>vitage. A le sois prétre, mé- bué au respect et à la sondude<br>docin et instituteur, membre de ses semblables, n'est plus Diff<br>le rice haute caste du village.

aller demander sa prtance de par les routes. Toules les va-leurs sociales s'ecroulent.

Tous les moyens son! bons pour obtenir une rizs'tourne sur quelques grains de cet or  $\|\cdot\|$ blanc. La famine se répand. Il i s Resultal des courses. 5 mil lions de morts de faim et de | | me maladie.

S. Ray illustre sobrement les | | problèmes de la misère el de | | | | | | | la pauvreté en Inde. Le recul | | | historique et la rigueur du trai tement de ce sujet en font sans doute un des films majeurs de l'oeuvre du plus grand | | |

des cinéastes indiens.<br>Diffusion le 26 à 20h35 sur **FR3** en V.O

### Lundi 2 3 Septembre

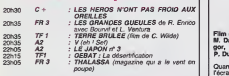

### Mardi 24 Septembre

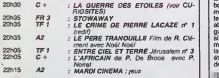

### Mercredi 25 Septembre

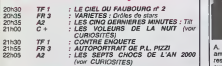

### Jeudi 26 Septembre

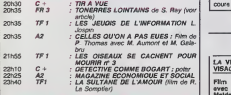

### Vendredi 27 Septembre

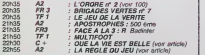

### Samedi 28 Septembre

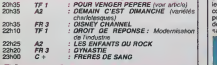

### Dimanche 29 Septembre

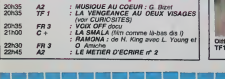

### LE CHARME INDISCRET DE LA BOURGEOISIE La règle du jeu

Film de J. Renoir (1939) avec M. Dallo, R. Toutaln. N. Gregor, J. Renoir, G. Modot et Les P. Dubost.

Quand le vaudeville est porté à en l'écran, cela donne souvent Jurie<br>des films bavards, incolores, de-le inodo.<br>Institucios amants dans les placards font bon ménage avec ceux enfer- est<br>més sur les balcons en petite les tenue par -10° . Le thème fricote abordé par Renoir ne différe les guère du vaudeville classique, vois si ce n'est qu'il y introduit l'hu- soir,<br>mour et la satire et transforme bendi la mecanique Iheatrale en étude de moeurs (le satyre est den de service).

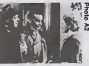

A. Jurieu (R. Toutain) est amoureux d'une marquise qui son i<br>reste de glace devant ses la pe<br>evancées (Dict. Robert : ce qui gem<br>forme saillie). Octave (Renoir) lasse en bon petit camarade amène<br>Jurieu chez la marquise au Dittius<br>cours d'une partie de chasse - A2

Maiden et Elisha Cook.

venger des annees apres. Pour son premier film, Brando 2008

<iant

(dans les vaudevilles, on | | m chasse le veau des champs). | | de Les invités d'inent puis badi- Il I nent sans vergogne. La marquise, ayant surpris son man | en galante compagnie. rejoint Jurieu qui cède eux avancées | | de la marquise (Diet. R... ).

Du côté des domestiques, on | | est pas en reste méme si on | | les finit. Les valets de chambre | | <sub>mu</sub> fricotent avec les soubrettes, et | | les cuisines sont le lieu de gri voisenes surprenantes. Un in soir, apres de multiples malentendus. le garde-chasse tue | | Jurieu. Erreur, crime ou acci dent ? Tout le monde s'en fout, | | et cherche de la manière le l plus hypocrite qui soit à sauver | | la face.

Ce film de Renoir est sans | | 은 doute une des satires les plus feroces de Ihypocrisie bourgeoise. Peut-être est-ce à l l . cause de cela qu'il a fallu at tendre 1965 pour enfin voir ce  $\|\cdot\|_\infty$ film dans sa version intégrale. | |

De toutes facons, ('interpretation et la réalisation continent à il di G la perfection. Un classique lar- | | gement rediffusé dont on ne se | | G fasse pas.

Diffusion le 27 a 22h55 aur

curiosités:

LA VENGEANCE AUX DEUX<br>VISAGES<br>Présenté ne M. Brando (1960)

avec Marlon Brando, Karl En 1880. a Sonora, pelit vil lage mexicain, Rio et Dan de-valisent la banque locale. L'un trahil I'autre qui reviendra se Apres "vive la crise" et "la avancer la schmilblick. Celle-ci in fait de laprospective sur I'an

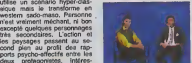

 $\rightarrow$ grace a la tel6matique. Rassurez-vous, il y aura quand axas<br>mémo 5 millions de chômours. Il sus

On se prend <sup>a</sup>

### TOUT FEU, TOUT FLAMME Pour venger Pépère

Série de Joël Série avec dans Fedor Atklne, Jullen Guiomar. Jeanne Goupll et Gerard Zalcberg.

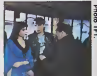

Ah, elle est belle la province aux francaise, ses loubards, ses cités blémes, ses flics pounis, que ses putes. Que reste-t-il de grant nos belles provinces ? Les papis et les mamies qui, beret basque et charentaises, conti- un er<br>nuent à perpétuer la douceur<br>de vivre d'antan.

MOURIR EN PAIX La vie est belle

Film de F.Capra (1946) avec James Stewart, Donna Reed, Lionel Barrymore et Gloria Grahame.

Le type même du sujet impos-<br>sible : un homme doué, bon et an bitieux<br>anbitieux qui passe sa vie à ses s<br>aider les autres et oublie de<br>vivre la sienne. Capra dut créer sa propre maison de production. Liberty Films, pour III tourner cette histoire qui lui te nait tant a coeur.

Alors que Harry Bailey poursuit des études et devient un héros ... All national lors de la guerre, re Georges (J. Stewart), le frère alne, doit se sacrifier en renonçant à l'université pour sauver de la la bengue familiale. Confine a dans sa petite ville de province, it lutte contre Potter (L. Barrymore). le racketteur ele phantesque qui barrit "More... Mai

rie. Georges (legentil mouton qui) Bailey est menace de faillite et de prison par Potter, la

brebis galeuse. Desespere, lebut de sa vie anéanti, il songe au suicide lorsque survient Clarence, son ange gardien. Craignos I'ange <sup>I</sup> En apprentis sage depuis une *titemite*, il **j** n'amve toujours pas a meriter ses alles de première classe.

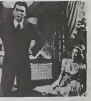

Malgré sa longueur, pas de **temps mort. Drole, doux-amer, pas de la**<br>tamps mort. Drôle, doux-amer, l<br>tucide et chaleureux. Un film qui sent bon l'Amérique, celle |

des piones<br>Notes piones piones piones en V. O urC

stvenbruchemarder arrive et ames dans la délinquance.<br>Drucker arrive la bouche en **Diffusion le 25 à 21h00 sur C+**<br>cosur et le nez en la lince. C+

### LA GUERRE DES ETOILES

Film de G. Lucas (1977) avec M. Hamlll, C. Fisher, H. Ford. R2D2 et C3PO einel qu'A. Guiness.

Les méchants (dirigés par Dark Vador) ont pique et le pouvoir et la Princesso Lei'a (C, Fisher). Les gentils, Luke | Skywalker (M. Hamill), R2D2 et C3PO, montent un coup avec le pirate sympa (M. Ford) et foutent la patee aux mechants. Du grandiose dans lanialserie et les offers spociaux. A nepas manquer.

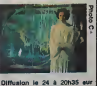

deux protagonistes. Intéres-**Value of the Company of The Company** 

Y parait qu'on bossere moins aux et que donc on gagnera moins d'argent. Mais on passera le temps de nos loisirs à essayer Fra<br>d'en gagner plus, donc à bos- aul ser... On ne vivre plus en famine et on votera pour tout et n'importe quoi n'importe quand

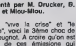

P. Breugnot. A croire qu'on est friend de ces émissions qui An font du bruit, qui choquent mais qui ne font pas vraiment d'a

# LES 7 CHOCS DE L'AN 2000 Presente par M. Drucker, B. Taple et Mlou-Mlou.

guerre", voici la 3ème choc de eve

rëver/cauchemarder quand et liz coeur et le nez enfarine pour nous annoncer qu'il est impossible d'envisager quoi que ce<br>soit sur 15 ans. Na. Toul ca, ia. e'etait du pipeau. Alors alten dons bien trans bien der andere sen bien den staat de sen die <sup>31</sup> Décembre 1999 en mettant at d'ores et deja le champ' au frais.

More".

Diffusion le 25 à 22h00 sur Las A2<br>Photo A2

### LES VOLEURS DE LA NUIT

Film de S.Fuller (1984) avec V. Jannot, B. di Clcco, V. La- noux. S. Audrnn et C. Chabrol

Aux USA, ils ont résorbé le chômage. Alors les américains,<br>Ils viennent le toumer on<br>France. C'est le cas de Fuller, qui n'a rien trouve de mieux à (aire quo de pondre cetto ineptlo.

Frangois el Isabolle font connaissance au cours d'un examen august lis échouant  $\tilde{\sigma}$ solution que de pointer à pint TANPE, Ils vont sombrer corps

an, Diffi

Pascal Delcroix. avocat et hu maniste. Delcroix vit très fort } ce coup du sort et se lance fou furieux sur la piste des assassins pour oublier sa douleur. Ii |

The County of State Line and State Line and State Line and n'est pas au bout de ses surprises. Et dun, Papy. tres vert pour son áge, payait régulière- [ ment son tribut à Eros (pseudomyne Moune). Et de deux, Christiani, le flic local... Le réalisateur ne fait pas dans  $\mathfrak k$ 

dans un bain de sang a cause d'un braque sans ãos Parmi I les victimes, le pépére tué de  $\|$ 

la nuance, ni les dialoguistes ! dans la dentelle. Dans l'en- i semble. cela sonne juste grace aux comédiens, un régal. Rien i que des affreux jojos qui ris quent quotidiennement le fla grant defit de sale gueule. Esthétique glauque, temps forts | et montage serre contribuent a un ensemble bien reussi.

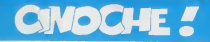

### edito

Waaaaah ! Putam ! Qu'est-ce que mois<br>chuis en retard ! Nan. sans dec' lau- mois<br>drait que j'asse gaffe, parce qu'au avat<br>train ou ça va, j'vous parlerai des films de<br>du mois de seplembre au mois de no- chas vembre.<br>Moralité, la prochame fois, j'vas es-

DUST de Marion HANSEL

sayer de vous parler de films plus ac-luels, parce qu'en fait j'les ai lous vus les films qui sortent cette semaine, meme que j'en ai vu qui sortent pas avant octobre. Bon allez, tchao et à la semaine pr

charne.  $C1001$ 

la femme noire de son contrematire s<br>sa fille qu'il ignore, l'histoire se ter mine par un parricide el la folie

Avec Jare SIRKIN (ouaia, bon, elle<br>est bien mala elle en falt trop). Tre-<br>vor HOWARD (vieux).John MATSHi-<br>KIZA (axiè à Londres et piem<br>d'états d'ames) et<br>UWAMPA. 1H27. BEUFRA.

E ISON

Lion d'argent de la pre- mlere/seconde oeuvre - Venise 85

Dispute gyfelle at farf "La Fille Profi-<br>Span aweb Dollan (son med), Brisin amerikansk plan our mors och bougan sud-<br>Mannon Hänsal (sk. 1990) our profil La<br>Mannon Hänsal (sk. 1990) our profil<br>pas difficiel, vu que le sette

quesi dé<br>Et pour<br>nuyeux.

### DANCE WITH A STRANGER (un crime pour une passion) de Mike NEWELL

Avec Microsoft Microsoft Autor:<br>
Autor: Microsoft Microsoft Microsoft<br>
Reader On site said bise, Rupert EVE: 6 de la final<br>
Another Seaul Press (a) journal de la final<br>
Another Seaul Press (a) journal de la final<br>
dans un

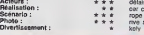

Prix de laJeunesse - Cannes '85

**UNIT CONTRACT CONTRACT CONTRACT CONTRACT CONTRACT CONTRACT CONTRACT CONTRACT CONTRACT CONTRACT CONTRACT CONTRACT CONTRACT CONTRACT CONTRACT CONTRACT CONTRACT CONTRACT CONTRACT CONTRACT CONTRACT CONTRACT CONTRACT CONTRACT** 

Au début de cente establen la prendita de la principal de la proposition de la proposition de la proposition de la proposition de la proposition de la proposition de la proposition de la proposition de la proposition de la

Ellis, pluttet cuneux comme<br>
vue. Jamais on ne la voi<br>
ne Tantend, pas, une 1<br>
Tour ca Blakely, alors qui<br>
Tour ca pour vous des qui<br>
plut de pour vous des qui<br>
pluttes<br>
point de continues vue. Jummis on ne la voltancie. on<br>
Tenent a Blaskoy, also que la vie en la vie en la vie de la vie de la vie de la vie de la vie de la vie de la<br>
Tenent a pour vuus de que princ sus la vie de la vie de la vie de la vie de

(qu'on ne voit pas, d'ailleurs). Si vous ne suivez pas, blamez-en ce chapeau que je n'arrive pas a retrouver. Et siqu'on parlail un peu des acteurs, que j'aitrouve simauvais, siTon ex- cepts 3 et 1/2 d'entre eux ? Ouais, le demi, c'est pour la soif, non, c'est Na- dege Clair qui est allernativement convaincante et nulle. Sinon. les freres (et leurs femmes) sont affreux, dire qu'ils ne sont pas credibles pour un sou est plus qu'un euphemtsme. faut dire aussi qu'avec les dialogues qu'ils se cognent il est certainement tres souvent difficile d'etre un tant soil peu convaincant. Ca m'etonne que les dialogues do Raul Ruiz soient si pompeux etina- daptes. il fait mieux dans ses propres films.

Pour limit, et blen que je n'el busiques sammer.<br>pas mércuvé de chiepesu, et que si ca de construe, j'allons en mércuper guerre de<br>que grand produit de chiepes de perme de chien<br>de dim qui na part de chien de chien<br>de dim

# LE POUVOIR

### de Krzysztof ZANUSSI

Avec Vittorio CASSMAN (An Iul I<br>Mon herco, Jadora Gasaman, donc,<br>nien que pour le costing un bon<br>polnt pour ce film), Marie-Christine<br>BARRAULT (Masseu, ca. falsair<br>Bongtampa qu'on ne l'avait vue<br>sussi superbe) et Benjamin

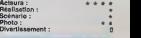

% M. le president du jury de laMostra de Venise 1985 vous presente son dernier-ne et c'est loin d'etre genial. Zanussi nous a pondu une "parabole" sur I'innocence. le desenchanlement et la decheance. Je ne dirai pas que c'est banal, disons sans interet Je crois que c'est le genre de sujel qui n'attire plus les masses, ce concept est. selon moi, largement su. connu etvecu par tout le monde chaque jour : en temps de crise, le cymsme est de mise. Moralile. la disillusion, on s'en bat les flancs. apres Watergate, les diamants de Giscard. Greenpeace elMitterrand, ma concierge et son man et les chaussettes a lenvers. on ne s'etonne plus de rien. Je n'aime pas du tout la facon dont c'est lait. J'ai horreur des filtres qui se voient (tricolore, vert (voir photo) etc.), et il n'y a que ca dans tout le film. 2 mots sur les acteurs. la seule bonno chose du film de mon point de vue. Gassman ne cabotine pas trop. laul dire qu'il n'en a pas trop besoin pour son role de maqnal magnanime et

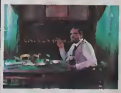

cocu. Mane-Chrisline Barraull esi spanialisme, recreated proprietations and provide the control control control and the control control control control control control control control control control control control control control control control control

### NOTRE MARIAGE

### de Valeria SARMIENTO

Avec Nicolas Sil.BERTG (3 dioiles<br>pour lui, un des seuls scècus pré-<br>dibles du film, surfout Vu dons l'és<br>films de Vecchiall et dans "Mes-<br>films de Vecchiall et dans "Mes-<br>ellim, très inégele dans ce film),<br>pour-Pierre TEI

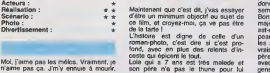

Moi, j'aime pas les mèlos. Vraiment, je l. Lo<br>n'aime pas ça. J'm'y ennuie à mourir. l. so

AMERICAN COLLEGE<br>CHOOSE ME<br>POUCE ME<br>UFEFORCE<br>UFEFORCE AMDESTRE CONTES CLANOESTER CONTES

LA PROMISE<br>SUBWAY PALE RIDER TOUCHE

BORAS DE FER<br>LEOENDE AV ALAMO ALAMO ALAMO ALAMO ALAMO ALAMO ALAMO ALAMO ALAMO ALAMO ALAMO ALAMO ALAMO ALAMO ALAMO ALAMO ALA<br>NEVEU DE BEETHOVEN ALAMO ALAMO ALAMO ALAMO ALAMO ALAMO ALAMO ALAMO ALAMO ALAMO ALAMO ALAMO ALAMO A OUST POUVOIR OU MAI NOTRE MARIAGE

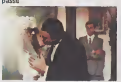

j'trouve que les acteurs ont des reac-tions outrancieres par rapport a une situation souvent banale, en clair, pour moi. il n'y a qu'au theatre que ca payer I'operation necessaire. Les voi- sins paient ("operation salvatrice. et ce con de pere (c'est mal barre pour etre objectif) persuade d'avoir perdu son honneur. offre sa fille a ses voisins. Elle grandit et devient une "femme tres seduisante" (il en faut pour tous les gouts). Sa mere adoptive meurt. et elle epouse lenouveau veuf, "mais leur union ne sera pas consommee". Quand j'vous dis que c'est un mefo <sup>I</sup> Bon alors. evidemment. la question qu'on se pose c'est "quel mceste, puisque c'est meme pas son pere ?" Oui, vous avez raison. en effet. quel inceste ? Vu que jen'ai pas mon cha- peau magique sous la main pour vous donner lareponse, vous attendrez la semaine prochaine, na. Bon, done l'histoire n'a pas un interet majeur de mon point de vue. (mais ou est-ce que j'ai bien pu fourrer re cha- peau magique ?).si Ton oublie toutes les scenes ou les freres de Lola, les vrais, ceux qui sont restes avec levrai pere, lui reprochent le fait qu'elle vive avec son pere adoptif veuf et que les gens vonl jaser dans un si petit village

TRISTESSE ET BEAUTE de JoyFleury

Avec Charlette RAMPLING (quien ce tre and<br>n'avait pas vu depuis hechement coloniers, mémoire qu'elle set sous le<br>belle st surait bonne que jensils), des coloniers<br>belle st surait bonne que jensils), des coloniers<br>physics R

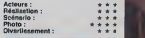

Summar To an est une surgice Cel<br>Bish Pour un premier film, celle jeune<br>Material Pour un premier film, celle jeune<br>Material Could cent il Jamaic je n'eu-<br>Material Could cent il Jamaic je n'eu-<br>Material Could cent il Jamaic

Eh bien soyez surpris : c'est réussi I — catte<br>Bon, alors les mocs qui trouvent que — best-<br>"Déjé non qu'l'affiche est prétentieuse" — d'onc **SK** 

re then 1, zont risin à favor ici Lo juan la vers de la continue de la poste de la procesa de la procesa de la<br>dés de la continue de la poste de la procesa de la favor de la procesa de la procesa de la favor de la procesa

\* \* \* \* \* \*

C'est l'histoire d'une sculpteuse (eh. De<br>oui II dont la vie e 616 bouffoe 20 ans.<br>auparavanl par un type, qui fit de. Mée<br>cetle hisloire son uniquo bouquin, un elle best-soller. Elle a uno disciple. Pru donco, qui, amourouse d'ello, jure de dég

in which is the state of the first of the state of the first of the state in the state of the state of the state of the state of the state of the state of the state of the state of the state of the state of the state of t J'ai strigger row at he<br>light de ce liém.<br>J'ai un regret quand mós<br>avis, les sobnes de ritual

avit, les sones de niusi (la trè, le<br>"réage des petits cheveux") ne sont<br>pas essez lentes Cans les lime jap',<br>ce sont loujeurs des moments très son<br>témois, lés tendus, alors que ils, ca<br>ne tal qu'attiture cette cécerinois<br> c'est certainoment pas évidont de faire du japonais occidental.

Do toutos maniores, pour un promlor film, olio m'on boucho un co^p, je suis tres admlralif. et si doja, pour colul-cl, elle n'est pas satisfaito do son boulol (dixil ollo-mflmo), aloro attention los dégats pour le prochsin.

ACTEURS REAUSA. SCENARIO PttOTOG. \*\*\*\*\* \*\*\*\*\*\* \*\*\*\* . » . \*\*\*\*\* \*\*\*\*\*\*\*\*\*\* \*•\*• ••\*\* \*\*\*• \* \* \* \* \* ••\*• \*\*\*\*\* •\*• \*\*\*\*\* \*\*\*\*\* . - . . - - . \*\*\* \*•\*• \*\*\*\*\* \*••\* \* \* \* \* \*\*\*\*\* \*\*•\* •\*•• •\*\*• • -• \*\*\* •> \*\*\*\* •\*\* \*\*\* \*\*\*• \*\*\*\*\* \*\*•• ••\*\* \*\*\*\* \*•• \*\*•\* •\*•• \*•\* \*\*• \*\* \*\*\*\*\* •\*•\* \*\*\* •\*• •\* •\*•\* » - - - •\*\*• \*•\* »•• - <sup>&</sup>gt;• \*\*\*• \*\*\*\*\* •••\* \*• •\*\*\* \*• \*\*• ••• ••• ••\* •\*\* \*. \*• •• \*\*\*\*\* »\* \*\*•\* •\* \*•\* \*\*\*\* \*\* \*\*•\* »•\*• ••• \*\*' \*• \*\*\*\* \* \* \* \*•• \*\*\* \*\*\* »•\* \*•\* \*\* \*\*\*• \*\* \*\* \*\*\* \* \* \* \*\* •\*\* \*\*\* »•• \*»\* \* \*\*\* \*\*\* »\* \*• \*\*• • • \*\*\*\* »•\* \*• \*\* \*\* \*\*\* \*•• •\* \*\*\* •\* \* >• •••• • \*• \* 3 HOMWES ET COUFFW<br>ESCAUER C SANG<br>SANG POUR SANG<br>LA VIE DE FAMILE<br>LA WAISON ET LE MONDE<br>LA WAISON ET LE MONDE<br>ADIPOIL DE CONDURRE 2010<br>ADIPOIL DE CONDURRE RECH. SURAN DESESP. COMPOS TRISTESSE ET BEAUTE<br>NUMAWAY<br>NUTT PORTE JARRETELLES & R<br>NUTOLA MORTS-WVANTS & R<br>NUTOLAAN<br>NUTOLAAN W,f.? ,A STRANGER COM 10000000 / JOUR | e i »•• »••• \* \*

box office

ROSE POURPRE DU CAIRE 2) BRAZIL<br>3) PERIL EN LA DEMEURE : 2 3 **.**<br>ES LA REPETITION<br>HARITA ET COMPTHI

 $\cdot$ 

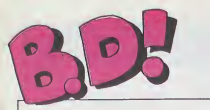

### ebdito

Cette termine, all cotte as- La metal contenues and the second contenues of the second contenues and the second of the second contenues and the second contenues and the second contenues and the second contenues are the se

Le nourrain est bourré é cra- || |<br>quer<br>Chi'v-a-l'il d'autre, cette sacrée || ||

semaine ? Ah oui, il y a A Story Of War, Malgrill is tra anglais,<br>C'est tout ce qu'il y a de belge.<br>Non. pas dans un sens négatif. après tout on a bien le droit d'étre beige.<br>d'étre beige. Tenez, moi-<br>déconner. Non. je commence à déconner.<br>nourrain. Zeppelin. <sup>1</sup> franc dans lenour-rain. Zeppelin. <sup>1</sup> franc...

### LE NOURRAIN EXPLOSE **ALL**

D'office, 12 milliards dans le deva<br>renorment. Zeppelin de Pepe Mo- noir i<br>reno est gènial. Vous compre- les<br>rez le mot génial, jespére. Dout<br>Parce qu'il est impossible de lis a tre mot pour le cas

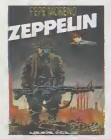

c'est génial. Du génie

a 1'etat pur. C'est une suite d'histoires courtes. Première histoire : de nos vraim<br>jours, au large des Etats-Unis,<br>deux bombardiers décollent d'un ZEP/ porte-avion pour une mission de **chez**<br>routine. En route, l'un d'eux a *financ*<br>une avarie de moteur. L'autre le *trém* signale à la tour de contrôle et que<br>décide de continuer soul. Sou- pay<br>dain. quelque chose apparaît qua

des bombes under<br>des peur parts<br>des bombes uns

no victime.<br>'histoire. fielt bi

trouve, ca continue, mais je ne odspu

pas". Méme dessin cor, ambiance polar ricain d'apres-

dans le nourrain.

detects in the results of the state of the state of the state of the state of the state of the state of the state of the state of the state of the state of the state of the state of the state of the state of the state of

sympa pour vous l'apporter a<br>votre chevet, et si vous etes<br>mort, frappez trois coups a n'im-<br>porte quelle table tournante pour<br>qu'on vous le montre. Ca vaut saire<br>vraiment le coup.<br>vraiment le coup.

ZEPPELIN de PEPE MORENO<br>Chez ALBIN MICHEL, 45<br>francs dans le passage parce<br>dramouse su passage parce<br>que c'est vraiment pas cher<br>pay\* pour un album de cette<br>pusine.

## ENCORE UN PTI CON AU QI SURDÊVELOPPÊ tes de la voionté de l'éditeur. | . |<br>Les bulles sont tramées et ca | | |<br>dérange un peu au début. Ceci | |

**BD-PARADE** TRAGIQUES DESTINS VUILLEMIN<br>ZEPPELIN<br>FOLIES ORDINAIRES SCHULTHEISS

NANS<br>DESTIN FARCEUR PTILUC<br>REGLEMENT DE CONTES TAFFIN<br>LES DEMONS DU MISSOURI CHARLIER WILSON LES DEMONS DU MISSOURI CHARLIER<br>CARLIER (1990) - DEMONS DU MISSOURI CHARLIER (1990)<br>CONTRA CHARLIER (1990) - DEMONS DU MISSOURI CHARLIER<br>CHARLIER (1990) - DEMONS DU MISSOURI CHARLIER (1990)<br>CHARLIER (1990) - DEMONS DU MIS

Ca, ca m'énerve. J'aime pas les surdoues, les bestés qui comprennent dirent<br>perits génies qui comprennent dirent<br>pour de suite ce qu'il m'a fallu six<br>pour comprendre print. Du<br>coup, paf, cinq francs dans le<br>coup, paf, cinq

Séverin est un génie sito con. Il alle<br>a commencé à descrer Story<br>Of War é 16 ans, et il avait dés<br>définit, la réplique qui trappe.<br>définit, la réplique qui trappe.<br>bot pour faire un bon album. Ce con.<br>il a fait un bon alb

Doute france dens le nourrain.<br>Cons., c'est une histoire de guerre. On ne selt pas lets blen<br>guerre. On ne selt pas lets blen<br>de pas les passe, mais c'est pro-<br>toutes trepons, ca n'a aucune lim<br>portance. Les bidasses passe table puosta du camp, a journ [11]<br>avec des grannoles et à se faire du camp (11, or 11)<br>metre pas déconner, c'est la En pé<br>metre pas déconner, c'est la En pé<br>metre pas déconner, c'est la En pé<br>taires, jeune de la traje.<br>co

DIGESTION **SALUT** 

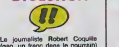

 $\begin{minipage}[t]{.4cm \begin{picture}(100,100) \put(0,0){\line(1,0){15}} \put(0,0){\line(1,0){15}} \put(0,0){\line(1,0){15}} \put(0,0){\line(1,0){15}} \put(0,0){\line(1,0){15}} \put(0,0){\line(1,0){15}} \put(0,0){\line(1,0){15}} \put(0,0){\line(1,0){15}} \put(0,0){\line(1,0){15}} \put(0,0){\line(1,0){15}} \put(0,0){\line(1,0){15}} \put(0,0){\$ (gag, un franc dans le nourrain) levé. Pendant ce temps, un rancon pour la rancon pour faire remonter sa la personale de la rancon de la rancon<br>rencon pour faire remonter sa la personale de la rancon pour faire remonter sa cote dans l'opinion. En route, notre héros se lie d'amitié avec Julia. un capitaine de bateau et avec une ethnologue a la poitrine en gageante et aux cuisses degageantes (gog, un franc dans le f nourrain). Reussiront-ils à dellvrer l'otage, d'autant que les concurrents s'acharnent à leur parte ?

On sent que l'euteur a été insphe par Français, Walter, 1982<br>1986: Maria Barbara, 1986<br>1997: Carl Maria Barbara, 1986<br>1997: Carl Maria Barbara, 1986<br>1998: Carl Maria Barbara, 1998<br>1998: Carl Maria Barbara, 1998<br>1998: Carl Maria Barbara, 1998<br>1998: Carl

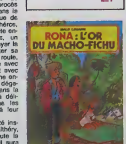

FRANCE, 35 francs dans le **nouve**<br>nourrain.

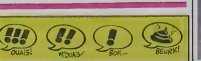

16

### **MORDILLO GRANDIT**

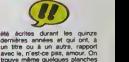

osees. mais pas trop quand

moi et qui commentent le dernier Mordillo. Si vous vouleg, un

The Main State of Main Section 17 The Main Section of the Main Section 17 The Main Section 18 to 18 and 18 and 18 and 18 and 18 and 18 and 18 and 18 and 18 and 18 and 18 and 18 and 18 and 18 and 18 and 18 and 18 and 18 and been me laster bosser, merde avec 1999<br>1971 – Jan van gal dit que Mordito Golden<br>1971 – Jan van gal die Mordito Golden<br>1971 – All paradose Spolo-Nempo – memmer<br>1981 – Maria Golden (1999 – 1998)<br>2013 – Christian Spolo (1999

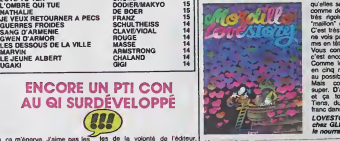

mème. La pius pire de toutes. c'est cette ou on vort une chenille marcher sur une autre chenille, marcher encore, marcher toujours. jusqu'à ce que sa tête arrive à la verticale de celle de la chenille ou dessous Toutes deux sont impassibles. A ce moment, on vort l'autre bout des deux chenifes et figurez-vous<br>gu'elles sont en train de copuler<br>comme des malades, ce qui est<br>tites rigoto car seul le demier<br>"mallon" de leurs corps remue<br>C'est très vauel, comme gag, je<br>me vois pas pourquoi ja me sus<br>me Vous connaissez tous Mordiiio. c'est encore un do ses albums. Comme lasprecedents, il so lit en cinq minutes, il est luxueux au possible et il vaut très cher. Mais comme cadeau, c'est super. D'ailleurs. noël approche et ca tombe dr64ement bien. Tiens, du coup, je rajoute un

franc dans la nourrain.<br>LOVESTORY de MORDILLO<br>chez GLENAT, 89 francs dans le nourrain.

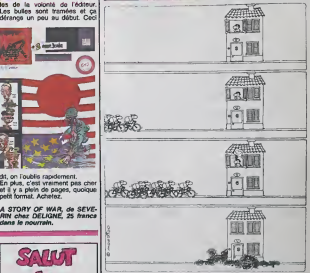

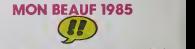

Les Bidochon, c'est le besuit de cet remains<br>Cabu en 1985, Robert et Ray- mandien<br>gas moyen, tiés moyen, lis ha- imagi<br>gas moyen, tiés moyen, lis ha- imagi<br>bitent dans des H.M. cat un Plotent<br>change par la plus de la trans veu, se quittent, se retrou-<br>Ils se sont connus par une agence matrimoniale. Depuis, ils = 125<br>ont grossi, sont partis en voya- - Les<br>ors croanisés, se sont hourtés ó - peas toutes les Institutions officielles.

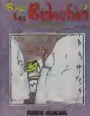

ont rempli des papiers, des de msndes et coche des croix dans tous les tormulaires possibles et imaglnables. Cette fois-ci, c'est Robert qui ecope : il a uno insuf fisance coronarienne, la pauvre. Et c'est le drame : Raymondo seffondre en pleurs, lul joue les stoiques autant qu'il pout, et malgrd cela, lis se retrouvent pris dans les filots gluants du fonclionnariat (bonne phrase, 125 francs dans le courrain). Les standardistos rofusent do passer les communications, les concierges refusont d'indlquer le resultat de I'operation, tout le

mondo refuse tout. Allez. le coin des ragols : lout ça est arrivé à Binst. D'ailleurs, tout co qu'il raconte lulost arrive a un moment ou a un autre. C'est quelqu'un qui n'a pas de chance, qui est embarque syste matlquement dans les pires galeres, D'ou I'air de deja-vu qui flotte dans ses albums. Hourousement qu'il a horito du talont

en contropartle. C'est deja paru dans Fluido Glacial par episodes. SI vous no I'avoz pas lu. ilfaut.

LES BIDOCHON ASSUJETTIS SOCIAUX, de BINET chez FLUIDE GLACIAL, <sup>45</sup> franca dana lenourrain.

guerre. C'est tout sérieux, pas une mais<br>une vanne, on est pas la pour Pave<br>rigoler mais pour résoudre des par j

SAN-ANTONIO BRITISH

a qui toutes les polices du monde font appel en cas de pro bleme. En l'occurence, dans ces dequi<br>deux histoires, c'est le FBI qui est d'est<br>att dans la fou meurtner dépose. Dans la

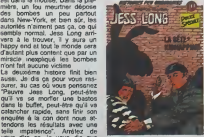

tout ira bien. Tiens, pour vous Vous convaincre, je mets 7 centimes avit On dirait un peu les planches tout qui passaient dans France-Soir ii y a belle-lurette (si ca se petit neveu me fait la gueule ||

lis plus France-Soir depuis que i'ai découvert Pape Morano) LA BETE/KIDNAPPING de PI-<br>dans la série "Le ofme ne pais PIDTON et TILLIEUX chez i<br>pas", Méme dessin cor, am- DUPUIS, 33 francs dans le dans la série "Le crime ne paie RD" depuis Hois mois. nourrain.

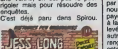

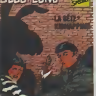

vous dire ca, je vous dis que Vous savez lout. En prime, mon | pouce avis : je I'aurais achete pour mon petit neveu. a qui je refile tout ce que jen'aime pas. Je ne sais pas pourquoi mon

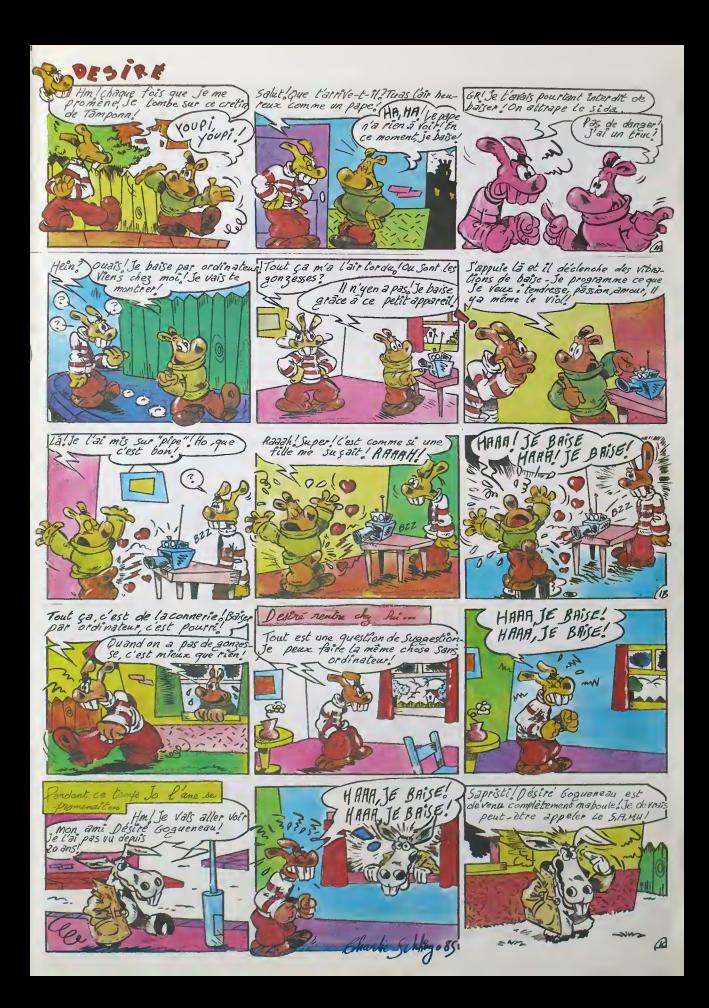

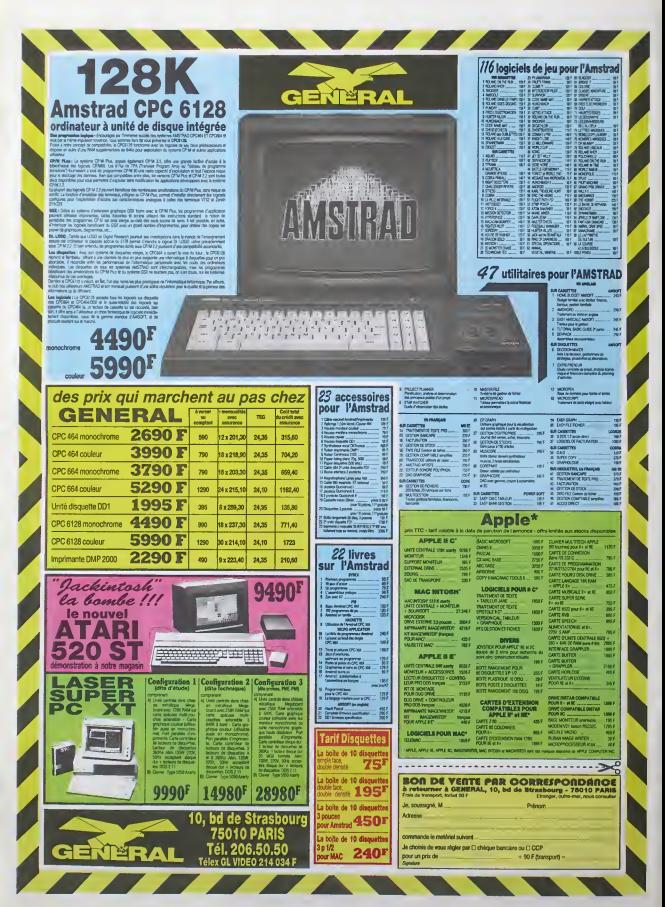

# DEMANDEZ LE PROGRAMME.

### Achetez vos logiciels les yeux fermés, nous les avons testés pour vous !

Tous les beens, bus les Dones of procurent int is y vennent aans la pub, uniquement pour ce quite and announcement person and an expercement ou physiomers amenow is a medie on a medie on a medie of a schedule in the schedu

### **ITION**

Voilà de quoi faire griller tous - rene<br>les fusibles de la maison et agi- - derr<br>ter frènitiquement tous les neu- - serc

ONFUZI

rones de votre cerveau. Ce mé-<br>lange habile d'arcade et de<br>reflexion vous conduira a vous<br>demander quel est vraiment le<br>sems de la vie, prisonnier du<br>temps et de l'espace ; vous de-<br>vrai: désemorcer des bombes de plus en plus rapidement, coince an un bonzae-bonzes rabyrinthique. Le graphisme su perbe allie a une musique palpi tante : ca c'est du casse-lete informatique comme on en rede-<br>mande.<br>THE WAY OF THE EXPLO-

Ce logiciel, méme s'il souffre<br>d'un manque cruel de scénario d'un manque cruel de scénario d'un d'histoire et de variété dans sa conception, vous entrainera<br>sur les voies de l'équilibre à tra- mar vers des combats toujours plus<br>difficiles contre des maitres du fanse<br>karaté. Doté d'un graphisme<br>hors du commun et d'un brui- FRA:<br>tage carrement relatiste, ce soft vou<br>seul logiciel consacré aux arts voire<br>seul logiciel

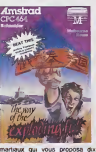

martiaux qui vous propose dix huit positions d'attaque et de de- fense : unique et appreciable.

FRANK BRUNO'S BOXING

Cassius Cay ou de Marcel Cer- vers<br>dan ? Voici de quoi réaliser, vous

Vous aviez toujours reve, durant sans les frais d'hôpital, vos trouv<br>votre enfance, d'étre l'égal de phantasmes enfantins. Au tra- nels,

vers de huit combats sans pttie. vous devrez mener votre per- sonnage jusqu'au litre de cham-pion du monde de boxe en eli minant de la course des vecense telles que Canadian Crusher ou Fling Long Shop. Le graphisme realiste et la rapidite and des coups vous confondront plus d'une tois avant que vous n'acqueriez la couronne mondiale.

### CINQ SUR CINQ

Regroupés sous ce titre peu evocateur, vous pourrez decouvrir ang logiciels pour Spectrum et autant pour Commodore extraits du catalogue de PSS. Pour chacune des deux machi nes vous trouverez trois pro grammes queiconques accompagnés de deux anciens hits de l'heure la maison. Dans ce style de realisation, on ne peut s'attendre a trouver des produits exception-nels. pourtant PSS areussi a of-

mr a chacun de quoi s'amuser<br>pendant plus de quekques

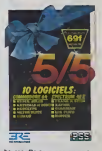

heures. Remarquons en particulier Xavior sur Spectrum et Hyper Byker sur Commodore, tous deux vedettes du softpa rade encore recemment.

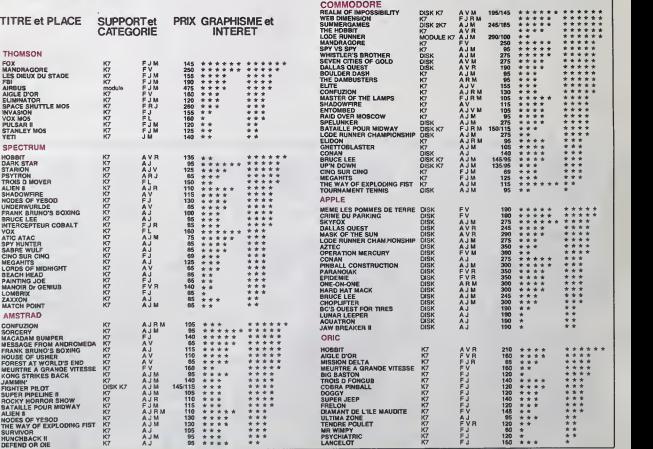

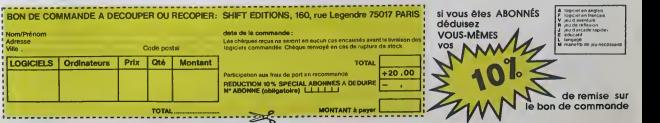

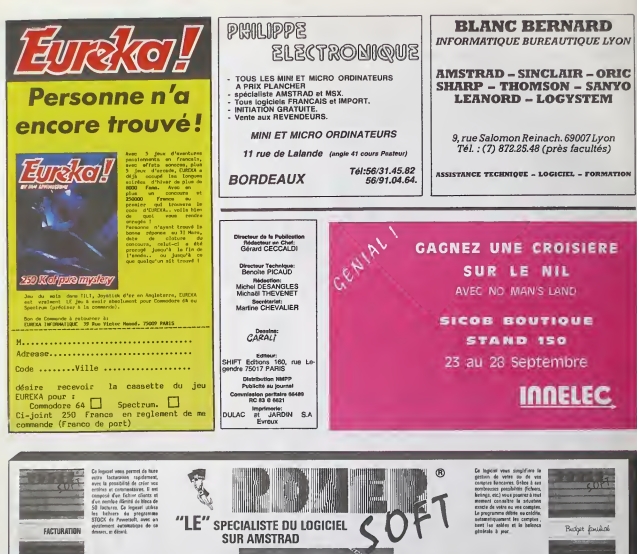

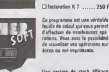

1000

ges in ter  $\cdots$  metre gita :<br>I AMAC TILI

lemin û travaru bi<br>sabiye dev Forêta rozinnars.<br>12 unas difter la jeogla 7

BON DE COMMANDE : Cocher lets) article(s) désiré(s) - ou faites une liste sur paper libre en précisient à<br>faites le total + fram de port (20 F pour achet inférieur à 500 F, 40 F de 500 F à 1000 F, 60 F pour tout a

**SYSPS** sca i

BAS

POMER

stal genten<br>Heg, GCCOPY ses des membres et des en<br>ne wer trouverar en trever  $r$  and  $r$ 

 $\sim$ 20, rue de Montreuil - 94300 VINCENNES - Tél. : (1) 328.22.06<br>demandi euxerdred - 10 h 30 é 13 h - 15 h é 19 h - le ramed - 10 h 30 é 19 h City built advance K 7... . 00 F

romita, des<br>set à shi r fontifalaro una:<br>Fant palk. Ops .<br>Is type de votra ordine<br>Ist supériour à 1000 F)

**Hond** 

at larg-K2  $\overline{\phantom{a}}$ 

PONER

**CLAFFORT A 7**  $1200$ 

zide<br>even

CALC: FA

**Sec.** 

terestele **18. des a** 

Children de la pour X 2

CODINARY.  $120.1$ 

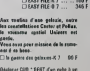

-<br>Objected CUD \* EERT d'un cube à un  $QAB = BABT - K$  7

vous -

PRENOM ADRESSE COONATELLE CODE POSTAL ent (prévoir 20 F de frais) - envoyer le tout è . ORDIVIOUEL, 20, rue de Montreuil 94300 VINCENNES  $me = 1.18123$ 

 $\sim$ 

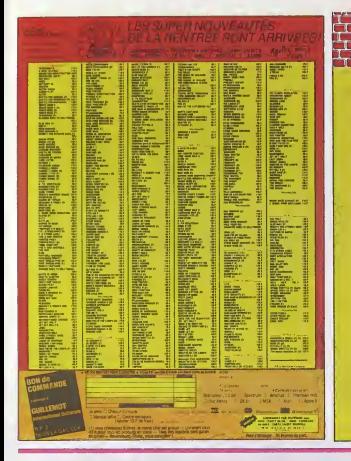

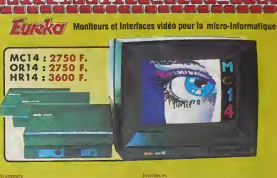

**Eureka Informatique** 

-<br>Foundation Official de l'Education Nationale<br>nous Enginetiae (INFORMATIQUE POUR TOUS

75009, PARIS<br>TLX. 649 385 1

39 Rue Victor Mas<br>Tél. (1) 281 28 02

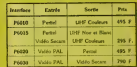

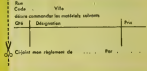

### **DEUX SUPER-CONCOURS PERMANENTS** 20 000 francs de prix eu MEILLEUR LOGICIEL du MOIS et un VOYAGE pour 2

personnes en CALIFORNIE au mellieur logiciei du TRIMESTRE.

recommend on CALIFORNIA<br>consideration of the signal data and consider the signal data and signal data<br>in the signal data and consideration of the signal data and consideration<br>in the signal data and consideration of the s n de partici

Ira, 1 non des Hales, 75001<br>Peris. HEBDOGICIEL se ré-<br>SPN: 0 - MEBDOGICIEL se ré-<br>SPN: 0 - annoya en ovina l'appropre d'origen<br>Iran d'origen d'origen d'origen d'origen<br>Universe une président de président de président<br>régi

HEBOOGICIEL :160, rue Lege<br>dre 75017 PARIS,

are rauti r PAHIS.<br>Sens déclaré gagerant le pro-<br>gramme qui aura obtenu le<br>plus fert pourcentage de vote<br>per repport é la totalité des<br>programmes reque<br>méme profiniture.<br>Minal, pas de favoritisme pour un<br>list ordinateur.<br>A

**AER PRIX** 

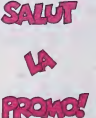

as détectes votre libremi ? Comment faire ? Prenix<br>no 1 SALUT LA PROMO est de la liste dicordio, aj<br>e pour veue. Chiappe se-france de pot par sibura<br>ne les plus mains d'artirs vapez-nois le butiers<br>d'artir de la libremi d'

unices on two<br>un beaut ? Achetez le dernier is<br>- farijement, Vous m'enters dans vos

Four dres un based 7 Achtekez le comme times per posses to comme times a selection of the derivative particle control to the second property of the second point of the second property of the second property of the second NT DE CONTES IEN<br>QUI TUE

ETOURNER A PECS<br>FROIDES

**WENIE IMMOR** E GUNNA<br>SANCAIS<br>) TO CORTO MALTESE<br>! BETTY<br>" GORILLES

**UBEL** 

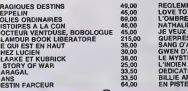

.<br>Ion me dit de faire, où on me dit de faire. Le<br>set emplacement, lé . . qui vout dire que je vels s...qui vout di

yer ce bon 6. IMPRESSIDNS 3 Impasso du Colombion

**BON DE PARTICIPATION** 

mestrats.<br>ART 5 : Le prix alloué pour le<br>concours mentuel sera remis au

.... ia. one<br>du programme<br>du maténei utilise

clare être l'auteur de de programme qui n'ést ru une misión o niun<br>pie d'un programme existant. Ce programme resté ma proprésé production<br>clonse HEBDOGICIEL à le publier. La rémunétation pour les plags<br>clées sera de 1000 t

stium obisgatoire<br>nature des parents pour les mins

.<br>Le programme doit être expédie sur support milignetique (d<br>d'une notice d'utinsairon du programme. Les supports dels<br>mes publies sont conservés, n'outliez donc pss d'en laire<br>mes publies sont conservés, n'outliez donc ps

CHEZ BATA!S (MON REVI

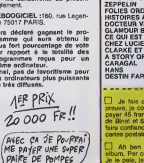

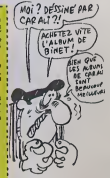

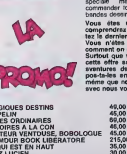

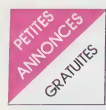

NOLUC Alexa, vous allez bien ? Aisr Kin<br>Depuis le lemps hen ? Mor cit (DAUR)<br>des vacainces, mon sura remne (DOOD)<br>des vacainces, mon sinorzage<br>des vacainces, mon sinorzage<br>mon et je pélle c'est hornie- y vous mission<br>de gu

### AMSTRAD

VENDS Amstrad CPC 464 N.B. man<br>interface couleur MP1, lomes 1 Mndl el 2 d'imiliation au Bassc Ams- 1606.<br>trad (avec 4 K7), le tout impec.<br>sous garantie (avril 65). 2800F CHEI<br>Tel : (43) 93 00 59 après 19H. - solita

VENDS Amstrad CPC 464. mo-149 n<br>niteur vert. 8 most de garantie. Rouble<br>80 jeux. 3500F Gilles NOGUE-69 MD<br>ROL. 20 rue Mann. 75019<br>Pans Tel : 206 04 97.

VENDS ou echange nombreux<br>logiciels pour Amstrad CPC 464.<br>prix interessants. LAMBERT, 1. 2400F<br>square Henri Sellier. 94600<br>Choisy le roi. Tel : 884 17 70.

VENDS nombreux logiciels et livres<br>livres pour Amstrad CPC 464. logiciels<br>liste sur demande Qoindre enve-<br>Chinel BANSARD. 64 avenue vel Mi<br>Daniel BANSARD. 64 avenue ver Militere<br>Jean Cocteau. 45330 Malesher- anvite<br>bes

cause vente CPC 464 Amstrad. programmes divers utilita<br>(assembleur, jeux, etc.). Mon- table<br>sieur MEYER. 26 rue Chabot etc.).<br>Charny, 21000 Dijon.

ECHANGE ou vends 62 logiciels<br>64 11 livres concernant le CPC<br>464, Robert CROC(NDLJC: Pas<br>Jes dents . (1), 4 impasse Riquet, 31700 Blagnac<br>31700 Blagnac Tel : (61) 71 lejour. 2016 et 100<br>90 lejour. (61) 48 81 17 lejour. 201

CHERCHE contacts. Amstrad 2500<br>CPC 464, pour échanges divers. Herve POULAIN, La<br>Hervé POULAIN, La Houaye. (57).<br>Dinoze. 88000 Epinal.

CHERCHE pour Amstrad, lec-<br>teur de disquettes é un prix mé<br>petit prix) plus de 100 logiciels sur<br>petit prix) plus de 100 logiciels sur<br>tur K7. Tel: (66) 29 54 10. E. Daur<br>20000 Nimes.

VENDS Amstrad CPC 464. mo-<br>inteur couleur,7 jeux (ghostbus-<br>ters, roland. etc.). 9 K7 vierges.<br>joystick, livres, achete le 4.3.85. Cheries<br>céde 3950F. Hubert PRESCHEZ (gbosen.<br>au 951 44 98.

VENDS nombreux jeux sur K7<br>Amstrad CPC 464, liste sur de- MEND<br>mande, possibilité d'échange. 900 F.<br>André FAURE, 10 rue de la lui- 800 F<br>lerie. 81100 Castres.

CHERCHE (je suis un cannibale MLT)<br>solitaire) contacts et program-<br>mes a dévorer. Frédéric Fabbri,<br>149 rue Robert Schuman, 59100 VENI<br>Roubaix. Tel : (20) 80 30 82000<br>69 NDLJC: bon appetit / 148.

VENDS Amstrad monochrome en partait etat, complet, embal-lage d'origine, garantie 3 mois, 2400F. S.ELOY. Tel : (1) 553 66 32 apres 19H.

CHERCHE possesseurs d'Ams-<br>trad CPC 464 pour échange de leur<br>logiciels de jeux, utilitaires, etc.<br>Christophe ASSELIN. 574 rue manitulit<br>du pressoir tonneau, 45160 Oli-<br>vet. NDLJC: C'est quand tu nous<br>unvite a boire a ton t

VENDS Amstrad CPC 464 cou-<br>leur (04.85). livres et K7 de jeux, pour<br>utilitaires (traitement de texte. 46ti,<br>tableur, fichier, gestion familiale. GUIL<br>etc.). 3500F. Tel : 300 64 45 le d'Au

CANON

VENDS MSX Canon V20 64K. cordons, magnetophone, ma-<br>nette de jeu, module lennis, 35<br>jeux dont Sorcery, revues,<br>2500 F. M. LAGRANGE, 20 ave- VENC<br>me Foch. 33500 Libourne. Tel. : avec<br>(57) 51 62 69 ou (57) 51 62 69 onom

CHERCHE moniteur d'occasion mines<br>pour Canon V20 à prix raisonna-<br>ble. Thierry CAPELLE. 18 sen-<br>ble. de la caverne. 59250 Hal-<br>luin. Tél.: (20) 37 36 31 aux heures de repas

CHERCHE nombreux program- 91416<br>mes Canon X07 et Spectrum - 15 K<br>pour échange. Achéte à prix rai- tures<br>sonnable, imprimante - X710. d'alse cartes XP140, XM100 ou 101, gramm<br>Charles LATTES, 32 avenue de (Yilles<br>l'observatoire, 75014 Paris. 85. Tel. : 335 46 80.

VENDS Canon X07 neul, 1900<br>900 F., extension 8K, 400 F., 900<br>900 F., extension 8K, 400 F.,ma-<br>916 60 garantie, 300 F.,ma-<br>garantie, 4K. 200 F., bgaranti. 300 F.<br>ALTIBELLI, 20268 Antisanti. J.F. Antisanti.

VENDS 70 programmes divers HLM<br>pour Canon X07. M. REVEIL- mond<br>LAS, 10 rue Louis Blanc, 24000 (75) 4 Périgueux.

VENOS cause double emploi, viene principal en anoma de transformation prophoto en anoma de transformation de la componentation de la componentation de la componentation de la componentation de la componentation de la compo

VENDS interface vidéo X720 phone<br>pour Canon X07 en trial bon<br>dat. 1200 F. a débattre. Patrice (valeur)<br>GUILLERAN, 33 rue du Doc Tal. :<br>d'Aumale. 29200 Brest cedex. 94.72<br>Tél. : (98) 68.70 60.

VENDS Canon X07 16K, cordon ECH<br>magnétophone, magnétophone, gicial<br>adaptateur secteur, 5 livres, pro- 1716<br>grammes, 3000 F Tel. : 016 21 03 en region parisienne

VENDS Canon X07 du 31.05 85<br>avec secteur. cordon magneto- magneto-<br>phone, 23 programmes de cábie<br>199494626, 1900 F Christophe 1906,<br>688897, 3 rue Ouessant. 67230 133 1<br>Obenheim. Tél. : (88) 98 33 71. progra

VENCO Heator 2 HR. 46K, ma-<br>Gréfophon intégré, 2 joyatoks.<br>15 K7 diverses (utilisers, avenue 11-81<br>bres, espaco, accode .), guide<br>d'utilisation, 5 manuels de po-<br>grammation, 3000 F. à débatre.<br>163.<br>165. 6000 F.) Tél. - 283

VENDS Hector, 16K, 9 K7, ma-<br>nuels, joysticks, nombreuses do- cle cl<br>cumenlabons, (valeur 3900 F.),<br>vendu 2300 F. Tel. : (21) 05 52<br>22 après 18H

VENDS Hector HR 48K complet, breuze<br>peritel, 14 logiciels, Basic 3, 1200<br>Forth, livres, bon etat. vendu Ritels<br>1990 F. Jean Marie CiPRIANO.<br>HUM bainment B2. rue les Ray-<br>1990 F. 26220 Dieuletit. Tél.: VEND<br>(75) 46.02.24 ap

VENDS Hector 2 HR+ . 48K, 4740 ft<br>livres, 40 logiciels. (valeur 9000 F.)<br>2000 F.), vendu 3000 F., CBS<br>Coleco, sciator 9000 F., vendu avec 1<br>K7. valeur 2500 F., vendu avec 1<br>18H. 76! : 985 22 39 après grallop<br>18H.

VENDS Oric Almos 48K (6 VEN<br>mosi), 33 K7 de jeux, megnéto-<br>phone, interrupteur, joystiples, m-<br>laneto- joystiples, ivins, cordons, gram<br>(valeur 8000 F.), 4 débaths, mont<br>fél.: (91) 94 04 03 ou (91) 47 que,<br>64x un Almos /

ECHANGE Oric Atmos avec lo-<br>giciels (Aigle d'or, Diamant de<br>lite maudite. Cobra Pinbali)<br>contre moniteur monochrome ou vEN<br>couleur, ou le vends 850 F Pierre<br>Pierre Jean au (32) 32 32 05.

VENDS Oric Atmos 48K Secam.<br>magnetophone, cable peintel. 1700<br>cloie magnetophone, almenta- ROYI<br>13 logiciels. Interlace joystick. de 14<br>13 logiciels. livres, nombreux<br>programmes. 1800 F. Tel.: (1) 846<br>846 69 55.

VENDS One Atmos 48K sous<br>garantie. peritel, cordon N B. in-<br>Brittel, peritel, magnetophone. Intel.<br>15 K7, livres. 2200F. Pascal CA- Intel.<br>JACRESE, 27 lot. La plane. Si Johna<br>Jacques, 84300 Cavatllon. Tél. :<br>VENC<br>(90) 78 1

VENDS jeux pour Oric 1 et Atmos (Dr Génius, Xenon. Zor-<br>Atmos (Dr Génius, Xenon. Zor- Basic é<br>Génius. Aigle d'or. etc.) a moms editeur<br>de 15 F. Ali BOUTLAL, 14 rue Symbé de champagne. 14000 Caen.

VENDS Oric 1, 48K. peritel. ACH<br>800 F., nombreux livres at ma- surgi<br>gazines, 400 F., 8 K7 et nom- BOC<br>breux programmes. 400 F., ou 1200 F.le tout, magnetophone Radiola RA 310 en tres bon etat. 300 F. Tel. : (75) 31 03 87.

VENDS Oric Atmos 48K, moni-<br>teur monochrome, magneto- 4239<br>phone, 3 K7, cordons, (valeur<br>4740 F), vendu 3600 F. Sandro yEN<br>au (13) 98 50 41.

VENDS Oric 1 (18.10.84), peritel avec alimentation, cordon ma-<br>grefophone, nombreux program- mesod<br>mas, manuel Oric, livre Jeux sur<br>Program- imprimante MCP40 ma-<br>(15.10.84), stylos, cordon, ma- gnéée:<br>076, lingener. Tél. :

VENDS Oric Atmos. magnétic<br>phone. 9 K7 de jeux dont un uti-litaire (Basic etendu). 100 pro-<br>grammes de jeux, de K7<br>grammes de jeux, de Normati-<br>que. Renaud MARCHAL, 4 rue dec<br>de Slatgheim. Strasbourg. Tél. : (88)<br>(88) 30 6

VENDS Tl 99'4A + Cordon +<br>Percel + magneto + 5 K7<br>(basic etendu, echeca, gestion,<br>fichier. musique) + programmes<br>jeux + ilvres. Etat neuf Le tool 1700<br>1700 F. a débattre Monsieur<br>de 14 h.<br>de 14 n.

VENDS Tl 994A + alim<br>clible magnéto + maneries +<br>deux modules + magnéto +<br>basic étendu et Parsec + tous<br>les manuels d'utilisation + inter-<br>face NB télé. Tres bon état Le<br>tout 3000 F. Tel: (3) 034 53 78<br>demander Patrick.

VENDS Tl 99 4A + péntel +<br>clble magneto + manettes de<br>jeu + Irvres + 2 jeux: 1500 F<br>Basic étendu en anglais: 500 F.<br>+ mini memoire + docs + livre<br>éditeur assembleur : 900 F.<br>500 F. + Tel: 626 79 69.

ACHETE pour Tl 994A micro- surgeon: <sup>100</sup> <sup>a</sup> <sup>150</sup> F. Lionel 80CCARA Tel:<sup>992</sup> <sup>1</sup> <sup>1</sup> 42.

ECHANGE K7 Lunar Lander<br>pour Tl 994A contre autre K7<br>Hebdo. Ou Epsilon. Donne<br>autre are a K7.Faire oflre à David<br>leur de la K7.Faire oflre à David<br>SOULAS 20 allée du Grand Pre<br>42390 VILLARS Tel: 79 13 76.

VENOS T9944A + Basic éterdo<br>vEnos Acedion de fichars,<br>Chronbstone city, Q Bert, Moro-<br>Thombstone city, Q Bert, Moro-<br>surgeon, Music maker, jeux<br>Hebco nº 1, 3 et 4, Nombraux<br>programmes sur KV, Herfore<br>makers - 200 F, J, Yve

VENDS TI 994A + cordon re-<br>liant console au magnéto + 3<br>K7 de jeu : Parsec. Invaders,<br>The attack + Basic étendu + 3<br>brochures d'informatique + ma-<br>nettes de jeu . Tel: (80) 33 03<br>80. après 18 h.

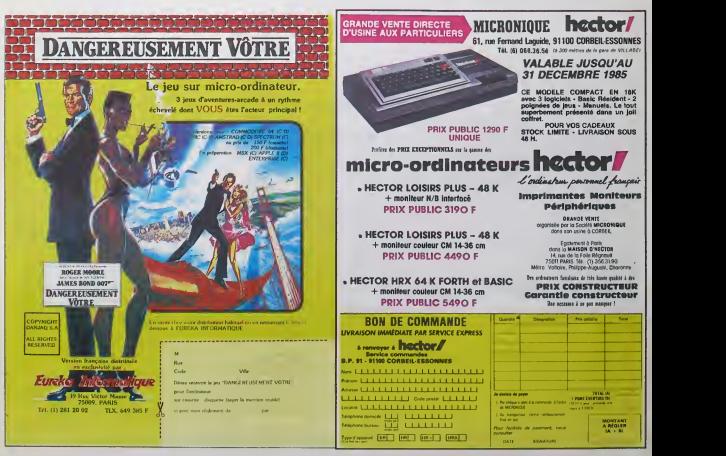

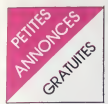

 $T1.90$ 

VENDS TI 994A, alimentation,<br>péritel, joystick, basic étendu,<br>2000F, boltier d'extension, carte contrôleur, lecteur de disquettes, anno<br>assembleur, extension mémoire, 1000<br>5000 F., ou le tout avec pro- topho<br>grammes sur disquettes, 7500F. Tél. : deuxième satension memoire<br>avec boitier d'extension et syn-<br>thélieur vocal. 3000 F. Gilbert (BK,<br>COURBARON. 250 avenue 3 lan<br>H.Giraud, 05140 Vence. Tél.: 84.78<br>(93) 58 09.72.

VENOS TI 9944, périte 1800 F., ECHA<br>Ti Basic étandu français, 600 F., 195 cu<br>externe, 900 F., imérico est raison externé, 900 F., imérican parais solla,<br>auterne, 800 F., imérican parais solla,<br>jahore Ti et 2 cliblées, 350 manettes de jeu Tl, 150 F.. <sup>apr.</sup><br>Basic par soi-même, 50 F..<br>livres Tl (Boite a outils. A l'affi- <sub>ve</sub> che, 102 programmes, Jeux, Enign<br>Trucs et Comptes). Tél. : (68) 47

59 82 apres 20H30.<br>VENDS TI 99 avec magneto-<br>phone, manette de jeu, 8 cartou- VENC<br>ebes de jeux(Burger time, Micro- sottigon, Super demon<br>durgeon, Super demon attack. 21 pi<br>la magie des nombres, Driving carton<br>la magie des demon. Football) et des pro- 4500F<br>grammes sur K7. 1000 F. Vends unité<br>aussi console CBS Coléco, 6 K7 2000F {Popeye. Q.Bert. Looping, etc.), 1500 F. Tel. 843 23 89 Olivier 39

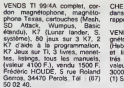

VENDS modules Tl 99/4A, Wer<br>Moon Sweeper, Treasure Island.- durn<br>Star Strek. Return to prate isle. aus<br>Gestion privée. Bruno DROBC- Elin<br>ZYNSKI au (20) 84 60 63. - Cen

VENDS Tl99. Basic etendu. Mini memoire. modules etK7 de jeux. K7 initiation, livres, magne-tophone, adaptateur secam. Tel. : (4) 446 73 58.

VENDS T07. Basic, extension 16K, manettes, magneto, Pictor. 3 livres. jeux, 2000F. Tel: (31) 84 78 29.

ECHANGE logiciels sur disquet-<br>tes ou K7 (jeux, utilitaires). Gé- contré<br>rard Giroux, 11 rue de la Mo- teur<br>selle, 57290 Fameck. Tel: 258 6000<br>12 56.

ACHETE pour MOS, magnito et GHA<br>K7 de jeux ou bien lecteur de<br>disquettes Lonel au 820 71 85<br>après 18H30.

VENDS pour M05, module Enigmatika, K7, neuf jamais servi, valeur 300F, vendu 250F. Tel: 062 31 62 apres 12H.

VENDS MOS, magnéto, cray optique, manettes, 5 bouquins, modu<br>21 programmes, K7 Yéti, Pulsar paper<br>2, Pingo, Space Shuttle, Multipli- 2000<br>cations - casse-lettes, valeur - 2011.<br>4500F, oédé 3000F, ou vends unité centrale et magneto. VENI<br>2000F. Geoffroy Lenov, Brete- (04,1<br>niéres, 21100 Genlis. Tel: (80) 500<br>39 81 68

VENDS T07, 16K. Basic, magneto, manettes, K7 de jeux SV9<br>(Hebdogiciel No 1), livres (Basic SV9) et listings), nombreux listings, etc. tries bon etat (moins d'un an), Tél: 1<br>valeur plus de 5500F, vendu <sup>300</sup>0<br>3000F (réduction possible). Tel. (<u>1)555 74 00</u>.

ACHETE programmes de I'HHH- Hebdo pour M05 (Legende, Western. Docteur Spountz. In diana, Billard americain, Achete aussi L'aigle d'or. FBI, Invasion, Eliminator, Stanley. Philippe de la<br>Campels, 13 rue de la source. Ca 12000 Rodez.

TRS 80

CHERCHE magnetophone d'ocsation avec Tandy TRS 80. gars<br>Jean Marc POUTOIRE, 18 rue de r Muret, 2800<br>(37) 21-17-95

(37) 21 17 95<br>VENDS TRIS 80 models 1, came<br>d'astorsion 4BK LAW avec son<br>d'astorsion 4BK LAW avec son<br>dempmarte parallels, RS 232, cela.<br>controleur de degues, et 2 lec-<br>marte, Achite extension 18K d'Bro<br>pour ZX 81, M, PRAT,

**SHAPP** 

CHERCHE tous programmes 20 apr<br>pour Sharp PC 1251 (LM ou<br>Basic), ainsi que livres sur le VENG<br>brice SEUTE, 1 rue Armand touchi<br>Foncouse, 5200 Huy, Belgique. Mr RK<br>Foncouse, 5200 Huy, Belgique. MR RK<br>T4L : 085 23 32 09.

VENDS Sharp PC 1500 avec CHE<br>module 4K, imprimante CE 150, 966<br>papier, stylo. K7 de jeu, 5 livres, 165, 1<br>2000 F. Tel.: 948 68 20 après 18 pé 20H.

VENDS Sharp PC 1245 renvic<br>(04.10.81), notice d'emploi, pless<br>500 F. C. MAUVAGE, 7 rue La Coun Fontaine. 90000 Belfort.

VENDS imprimante Centronics Glad<br>GLD 3101 80 colonnes (inter- face<br>parallele et série) ainsi qu'un Spectravideo SV318, K7<br>3V904 Vends Vends Vic 20, K7. Trung Vends Yeno DPC64 (msx)- K7. Trung<br>Prix à débattre Mr PEREIRA.<br>Té

Vends T. V noir at blanc 36 cm<br>système PAL 350 F. Fonctionne average<br>sive: ORIC sans modulateur. améne:<br>Tél : 007 91 89 (Marne la Val- program<br>lée).

VENDS ordinateur EXELVISION | RECH<br>servi 4 mois, manettes + lecteur | aux n°<br>de K7, 2 jeux (tennis et virus). | HUMS<br>Garantie 5 ans. Veleur 3600 F. | lecteni<br>Vendu 2300 F. Tél : 51 81 17.

VENDS<br>
2040) pour Smokar, 5 roubaux ou sar<br>
114 paper (ça vaul le ocup il deux n'est paper (ça vaul le ocup il deux n'est paper<br>
n'est pas graturé, Encore sous après<br>
paramè Les contacts gommes<br>
de mon ZX ort rendu l'âme. SEAU.

VENDS revues info, bd. scien- claus<br>ors, etc. Liste sur simple de- génie<br>mande. Cherche sciences et Pard<br>avenir antérieure a 1981. Faire<br>offre a Xavier MAUDET -BP 8- VEN 79700 Mauleon,

VENDS Vectrex, jeu vidéo indé- res 18<br>pendant, 2 K7 (scramble et star 14500<br>hawk), prix: 1200 F., ansi 166el<br>qu'une TV Couleur 63 cm. Prix : 1200<br>2000 F. à débattre Tél : 358 45 1200<br>23 après 18 heures. 1796 45

VENDS SEGA 3000, 18k. ahm. . . cu<br>cordons, manuel. 2 livres, 4 car- . APP<br>100ches, K7, magnéto -1700 F. Male<br>Mr ROUX Tél: 733 92 91 après . Male 18h.

CHERCHE contacts pour échan- WEX<br>ges rapides, de jeux et d'utilitai- Dem<br>res. sur disk uniquement, durant<br>la période : Juillel-Août. Je possede 300 programmes. En-<br>voyez-moi vos listes, je vous RECH<br>plens FOURNIER Laurent. Stress<br>plens foURNIER Laurent. Cours<br>Ques. de la République Lon- DUSS<br>ques. 63270 Vic Le Comte

VENDS Exelvision EXL 100 VENDS<br>Bous garantie : 8 programmes Donkry<br>Exelvison, 30 autres program- 600 F.<br>2990 F. (Valeur réeile 4000 F).<br>Tél : (99) 81 05 48 9. rue des VENDS<br>Tülipes 29142 Le Faou BOTHO- 800 F.<br>Fill.

VENDS DAI PC prise Péritel. 18 - sage<br>oculeurs, définition 528 x 240, - pal.<br>scrite son stéréo. 2 joysticks. - 1600<br>mémocom (lecteur de micro K7) entierement pikate par le DAI. VEN<br>programmes. Prix : 5500 F, Tel : VEN (35)60 15 95.

RECHERCHE hebdos du n° 1 a<sup>ns.</sup><br>aux n° 65 à prix réduits Grégoire Prix<br>HUMBLOT 41, rue de la Char- 005 letterie 86000 Poitiers.

VENDS jeu radiola JET 25 (vi- VEN)<br>dilopac) couleur (400 F.) avec leux<br>ou sans K7 (100 F.) avec les deux<br>dilux manettes. Tél : 880 75 92 genti apres I8h.

ECHANGE nombreux jeux sur<br>MSX, cherche solutions Hobbit<br>et documentation Flight path. VEN<br>VENDS 102 programmes pour CAM<br>MSX de Deconchat. Jean Mux claude DREHER 10. rue de l'in- Propis<br>Ofmeur Robert Keller 75015 invas<br>Paris Tél : 577 37 32.

VENDS ou échange : voiture<br>radio commandée "YANKEE<br>4x4" complète, divers accessoi- Jai un<br>res la tout pour 2200 F. valeur 4500 F,ou échange contre ma-<br>core vends ou échange : poste CB Tu val<br>vends ou échange : poste CB Tu 120CX Superstar 360 FM, 24 (r<br>divers accessoire aussi le tous pour 2500 F.<br>pour 2500 F., Valeur : 5000 F.<br>ou échange contre matérial - 1943<br>seignement Tél : 293 36 38 de-- seignement Tél : 293 36 38 demander Konc

VENDS ou ECHANGE jeux pour nue de C<br>MSX en posséde environ 110. Ionne T<br>Demander Jérome DUMONT<br>Tel: (93) 61 59 00.

RECHERCHE programmes (tout Tenn<br>materiel) concement Arts Divina- à 80<br>bives (Astrologie, etc...). Gérard GUE<br>DUSSOUBS B. P 15 20200 PIE- tann<br>TRANERA G. A. 26 8

VENDS console CBS avec X7<br>Donkey kong et Zaxon Prix<br>800 F. ROKKANEN Stephene Domont (95) Tel : 991 49 56

VENDS Aquahus. 1963. exten-sion t6k. magneto, manettes jeu . <sup>1</sup> cartouche, programmes de base . manuel d'apprenfcs sage. pnse perrtet ou cordon pal. Valeur: 3000 F.Vendu: 1800 F.Tel : (3) 486 87 94

VENDS calculatnce soent. prog<br>TI-56, manuel d'utilisation. po-<br>chette de protection, garantie 2<br>ans. (21 1186). Très bon état. Prix a debattre : 320 F. Tel : (6) 005<br>005 40 32. Demander Mr PIENG. Tous les jours

VENDS K7 90 mn saturée de<br>eux (70 environ) en LM.RM. de<br>bon niveau : 100 F, soit 70<br>centimes le jeu <sup>III</sup> Dépéchez-<br>vous I! Tét : (99) 99 89 80  $-$ 

VENDS dragon 32 VHF/ SE<br>CAM PERITEL, 2 joysticks. 6 jeux (Space-shuttle The king, Frogger, Phantom slayer. Planet invasion el The ring of dark- ness), hvre : 1500 F. Tel : 234 50 28 (BUREAU) ou 828 14 35 (DOMICILE).

J'ai une Pigeol 204 modele 75. Elle a 118.000 km etpeut en- core en (aire quelques uns, Je te la vends 3500 F.a debattre. Tu veux lavoir? Fais le 567 23 24 (repondeur).

VENDS 1 console CBS. 2 joys-<br>pcks. D-Kong 490 F. (état neuf),<br>1 séga SC 3000. 2 joystick. 3<br>modules de jeu... le tout en très<br>bon état. Prix neuf : 3000 F.<br>vendu 1430 F. OTTER Luc 41, rue de Cosswiller 67310 Wasse-lonne, Tel : (88) 87 00 45.

VENDS laser 200. ext 16k, 1<br>livre de programmation, 1 jeu :<br>Tennis. Valeur : 2300 F. Donné<br>a 800 F. Stephane ALAYRAN-<br>GUES 13, rue des Maltachas ar-<br>tanne 37260 Monts. Tél : (47)<br>26 80 95.

بالبالب الباليا

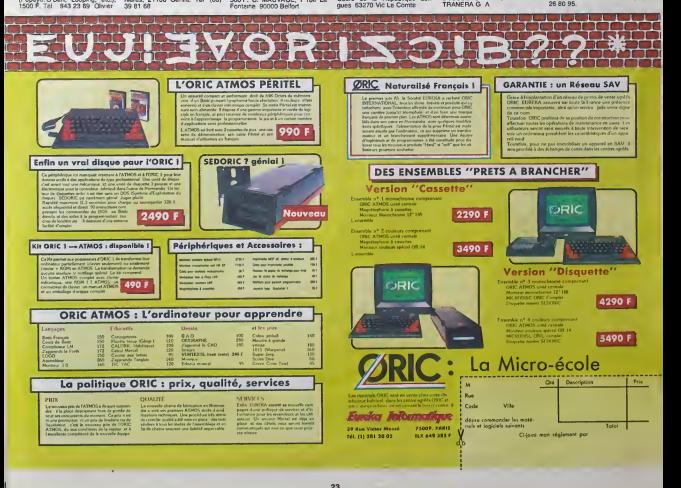

### la page pédagogique la page pédago =

Vous avez de|a eu droit aux dis cours suvants. dans votre page<br>cheref par-dessus tout<br>ZX 81 -- 55 56 61 66 71 76 61 26<br>66 91 94 100<br>ORIC -- 57 82 87 72 77 82 87  $915 - 58.623$ <sup>93</sup> <sup>94</sup> THOMSON — <sup>59</sup> <sup>64</sup> <sup>69</sup> <sup>74</sup> <sup>79</sup> <sup>84</sup> <sup>89</sup> <sup>94</sup> <sup>98</sup> COMMODORE — <sup>60</sup> <sup>65</sup> <sup>70</sup> <sup>75</sup> 85 90 94 99

allons le voir maintenant : imagi- benz nez un quadrillage de tils conducteurs dont chaque inter- no section passe en-dessous de chacune des seize touches du davier, les deux touches de commande disposant d'un filspecialise. Lorsque vous pres sez une touche, les deux fils P passant sous la touche, I'un ver-<br>bicalement et l'autre horizontale- ment, sont mis en contad et langue.<br>ment, sont mis en contad et laissent ainsi<br>electrique. Chacun des fils est relie directement a I'un des bits - Po du port d'entrees/sorties et mo-

# **Formation à l'assembleur<br>ENBLEUR Jeu: L'ASSEMBLEUR PRATIQUE** L'ASSEMBLEUR PRATIQUE

QUELQUES TESTS

lions logiques. AS DE JEU DE MOTS L'instruction BIT ne s'utilise que ns de

QUE *FEPFESENTE*<br>CE DESSIN<sup>7</sup>

rithme capable de detector I'en foncement d'une touche, de lareconnaitre et de provoquer I'af fichage du caractere correspon dant sur I'un des afficheurs.<br>Pour nous montrer plus simplis-<br>tes encore, nous dirons que<br>lorsque I'utilisateur appuie sur tere equivalent s'afficher.

om strand, boog om dem vere<br>2006 <u>vi</u>lled : an bec<u>h</u>oekene vere

### COURS D'ASSEMBLEUR

 $\frac{1}{2}$ 

Vous ètes grâce a l'HHHelebdo - Vous a<br>devenus des quasi-cracks de leours<br>Jassembleur - Mais ne partez planet<br>pas ' Les bonnes surprises et - ZX 61<br>les bons plans vous vous - QRC<br>dans les prochams cours vous - QRC des programmeurs Comme tou-<br>jours ie cours iheonque bran- gg g<br>chera les fans du tordu alors que<br>que les branuileurs se branche- ga g echement sur

Nous venons de passer ces quelques derniers cours a ap-pronfondir Ie sens du terme d'in terruption. Nous avons evoqué risiz durant ces paragraphes l'éxis- con tence d'une autre méthode de sectio test de l'etat des peripheriques chaci<br>nommée la scrutation. Reve- clavis nons quelques semaines en arriere et conskJerons que lascrutation occupe toujours son role sitz. pour ie clavier de votre micro pass (ce!a se passe ainsi sur I'Oric ou Ie Thomson T07 par exemple).

Reprenons les bases que nous électr avons deja acquises a ce propos avant de dissequer la conception at Ie fonctionnement ditte. du davier. Le principe de la scrutation se resume a tester, tous les X cycles d'horloge. si une louche a ete enfoncee sur le davier. Si c'est le cas, cette touche doit etre reconnue et Ie caractere correspondant affiché vra sur un périphérique tel que proble I'ecran ou I'imprimante.

Pour ménager notre cerveau, sou pa/ ailleurs surmene. nous n'al lons consid6rer dans cette 6tude qu'un clavier hexadecimal, c'est a dirB un clavier comportant seize touches numerotées de Q  $4.9$  et de A  $4.5$  connecté à une PORT sene de six afficheurs à sept  $\left\{\right\}$ segments. La logique veut que ces seize touches soient reparties sous lorme matricielle, soit | L sur quatre lignes de quatre tou ches. Cette forme de clavier | | | | existait (et existe encore peutetre) sur des kits vendus par des sociétés comme Fairchild L {FP8 par exemple). d'hac'h den da den ar gwelet (m. 1988)<br>1993 - Canada de Branche (m. 1994)<br>1993 - Maria de Branche (m. 1994)<br>1998 - Maria de Branche (m. 1998)<br>1998 - Maria de Branche (m. 1998)<br>1998 - Maria de Branche (m. 1998)<br>1998 - Chri

touches clavier seize **LLLLLL** 

 $C$   $D$   $E$   $F$  ST **8 9 A B CL** 4 5 6 7  $\frac{1}{2}$  3

Ce modèle de clavier nécessite resp un environnement hard decompose de lamaniere suivante : deux ports d'entrées/sorties, l'un lise s'occupant des colonnes, l'autre poi des lignes, de deux registres de colon quatre bits (un pour les colon nes l'autre pour les lignes), de mémo quatre latches et de quatre affi cheurs, Notre clavier de seize touches ne servirait à rien si<br>nous ne disposions pas de deux - Les l touches de commande supplementaires, la premiere permettant I'enregistrement d'une valeur (Store), la seconde se chargeant de la mise à zéro de l'n'anti

Nos deux ports d'entrées/sorties / sont, ni plus ni moins, deux re gistres de huit bits, comme vous pouvez Ievoir sur le sch6ma ci contre. Lors de I'appui sur une louche, le registre 2 contient le  $\qquad \qquad \blacksquare$ numero de lacolonne et le re gistre <sup>i</sup> le num6ro de ligne cor respondant a la touche enfoncee, Vous voyez tout de suite, j'espere du moins, que monopoliser deux registres de huit bits pour reconnaitre la ligne et la colonne de la touche enfoncée  $\Box$ représente une perte de place m6moire consequente. En effet. il suffirait d'un quartet pour coder cas deux renseignements.

,11,11,11,1

Schéma des conn sous leclavier

vrait vous ouvrir les yeux sur ce probleme.

Les lignes et les colonnes sont

erina veziganij z vizino salt : <del>zaitujo</del>s<br>"Iwazi*sc*hij k thing uv 153<br>sina rietza suo izvene iven

QUE REPRESENTE CE

cod&es de a 3. 3 s'ecrit en binaire 11, il suffit donc de deux na a de ligne et de colonne. Meis n'anticipons pas sur I'optimisa-

bits pour connaître un numéro

.ou

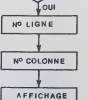

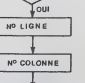

signal durant <sup>1</sup> milliseconde en-

che enfoncee.

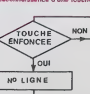

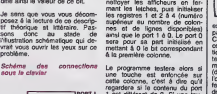

la melmoire (Clear). Comment (con du système et revenons al dans<br>fonctionne un clavier? Nous estre probleme de claver. Main- 01 q<br>alons le voir maintenant : linagi- tenant que nous avons fixé la proble<br>nons un quedrifiége

une touche est enfoncée sur<br>cette colonne, c'ést à dire qu'il l'Iopé<br>regardera si le contenu du port cette colonne, c'est à dire qu'il i 1 est différent de 0. Si une touche a ete enfoncee, il faudro cuialors tester le contenu du registre 2 pour savoir à quelle ligne appartient la touche. en possession des coordonnées<br>horizontale et verticale de la touche, on pourra récupérer le  $\mid \frac{m}{n} \mid$ contenu de R1 et R2 et l'injecter dans le port 1 de telle façon qu'il j'ai

qui suit :

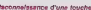

# dirige I'affichage.

Nous aboutirons done <sup>a</sup> un or- ganigramme ressemblant <sup>a</sup> celui

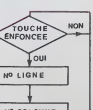

# Reconnaissance d'une touche | rerie

Pour accomplir cette tache cor redienent, nous develop d'abord d'abord<br>notibyer les afficheurs en fer-<br>les registres i et 2 à 4 (nombre de propieres i et 2 à 4 (nombre<br>les registres i et 2 à 4 (nombre de colon-<br>notibe d'abord d'aport d'abord d'abord<br>ava soit BIT \$ 65 (toujours par exemple).<br>C'est, de fait, l'instruction la plus - DEE

complexe du 6502, Versi son ac- Deux<br>Bon : elle compare l'accumula- sembre<br>moire spécifié en copérande de c<br>moire spécifié en copérande de c<br>(dens BIT \$ 65, \$ 65 nopérande sous-<br>l'opérande, C'est comme pa, il (qui<br>drapeaux

tat. Si le contenu de l'opérande et le cu'é<br>Contenu de l'accumulateur sont Et d identiques. la valeur <sup>1</sup> sera pla- cee dans ledrapeau Z (indica teur de zéro). Si ils sont diffé- vo

rents. Z sera mis a 0. De plus, le bit 6 sera recopié cote dans le drapeau V et le bit 7 gge,

dans le drepeau N du registre pince<br>d'état. Voyons ce que nous pou- sur l'état.<br>vons faire avec tout ca.<br>Admettons que vous écrivez un cara. jeu d'aventure en langage machine et que vous travaillez dos ('analyse de syntaxe. Admetlons aussi que pour des raisons pra tiques vous décidiez d'accepter BMI un point d'exclamation comme celui-ci, s6parateur de commandos. Par

exemple : Va au nord !Va a Test ! Prends la de

sera une phrase typique : trois ections sont combinees et doi- On vent etre trailees independamment (en fat, si vaut misux cheli exemple)<br>sif le mot "el" comme Les troi<br>séparateur, ce qui permet de d'écrie<br>entrer des phrases comme "va sions va<br>pol et plus commal. Meet plus, En meg<br>pl et plus commal. Meet valls, donc cher les points d'exclamation dans la phrase, puis de séparer enve

les trois sous-phrases. Void un moyen de proceder. Admettons encore (c'est comme En voil en politique, on part sur des tructie

qu'il s'execute en 10 microse- l'UNO. Voici Iorganigramme de 15 10<br>condes Orregue une variation de l'INITIALISATION :LDY # \$ 0 = 2 cent<br>che provoque une variation de l'INITIALISATION :LDY # \$ 0 = 2 cent<br>che provoque une va viron. II faudra done executor dix vion, Il faudre donc exécuter dix<br>lois de suite ce programme pour<br>obtenir une certitude sur la tou-<br>cha erfoncée,<br>cha erfoncée,<br>LDA e \$21 (code de I) BIT POINTE

Ah, aujourd'hui, une instruction de celle -ci de celle -ci de celle -ci de celle -ci de celle -ci de celle -ci<br>moins deux autres, pas piquées -zélic,<br>des vers non plus. On va jongler - qui or<br>serve les drapeaux et les opér miere occurence. Y est egal & zero, c'est bien I'octet S 1000 qui est lu) et on le place dans trouv un octet temporaire qui peut etre 1000<br>n'importe où. Puis, on charge aviez<br>l'accumulateur avec le code que ASCII de let on le compare au préci contenu de I'octet temporaire. Deux cas se présentent : pre- pert

Langage machine... Sur ORIC

ce qui simplifie beaucoup nos l'ents. mier cas, les octets sont diffe rents. Le premier caractere n'est donc pas<br>donc pas un point d'exclama- il exi<br>tion, auquel cas le drapeau 2 : la pi<br>sera à 0. L'instruction BEQ ne Tacc,<br>at le processeur exécutera I'ins- (cejem<br>et le processeur exécutera

phrase dans un buffer tempo-

qu'à la tin de la phrase.

octet ou par un code quelcon-

caractere frappe avant le Re-

0. c'est BVC quiservira.

lors de I'utllisation d'uno instruction comme JSR, lapile est mo-

truction grossiere.

n'incrementant que le registre 201 d'index Y. Y est mis au passage à 0. On it donc le contenu de sous I'octet S 1000 + Y (ala pre- 2000 occupe trots octets). Des qu'il aura trouvé un RTS dans le .<br>sous-programme, il va "dépiler" I'adresse : c'est a dire qu'un petit pointeur reculera de deux cases dans cette zone pour trouver I'adresse de depart, ia S 1000, Si par megarde vous aviez Poke une valeur quelcon que en S IFF a ce moment proces une adresse de retour fausse et partirait courir le guilledou de lafacon la plus inatlendue. le bougfe.

i<sub>ne</sub> la pile. On peut sauvegarder I'accumulateur, les registres d'in dex et le registre d'6tat. Un exemple : pour afftcher une

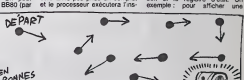

problemes de comprehension. Jeono<br>Je ne vous dirai pas tout de 1100n,<br>suite ce qu'elle fait, je garde le mere<br>meilleur pour la fin. On peut detie<br>donc écrire soit BIT \$ BB80 (par let le

ARRIVEE<sup>®</sup>

truction suivante : INY, qui incre mente le registre Y, puis JMP soin de DEBUT qui réaxécute la boucle. ais Deuxième cas ; les octets sont d'ét sembiables. Z est alors à 1 et Si l'instruction BEQ entre en ligne phr de compte. On va alors au sous- programme de separation phrase a I'ecran, vous avez besoin de I'accumulateur et du re gistre Y. De plus, le registre d'etat doit etre modifie. Si vous voulez afficher cette phrase sans modifier les indica teurs en question, il existe une

(qui stocke la partie de la rare, ou qui le trette directement) LDY et on recommence au debut jus solution : les sauvegarder dans<br>la pile. Voilà le déroulement.<br>DEBUT : LDA POINTEUR LDY POINTEUR 2

et et viedermanisce au oncour pat .<br>Et c'est la qu'on peut devenir .<br>(et c'est la qu'on peut devenir . (et pat, il faut aller afficher une<br>nomément aubili. Par une fi- phrase. Mais je vois perdre tout<br>yous avez décidé d'in carrément subtil. Par une fivous avez decide d'indiquer la fin de phrase non pas par un TYA PHA

que. mais pour gagner de la

place, lorsque l'utilisateur appuie ... JSR sur Return, vous vous contentez chac d'ajouter 128 au code du dernier PHP JSR AFFICHAGE {et dans affi- chage, on modifie le drapeau N, I'accu et le registre Y) PLP

turn. Le bit 7 du dit caractère va PLA done passer a 1. IIsuffira alors PLA TAY

PLA

de rajouter apres BEQ SEPA- RATION TROUVEE unBMI FIN. BMI teste le drapeau N; or. El on recommence oilon en

celui-ci, après l'opération BIT, PH. contient le bit 7 de l'octet <sub>ont)</sub> concerne. Donc, si ce bit 7 est a "gau 1 elors le drapeau N est é 1 et dan un BMI FIN enverra le proces- eu p seur au sous-programme FIN.<br>On peut aussi tester le bit 6, op cela peul etre prebque par teur exemple dans des graphiques. Les trois demiers bits d'un octet gant 6tait. PHA signifie "PusH Accumulator onto stack", soit en bon francals "sauvegarde I'accumulateur dans la pie". Il est donc empié au premier oclet dtsponible dans cello-ci. TYA transfere le contenu do Y dans I'accumulateur et PHA resauvegarde ce nouvoau contenu, PHP sauve-

d'ecran determinent les inver sions vidéo des cinq premiers. Bet En magouillant blen, on peut Dés done passer tout un écran en inversion video par le truchement garde leregistre d'etal (c'est a dire les drapeaux N, Z, V. C, D. B et I).Des ce moment-la, on peul faire n'importe quoi avec les registres

des instructions BVS et BVC : si on a le bit 6 est à 1, l'instruction BVS ve réc enverra le processeur au sous- rentr programme désigné. Si il est é arate En voila assez avec celte ins- Soudain, j'ai une idee :je vais vous parler de la pile, que j'af sauvegatdes, puisqu'au rotour on aura I'operation inverse : PLP va recuperer Ie dernier octet rontre. qui represente le registre d'etat, Du coup, on recupero le conlonu original de celui-ci, avec I'inhibitour d'inlerruplions mis a un et I'lndicateur do mode deci mal a 0. Deja ca de fait. PLA recupère l'octet suivant, TAY le place dans Y etle dernier PLA

fectionne particulièrament. Sur l'Oric,<br>Sur l'Oric, la pile est située entre : récu<br>\$ 100 et \$ 1FF. Si vous regar- : Le c dez votre manuel a la rubrique "carte de lamemoire", vous ver rez cette zone notee "stack" recupere ledernier octet. Le principe do cette organisation est nomme LIFO : "Last In, First Out", soit dernier ontre, premier sortl, par opposition a FIFO, pre-

II ne faut pas agir directement L'ava sur la pile, au risque de voir un plantage spectaculaire. En effet, <sub>nie</sub> difibe temporairement. Si par les exemple, en \$ 1000, le proces- des mier entre premier sortl. L'avantago de ces instructions ost lo gain de place. De plus, on ne peut pas sauver le contenu du registre d'etat autromont, a moins de jongler en lestanl tous les drapeaux el en posillonnant des pointeurs en fonction du resultat.

stur Irouve une Instruction JSR suitet.<br>\$ 2000, il va placer dans cette<br>pia (au premier octet libre, tout entraction<br>en sachant que le premier est \$ cupiter<br>IFF, le second \$ 1FE, etc...) dans l'instruction<br>Tadresse de depa rence \$ 1003, puisque JSR \$ Attention : no pas oublier do ré-<br>cupèrer ce qui a étà sauvogardé<br>dans I'ordro inverso do colui do la sauvegarde, A la prochaino.

Cet exemplexity ous donne une une en oeuvre d'un periphenique et de la lors<br>en oeuvre d'un periphenique et de la lourdeur de programmation lors de<br>binague Ton utilise la scritation lors de<br>demandes de requetes de la lors<br>d part de ces phériphériques. 1NY JMP DEBUT SEPARATION TROUVEE : (isolation de lasous-phrase) JMP DEBUT On place en \$ 65. \$ 66 I'adrosso \$ 1000 pour pouvolr scruter de \$ 1000 a \$ 10FF en

la page pédagogique **la page pedago**  $\blacksquare$ 

Ce programme comporte suffisamment peu d'instructions pour | auxe condes. Or l'appui sur une tou-

bases tangentes) que vous ayez Soud stocke les caracteres frappes au clavier à la suite les uns des factie autres a partir de I'adresse \$

c'est le nom anglais de la pile.

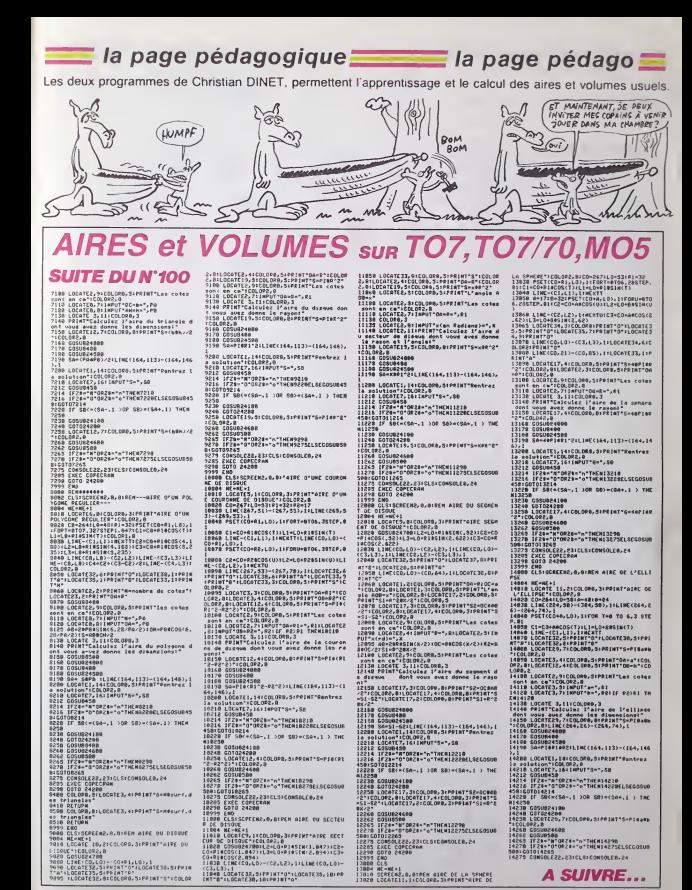

a page pédagogique **de la page pédago** 

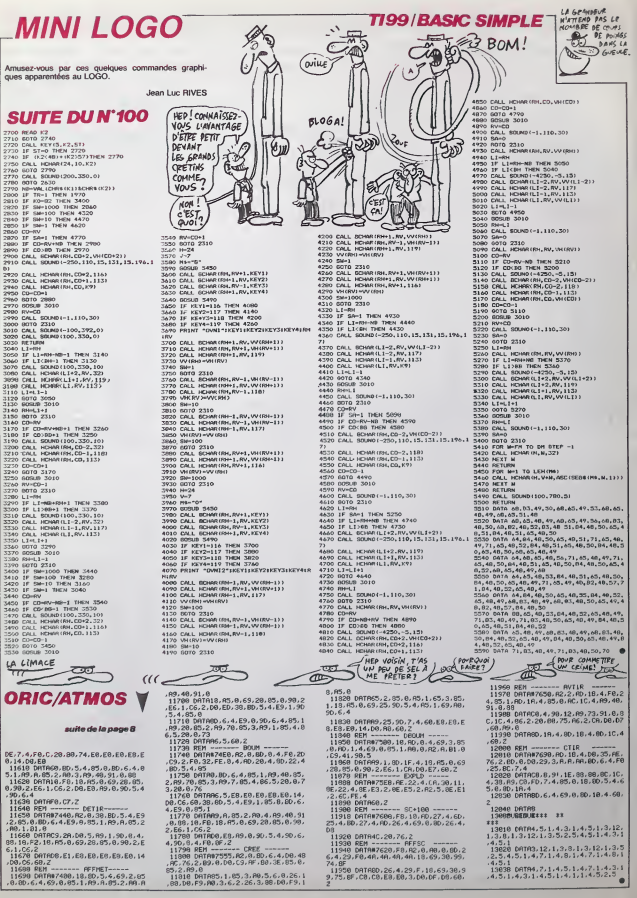

11958 091680,26,4,29,F,18,69,30,9<br>9,75,8F,C8,C8,E8,60,3,00,pr,ma,c4,

4,5,1<br>13838 0ATA4,7,1,4,5,1,4,7,1,4,3,1<br>4,5,1,4,3,1,4,5,1,4,1,1,4,5,2,5 ٠

 $26$ 

# **LA GUEGUERRE DES ZETOILES**

### Vaillant rebelle, faites qu'une bouchée des vaisseaux de l'empire à bord de votre chasseur dernier cn Eric BRUGEROLLES

- 
- 
- 
- ari<br>34

# **HECTOR**

suite de la page 7

- 
- 

-2007 gatazz4a--20115.2i8C+864206putchr#(194),X1,Y<br>2270 if point (X1-12,Y1)×1 then outputchr#(194),X1,Y<br>2280 X1=1-8:Y1=Y<br>2290 platX1,Y1-8<br>2290 platX1,Y1-8

gotoZZ70<br>sowdO,24844:pauselsecund7,409δ:w;petpfint°Dk<br>> °EC° BN °ELjeditEL

- 
- 
- <sup>122</sup>0 sauddūg 2004degauseliecund7,4/70siejpeint-120<br>15:00 Therefore Construction (1997)<br>15:00 The Complete Construction (1997)<br>120 The Complete Construction (1997)<br>120 The Complete Construction (1998)<br>129 Annian
- 
- 
- 
- 125<br>1985:|Bright0<br>|285'|Bright0<br>|1,31,rns(i,31,rns(i,41)ne.c<br>|1,31,rns(i,31,rns(i,41)ne.c<br>|1585 ||awe-Pag@DD LE PIMBDUjn':Bre''C: GUILLENETTC S

ent<br>2410 x=101Y=2

 $\begin{minipage}[t]{0.133\textwidth} {\small \begin{tabular}{l} \textbf{0.143\textwidth} {\small \begin{tabular}{l} \bf{0.144\textwidth} {\small \begin{tabular}{l} \bf{0.145\textwidth} {\small \begin{tabular}{l} \bf{0.146\textwidth} {\small \begin{tabular}{l} \bf{0.146\textwidth} {\small \begin{tabular}{l} \bf{0.146\textwidth} {\small \begin{tabular}{l} \bf{0.146\textwidth} {\small \begin{tabular}{l} \bf{0.146\textwidth} {\small \begin{tabular}{l} \bf{0.1$ 

- 
- 
- 
- 

 $\begin{array}{ll} 2420 & \texttt{for all to limit} \\ 2420 & \texttt{for all to limit} \\ 243 & \texttt{Coker} \\ 244 & \texttt{Coker} \\ 244 & \texttt{Coker} \\ 244 & \texttt{Coker} \\ 244 & \texttt{Coker} \\ 244 & \texttt{if } 24442 \text{ non} \\ 244 & \texttt{if } 24423 \text{ non} \\ 244 & \texttt{if } 24423 \text{ non} \\ 244 & \texttt{if } 24423 \text{ non} \\ 244 & \texttt{if } 24423 \text{ non} \\$ 

- 
- 
- 
- 
- $\begin{array}{l} \text{if } X' \text{2D0 } \text{ then } \text{plot}A, \, \text{c}, \text{S}, \, 1 \ldots \text{--} \text{rate} \text{O24}, \\ X \text{=} \text{Step 1024} \text{co} \text{C}, \\ X \text{=} \text{log} \text{y} \text{=} \text{Step 1034} \\ \text{F107} \text{=} \text{7484} \text{error} \text{=} \text{124344} \\ \text{plot} \text{S} \text{=} \text{7474} \text{error} \text{=} \text{124344} \\ \text{plot}$
- -<br>2490<br>2500
- 
- 
- 1f X.220 then plot).Y.G.1..01got:25:<br>X=X+81gots2489<br>sound7.4076<br>X=10yY=120<br>pause.iroutputchr\$11°31.K.Y."1111.
- 
- 
- if X 80 then goto251/:<br>X=X+8+goto2530<br>output'......200 folBT5'.\*\*\*.r=5..<br>read%!
- 
- o then gota26")
- 
- 
- 
- 
- 

- 
- 
- 
- 
- 
- 
- 
- 
- 
- 
- 2750 pauseiOisoundS,iOrpauselispund7,809&iwiperout<br>put=PPESSE2 UNE TOUCHE FOUR COMMENCER ,30,110,2:A4=1<br>nstr%(1)
- 
- 
- $\begin{smallmatrix} 2.19 & 0.98887 & 0.981 & 0.9888 & 0.981 & 0.91 & 0.91 & 0.91 & 0.91 & 0.91 & 0.91 & 0.91 & 0.91 & 0.91 & 0.91 & 0.91 & 0.91 & 0.91 & 0.91 & 0.91 & 0.91 & 0.91 & 0.91 & 0.91 & 0.91 & 0.91 & 0.91 & 0.91 & 0.91 & 0.91 & 0.91 & 0.91 & 0.91 & 0.91 & 0.$
- 
- 
- readN,f<br>If N+O then gota:050<br>tone N,T<br>colo?000
- 
- 
- goto2000<br>data168, (00, 168, 100, 171, 100, 171, 100, 124, 101, 1<br>- (10, 100, 110, 100, 148, 100, 148, 100, 108, 100, 168, 1<br>- (10), 0, 0
- 
- 
- 
- vs. 1000 (1998)<br>2009 Alperceler I.2, 7, 4<br>2070 autout MECORD<br>2070 autout MECORD<br>2071 0efput ™WTRE: 6CDREr 1, 600 ™D LicoupoutSC, 1.20, 70,<br>2071 0efput ™WTRE: 6CDREr 1, 600 ™D LicoupoutSC, 1.20, 70,  $27$

06 GDTO 83<br>07 L-L+2:C+C+2+IF L-15 08 L-14 THEN 92<br>08 CALL FORE(250,L+5,140)<br>09 CALL FOROK("ObbHL"):LOCATE (L,C):

 $\begin{array}{lll}\n & \text{if } \text{M927} & \text{C257} \\
 & \text{if } \text{M9115} & \text{GEM2} & \text{QJ} & \text{M9} \\
 & \text{R10115} & \text{B115} & \text{QJ} & \text{O4} \\
 & \text{E115} & \text{R115} & \text{Q} & \text{O4} \\
 & \text{E16} & \text{B237} & \text{R15} \\
 & \text{G16} & \text{B237} & \text{G237} & \text{R237} \\
 & \text{G357} & \text{G3678} &$ 

- 
- US LALL COLOR("OBBHL")1LD|<br>PRINT "WWAARRSS"<br>90 LOCATE (L-2,C-2):FRINT

ARG! **PHUIS** 

- 
- 202021
- 
- COTO 87<br>C=C-2:IF C=17 OR C=19 THEN 96<br>CALL FORE(258)649,7300<br>CALL COLOR("OEEML"):LOCATE (F,C)1<br>PRIMT "WAWARRSS";"
- 
- 

rostars5050<br>Leagli T<br>Lif N+0 then<br>LoneN,T

**EXELVISION-EXL 100** 

01020<br>
- The Higher (or Another Mark 110, 2701) (17941110, 2701)<br>
1037 - Mark 102766, 2004-113417-20112010-0110, 27011<br>
2009 - Mark 102766, 2004-113417-20112010-01112, 2<br>
2009 - Mark 2010 (1794)<br>
2004-012010-012011201110,

igoto3280<br>- 3260 - piotXM,YM,6,10,0:XM=XM+8ioutputchr\$(195),X<br>M.3:M=67(OipiotAZ,02,8,10,0:outputchr\$(195),AZ,02 meto;200<br>3270 - թlotXM,YM,@,iΩ,wilM∞XM+@routputchr⊪ii9&J,:<br>1,3iM∞&213iptAZ,@2,@,10,Aroutputchr≋(19&),AZ,R)

,<br>Imagine Britanniae Stitmadeus

- PRIM "WWWERES";"<br>SE CALL PORT (229 / 0)<br>SE CALL PORT (229 / 0)<br>SP CALL COLOR UTIL PIDU-3 THEM 117<br>SP CALL COLOR UTIL PIDE (2001 / 117 / 0)<br>SP APARTLOCATE (11, A11PRIM CORN (11)<br>LOCATE (11, A11PRIM CORN (11)<br>LOCATE (11, A-1
- 

suite page 31  $\begin{minipage}[t]{0.9\textwidth} \begin{tabular}{c} \textbf{2000} & \textbf{16} \textbf{ } \textbf{IC} & \textbf{N11} & \textbf{R16} & \textbf{R18} & \textbf{R18} & \textbf{R18} & \textbf{R18} & \textbf{R18} & \textbf{R18} & \textbf{R18} & \textbf{R18} & \textbf{R18} & \textbf{R18} & \textbf{R18} & \textbf{R18} & \textbf{R18} & \textbf{R18} & \textbf{R18} & \textbf{R18} & \textbf{R$ 

# **AIR FORCE**

Glorre aux valeureux priotes qui, malgré la difficulte<br>croissante de cette mission, auront le courage indictité<br>de la mener à terme. Des volontaires ?

Alsin, IONOUET

### **SUITE DU N'100**

12 70 15 76 87 8870 as I La Silaine<br>As I Maxim Higher<br>Augusting San Allen<br>Augusting San Allen

ou var samer 123.8 Open<br>Profile 123.8 Open 123.8 Open<br>Profile 123.8 Open 123.8 Open<br>Profile 123.8 Open 123.8<br>Profile 130.0 Open 123.8 open<br>Profile 133.9 Open 124.8 open<br>Profile 133.9 Open 124.9 open

e and the state of the state of the state of the state of the state of the state of the state of the state of<br>or state of the state of the state of the state of the state of the state of the state of the state of the sta<br>o SEARA - SONGELI AVEZ IRRED<br>SAMILI<sub>SS -</sub> PUNT US-REMAINIS

PRINT BT - 00 SUS 8505

udüs<br>us PAIer<br>Sepa il.<br>Udus am 

ASHINES A  $40.1$ 

sear Director (1978) strewth our Le CHAT -1  $\frac{100}{100}$ 

he bourg<br>- Lous ne<br>- Lous news<br>- Lous despite<br>- Comment<br>- PEPOPE  $\begin{matrix} 1 & 0 & 0 & 0 \\ 0 & 0 & 0 & 0 \\ 0 & 0 & 0 & 0 \\ 0 & 0 & 0 & 0 \\ 0 & 0 & 0 & 0 \\ 0 & 0 & 0 & 0 \\ 0 & 0 & 0 & 0 \\ 0 & 0 & 0 & 0 \\ 0 & 0 & 0 & 0 \\ 0 & 0 & 0 & 0 \\ 0 & 0 & 0 & 0 \\ 0 & 0 & 0 & 0 \\ 0 & 0 & 0 & 0 & 0 \\ 0 & 0 & 0 & 0 & 0 \\ 0 & 0 & 0 & 0 & 0 \\ 0 & 0 & 0 & 0 & 0 \\ 0 & 0 & 0 & 0$ 

BOAR CHE BLOO WAS BOARD AND ENDER WY

3222 99.913.2009

vous enoughlings  $\frac{1}{2}$ EST = UOUR PIECE

trazente 

a PARTIA CE<br>Dangsa Missipedia<br>Pas ce daugra Central<br>Dangsa Central<br>Past River  $\begin{array}{c} 18 \cdot 098 \\ 18 \cdot 7 \\ 18 \cdot 7 \\ 0 \\ 0 \\ 0 \\ 0 \\ \end{array}$ 

a um amos<br>64eg ga sue eses<br>86es 7ge x+1.7g BRIDHT @ GD

0229 FOR F+1 TO 120. NEXT F PET<br>Shop Rick = 0.0 Daniel = 120.00<br>Shop Rick = 0.0 Daniel = 120.00<br>0020 Renix = 210.000 = 120.000<br>0020 Renix = 210.000 = 120.0000<br>0020 Renix = 210.000 = 120.0000 R CORN B. 179<br>AET ANN PLUS OF VIES<br>PRINT RT 5, 7, INK R. PT<br>RRFILS RT 5,18, DISPON

POR MARS TO \$ STEP -1 GEO<br>"P BETP .03, UNAU -5"<br>"PRINT RT 6.H, DAK \$, UBIRI,

SCHEERE AND SCHEERE Aliver 21, 1000 PMP BOLLARIE TO

P,

 $^{0.65}_{-0.7}$ 

0870.00.103.234.324.326.102 0878 854 824 852 824 824 824

Conto 124123473447844794192

0979 826.246.834.226.236.23 , .<br>8.892.224.1554.254.254.254.151

HEP! LA ROUTE DE

... <u>.</u> . . . . .

987.0978.0943843091098434388 

15,80:00478:478:57

1918 - 1928 - 1928 - 1938 - 1948 - 1958 - 1958 - 1958 - 1958 - 1958 - 1958 - 1958 - 1958 - 1958 - 1958 - 1958<br>1958 - 1958 - 1958 - 1958 - 1958 - 1958 - 1958 - 1958 - 1958 - 1958 - 1958 - 1958 - 1958 - 1958 - 1958 - 1958<br>19 419 0000 145:348-001-878, 1-8  $\frac{1}{2}$ 

 $\frac{1}{2}$ 

1980 - 1980 - 1980 - 1980 - 1980 - 1980 - 1980 - 1980 - 1980 - 1980 - 1980 - 1980 - 1980 - 1980 - 1980 - 1980<br>1980 - 1980 - 1980 - 1980 - 1980 - 1980 - 1980 - 1980 - 1980 - 1980 - 1980 - 1980 - 1980 - 1980 - 1980 - 198<br>198 

- 1021910170151<br>0341164.000.00 000 9000 700 700 700 700<br>- 1000 900 700 700 700<br>- 100 9011 700 710 700<br>- 000 9011 700 710 70<br>- 000 900 900 110 120 1 FOR Feb TO 7

 $198.14$ TORE 1815 POR FE

9528 RESTORE 9838 FOR F18 TO 7<br>9838 DATA & 8.45.104.284.159.125 1878 are rose ways<br>yote office ways  $\frac{1000}{100}$   $\frac{1000}{100}$   $\frac{1000}{100}$   $\frac{1000}{100}$ 0474 3.2.143.170<br>azatoaz 0443 708.7-8 70<br>gáta 6.8.7.35.35.365.8.8 nastone sess . "Oh " :<br>pare 3.7.399.288.289

EXT VAN  $25.8$ ox.

N USA PRINT<br>19.13, USA TO<br>THEN PRINT BY

**Report**  $79.8$ W ¦il¦a

-210+ 20190<br>| 20190-120.000<br>| 20190-120.00 n.

1 第2 - 0840-0860-11010<br>- 08480-11010-1102-1103<br>- 08480-0982-1103-1103

167 168 1. "AIR" Ponce" 00 60<br>- Party & Constant Profile 2018<br>- Party & Constant Profile 2018<br>- Party & Constant Profile<br>- Party Box<br>- Party Box Ponce Trade 201521.<br>- Party Box Ponce Trade 201521.

**APPLE** 7576- 32 32 33 33 34 34 34 697<br>7578- 34 35 35 35 36 34 34 34 697<br>7578- 34 35 35 35 36 34 34 34 697<br>758- 37 37 38 35 36 38 38 38 39 602<br>7581- 38 35 35 35 36 38 39 39 602 08 50 50 00 00 00 00:180.<br>03 00 00 ff ff ff ff FF:480:<br>ff ff ff ff ff ff ff FF:480:<br>ff ff ff ff ff ff ff ff:480:  $0.88 - 0.08$  $7720$ (902)<br>(900)  $(105)$  $8231$ ite de la page 2 10<br>10<br>10<br>14 1 04 08 10 12 04 .518)<br>1 08 00 12 04 05 06 1404<br>1 00 02 16 16 00 14104<br>1 02 04 10 04 1404<br>1 04 01 14 06 14 06 1404<br>1 04 01 14 00 14 00 14021<br>1 03 04 08 10 10 14021 0100<br>0100<br>0100<br>0110  $\frac{1}{10}$ š ä 2 PP FA SA SE<br>2 PE PE PE PE PE<br>3 DS 01 01 01 01<br>1 D3 03 03 03<br>05 05 03 03 03<br>07 07 06 00<br>09 04 P 1978 FB<br>FB FB FFB<br>FB FF 0104  $\begin{array}{c} \left(-20\right){}^{16} \oplus \left(40\right){}^{16} \oplus \left(60\right){}^{16} \oplus \left(60\right){}^{16} \oplus \left(60\right){}^{16} \oplus \left(60\right){}^{16} \oplus \left(60\right){}^{16} \oplus \left(60\right){}^{16} \oplus \left(60\right){}^{16} \oplus \left(60\right){}^{16} \oplus \left(60\right){}^{16} \oplus \left(60\right){}^{16} \oplus \left(60\right){}^{16} \oplus \left(60$  $0202$  $8158 -$ 122.00 01F0-<br>01F0-<br>01F8-<br>02f0- $868888$  $24, 28$  $\overline{2}$  $100$  $(400)$ 8398<br>8348<br>8348<br>8348<br>638  $7048$  $\frac{9229}{0233}$ **MAR** 26 DC BD<br>10 AP 03<br>0C 19 6P<br>DC AP 01<br>08 28 CP 00 24 09  $02$ <br>04  $06.06$  $\frac{32}{32}$  $26$ <br> $26$ <br> $27$ <br> $27$ 47 55<br>47 55<br>00 56 23252  $^{\circ}$  $\ddot{\phantom{a}}$ 90 FC<br>02 GC<br>69 98<br>89 90<br>90 80<br>92 91<br>96 FF  $1900$ <br> $1900$ <br> $1900$ <br> $1900$ <br> $1900$ <br> $190$ 112)<br>1920<br>1949 0368- $10(107)$ <br> $20(108)$  $\frac{59}{66}$  $\frac{35}{00}$ 03101 (910  $\frac{1}{2}$  $02$ Ä  $\frac{64}{66}$   $\frac{63}{60}$  $0201$ 00 50 50 51<br>4C 50 54 59<br>4C 50 54 59 0290-<br>6280-05 06 06 96<br>05 05 04 04<br>05 06 06 96<br>05 06 06 96  $\ddot{\delta}$  $0420$ 건 건 없었  $(1515)$ to re er er er  $\begin{array}{c} 0.00000 \\ 0.00000 \\ 0.00000 \\ \end{array}$  $\begin{array}{c} 0.9 & 0.9 \\ 0.0 & 0.0 \\ 0.0 & 0.0 \\ 0.0 & 0.0 \\ \end{array}$  $\frac{1}{2}$ 94 54<br>94 54<br>42 98<br>76 60  $7804$  $88.88$ 22 23 23 23 24 24 24 24<br>4 25 25 23 24 24 24 24 24 24<br>4 25 25 25 24 24 24 24 24 14 25<br>7 27 27 28 26 24 24 24 24 14 27<br>7 27 27 28 26 26 26 27  $0.150 -$ 06 00  $\alpha$  $\frac{1}{2}$  $\frac{0}{04}$ 06 38 30 54 85 85 10 10 20 30 30 30  $\frac{10}{50}$  $\frac{50}{40}$  $\frac{24}{20}$ 1922 ä  $2222$  $0600$ 28 20 20 20 20 **A SUIVRE.** 

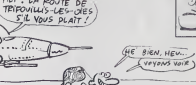

**SPECTRUM** 

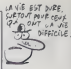

# **L'INFLEXIBLF**

Gloneux capitaine d'un sous-marin nucléaire den on, participez à une impiloyable chasse aux cargos (s

Jean Yves LE FRIEC

### **SUITE DU N'100**

IFD:6)=RANDD:5)=RINEWES5<br>{\bit\_iThe (RES)<br>{\bit\_iThe (RES)<br>{\bit\_iThe (RES)<br>{\bit\_iThe (RES)}<br>{\bit\_F}}}<br>IF PinP\_THE (RES)<br>Pas asset de pussance "IDD5U65!COT<br>Pas asset de pussance "IDD5U65!COT<br>Pas asset de pussance "IDD5U6

;<br>{F P3)F0 THÉRCLS(PLAYCLE(PRINT^}onar<br>{(940 fond a (FO)\*MTRES\*(GOSUGZBR)GOT insigue

IFF3> \*BANDF3\*=600THCN267<br>CLS:PLAYBOs:PRINTTPression trop clev<br>.... comus ecrattepar la pression!!! :<br>|IFNC-6414 4crasePP" 14<br>|IFNC-67HEW273<br>|IFNC-67HEW273<br>|Sindist<br>|P1-9<br>|P1-PU-1HT(ABS(P-P3)/2+.5)<br>|P1-PU-1HT(ABS(P-P3)/2+.5)<br>|P1-PU-1563.56)-(263,12?),0

0070185<br>DOXX:64,560-(263,127).0<br>FDPI-ITO9128-MIDR(DR.(1818)-9,10:110<br>EMPRIMT28:1000283<br>EMPRIMT O.K."10070283<br>PRIMT on reswration"

**NOM:**<br>PRENOM:<br>ADRESSE

**BUREAU DISTRIBUTEUR:** 

SO FEW! Shiri

 $\begin{array}{cccc} \mathbf{T} = 2 \times \mathbf{T} \cdot \mathbf{T} \cdot \mathbf{T} = \mathbf{S} \cdot \mathbf{S} \cdot \mathbf{S} \cdot \mathbf{S} = \mathbf{S} \cdot \mathbf{S} \cdot \mathbf{S} \cdot \mathbf{S} = \mathbf{S} \cdot \mathbf{S} \cdot \mathbf{S} \cdot \mathbf{S} = \mathbf{S} \cdot \mathbf{S} \cdot \mathbf{S} \cdot \mathbf{S} = \mathbf{S} \cdot \mathbf{S} \cdot \mathbf{S} \cdot \mathbf{S} = \mathbf{S} \cdot \mathbf{S} \cdot \mathbf{S} \cdot \mathbf{$ 

37 MEXT JUNXUENLERG, BIRETURN<br>35 ON TEXPLYPS COTO 341-343-345-345-345

 $\begin{tabular}{|c|c|c|c|c|} \hline & \multicolumn{2}{|c|}{\multicolumn{2}{c|}{\multicolumn{2}{c|}{\multicolumn{2}{c|}{\multicolumn{2}{c|}{\multicolumn{2}{c|}{\multicolumn{2}{c|}{\multicolumn{2}{c|}{\multicolumn{2}{c|}{\multicolumn{2}{c|}{\multicolumn{2}{c|}{\multicolumn{2}{c|}{\multicolumn{2}{c|}{\multicolumn{2}{c|}{\multicolumn{2}{c|}{\multicolumn{2}{c|}{\multicolumn{2}{c|}{\multicolumn{2}{c|}{\multicolumn{2}{c|}{\multicolumn{2}{$ 

F2=INT(FI/75+, 5) = x3=x0+6x(C2) er2+y3<br>pyrca)eF2+IFY3>BAMbY3(Riambxt>BambXt HEN S

in377<br>CLS:PLAYCL\$:PP(NT\*H;ssile echanne au<br>trole ";H\$<br>NI=NI=1!FU+FU+F1:PU+FU−!B:IFPU(OTHCN

.<br>CLSIIFD(6)=87NENCOSUB45FGOSUB29FPETU<br>SEGETURN

->645.1008<br>|108 ||-X5-|| TO.X3+|:FDR JAT2-| TD Y3+<br>|10108 ||-4868 JoBbR JD.201NEW393<br>|-309,307<br>|-309,307

ERRATUM sur TO7<br>DECATHLON du n° !<br>Ne rillez pas et rajo  $-800$ suvane:<br>3515 PSET(X,Y)GR\$(32),  $K, 21X1 = X: Y1 = Y: NEXT$ 

**THOMSON TO7.** 

**TO 70. MO5** 

.<br>NailleurfjW#FGOTO391<br>NailleurfjW#FGOTO391<br>NGC PRIMTTYoud venez de masse u

tailleur"|MELGOTO39]<br>.003 PRINT"Youd venuz de racer une sertie<br>.00 Ifile:JNEFEGSURGNICO393<br>105 PRINT"COM FILL"|MAGNATIC-6450-504(T

22 Palm - Collec<sup>117</sup>1634934<sup>-97</sup>3-5-50-50-17<br>1.10481-0010391<br>1.10481-0010391<br>10461-0010391<br>10461-0010491-001049101<sup>-00</sup>011-0010411-00<br>10462-0011-0010491-0010590-0010411-0010411-0010411-001041<br>2.10481-0010401-00107-0000000

ing American Proposition<br>| International Proposition<br>| International Proposition<br>| International Proposition<br>| International Proposition<br>| Poppen Propositional Proposition<br>| Poppen Propositional Propositional Proposition<br>|

UPUC-<br>ITPCCP+5AWOPC>P-STNENGOTG427<br>LOCATE18,23+PRINT"Nangue"'"|GOSUB69|

: LOCATI10,23:PRINT"Mannue!!"!GOSU069!<br>| OLSIP|AYCL1:PRINT"Cenes: 1:rc au can<br>| FR=FLAYCL1:PFINT"Cenes: 1:rc au can<br>| FR=FC+1:1F FL>TCR THEN RETURN<br>| AQCATE!!6,23:PRINT"Mannue!!"=GOSU269:<br>| AQCATE!!6,23:PRINT"Mannue!!"=GOS

**CONFIGURE CONSUMERS (2008)**<br> **CONFIGURE CONFIGURE CONFIGURE CONFIGURE CONFIGURE CONFIGURE CONFIGURE CONFIGURE CONFIGURE CONFIGURE CONFIGURE CONFIGURE CONFIGURE CONFIGURE CONFIGURE CONFIGURE CONFIGURE CONFIGURE CONFIGURE C** 

L 0 (5)=1:PRINTD#(5);SH#:PRINTAFF<br>PTTURW ULSJALEPNIMIWE(S)J&NEIPKINIBEEI<br>IETURN<br>D(6)=11PRINTO6(6)J&NE+"s"1NH=NH

 $\overline{z}$ 

ERRATUM sur TO7 En ligne 1030 remplacez 2287<br>OUAERO du nº 94 97 par 287 SOINNAMN-201RETURN<br>461 ELSIPLAYELB (FIFFXLI),FYKI)) >4THEN47<br>463 FDRIHITOCHEIFIFFXLI),FYKI)) >4THEN47<br>1ELSELOCATER,21,01PRIMT\*Freyate en ocuve

ERRATUM sur TO7<br>TOFILE nº 98<br>En page 20, en bas de la trois<br>shèma colonne de codes, il man-<br>que là ligne suivants

4068> 26 20 F4 86 F7 C1 88 d6

87 E7 CI R6 E7 C3 BA 01+ 2420

3 ERRATUMS! QU'EST-LE QU'ON

 $R_{\rm X}$  LES 18

### suite page 30

1010 POKET3290.0 POMES3291.11 GOTO **COMMODORE 64** 240 PP INT' SYNDDOMER  $P = 20000000$ 1520 PRINT 1999 978<br>1188 FCP1=1895TO2015STEP40 POPEL-1<br>1188 FCP1=189422-8 MEXT<br>1185 FCP1=1894702014STEP40 POPEL-1<br>165 POKE1+54272.5 NEXT<br>166 POKE1+54272.5 NEXT<br>16 POKE1+54272.5 NEXT<br>118 POKE1+54272.0 NEXT<br>60 POKE1+54272.0 NEXT<br>60 POKE1+54 **MANY**<br>1250 POMESSONS PEEL (S32AS INPIA FAR<br>7-1101000 MEXT 1 1 1 1 1 1 1  $1 - 11$ **ACTIONAL PROPERTY AND SERVED AND RESPONSE AND SERVED AND SERVED AND SERVED AND SERVED AND SERVED AND SERVED AND SERVED AND SERVED AND SERVED AND SERVED AND SERVED AND SERVED AND SERVED AND SERVED AND SERVED AND SERVED AND** S48 PRINT HEEL  $\mathbf{r}$  $\mathbf{r}$ suite de la page 8 1558 PRINT WEL \_\_\_  $\pm$  1  $\pm$  $\begin{tabular}{ll} \multicolumn{2}{l}{{\small \begin{tabular}{l}l}{{\small \begin{tabular}{l}l}{{\small \begin{tabular$ ser ener∝icozonistead<br>88 POPT+54222.0 NEXT<br>88 POPT+54222.0 NEXT co quesqueo poveigos futebuhet las 9 979200081 POPEI823,IMTOPNO(1701<br>1 IFPEEK(33279)AND|TMEN900<br>1 IFPEEK(33279)AND|TMEN900<br>1 SYS50000 LOTOD10<br>1 POKE54276,129 POKE54203,129 PO 96 FORI≣1892FILANISSIER48 PORT<br>18 FORI=18927628 NEST<br>18 FORI=1893TO2A195TFP48 PORFI<br>PORE1+54272.A NEST<br>58 COPT=1848TO2A205TFF48 COKCL 580 FOKJ-1101AD ROTO1XXI<br>590 PPINT"INMUNDBANIK PAPTICIPE<br>∣IN OPNND PPIX AUTO-° TOWER PERSONAL PROGRAMMING<br>CIDE A L'ESSAILE<br>CLIDE A L'ESSAILE<br>CLIDE A L'ESSAILE<br>CLIDE A L'ESSAILE<br>CLIDE A L'ESSAILE<br>CORPORATOR DELL'ESSAILE PROGRAMMING<br>CORPORATORI PRETS A VOIS<br>1600 PRINTERNONT PRETS A VOIS **1987**<br>358 PPINT \* 000000000000 TRE <33> \* 83 989 P006554276, 129 P00654283, 129 P0<br>P653281, 2<br>P653281, 2<br>T01 P006554272, 5 P00654273, 5 F0P I=1<br>T0186: HEXT<br>P0065442, 200 P00655281, 15<br>P0062848, 200 P0065421, 202 P0065881, 19<br>P0062848, 200 P0065421, 202 P0061 1338 PPINT R@MMMMMMMT|HEKIST7784<br>1888 PETURN<br>1868 PCTURN<br>1468 POKEL:0 NEXT POPIT542721∩780172+<br>24 POKEL:0 NEXT POPET3281.8 POPET3 CZOWA<br>1410 PPINTY**JUWARDBART**IEPNINE (\* 1521)<br>2011 - Andrew Mondongon, spinsk<br>1420 PPINTY MONDONGONGON WEBSINE (\* 111)<br>2 2 - (1751) 1188 FORI=1863T028233TFP40 POMF1.1<br>68 POMF1+54272.0 NEXT<br>1198 PPINT=45072.0 NEXT<br>1298 PPINT=4500004461T8P<22."%THOT **ROEP LA GUERREY<br>FER OU VOIR BEVAERE CETTE COURSE D EN<br>FER OU VOIR BEVAER<br>LESA PEINTSPERSONTER CIRCUITS UNEI** ...<br>48 SYSS0880 NEXT POMEV+21,253'POM 1679 PENUTREPRITE CIRCUITS (H)<br>SIS (TREELS ET<br>1600 PENUTRELS ET<br>1670 PENUTREPRITE PRINTS (H)<br>1670 PENUTREPRITE PRINTS (H)<br>1670 PENUTRE PENUTRE<br>1670 PENUTRE PENUR 918 97998888 1621 PUREYRELLZOU PUR<br>202789.8<br>912 POKE94272.9 POKE54223.18<br>4286.258 POKE54279.12 POKE54288.2 POKE5<br>415 POKE54226.33 POKE54283.65 OOSU .<br>לא פעומי המאפשרות לאופה<br>אי המיצור המתחשבות לא האמיר האני<br>אי המיצור המתחשבות לא ה WEBBERT, 36 a<br>Marekana (1990) 31359 GOTOR20 33 MURE34283,65 GOSU<br>1989 PORT34286.16 POKE54287,2 POME<br>54290.33 TI#="089000" .<br>I PPTNT SALLEREN<br>I PPTNT SERVICE k.  $\cdot$  is erativ.

### HEBDOGICIEL 160 rue Legendre 75017 PARIS. VOUS POUVEZ VOUS ABONNER AU TARIF PREFERENTIEL DE 420 FRANCS POUR 52 NUMEROS AU LIEU DE 52 X 10 = 520<br>FRANCS. ABONNEMENT POUR 6 MOIS: 220 FRANCS. Pour l'étranger: + 80 f. pour 1 AN<br>- 40 F. pour 6 MOIS.

 $\overline{a}$ 

MATERIEL UTILISE:<br>CONSOLE:.............<br>PERIPHERIQUES:...

REGLEMENT JOINT

**LOREOUE** 

 $T$  ccp

# **DESTRUCTION**

Destructeurs habite votre mesure Frédéric FARGEOT

Mode d'emplée : à la suite ces 3 programmes (tournent sur<br>Tapez et sauvegendez à la suite ces 3 programmes (tournent sur<br>verson de base) : le prement content la présentablon, le recond les<br>depuis de la démonstration et le

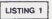

eveningers: | MBCのDRS | SYNTLESSING PORTS | 020111月<br>| MBCのDRS | SYNTLESSING PARTY NEWS | DELT<br>| 国内のDRS | 2日 | GD | 2日 | E4 | E4 | DE | 2G | E6

ATH: REPIONSIDE<br>Personality<br>Personality<br>Personality

- 
- 

FORNAL 2010 LTD / BEAGLA / FORTS THE NEW NEAT<br>| EATA+040.052.040.040.052.042

 $749.7$ 

ZAN<br>| FAVA-959 SHS TSA

02<br>- Datarsmi 183 40 63

10<br>147A\*120.244.11

(43)<br>paTA\*124,252,124,2

h<br>1878-198, 198, 198, 1

D<br>Datartan tan n

2<br>havoneg mim am mme

2<br>CLS:PRINTCHR\$(120):CHR\$(229) 1301.09911311109911321109

129)<br>129 - Adialome I (20) (Chae I (20) (Cha<br>123)

\*\*\*<br>10130 PORK=0T0101F0RY=0T03111FP01k<br>1 CK, YX THENPSET (E19-x, Y) ELSEPRESET (

IOIAD NEXTINDIY<br>IOIAD NEXTINDIY

.<br>1960: Fork-Otobilink (19, x) – (101, x)<br>1966: 197, 31–XI – (101, 31–X) i Nextiber P48, 5<br>10160 POKEA3, 4154EC2006186=" HEROC |0140 70645,4415427206184\*' ||1210<br>|01618.1:1×1||1601020018400<br>|030814000<br>|030814000<br>|030814000<br>|03084002040\*' ||121161800001840001<br>|030814000184\*' ||121176018<br>|030814000184\*' ||121176018<br>|030814000184\*' ||121176018

=1<br>|0200 S0SUB14600<br>|0209 0UT244,259||=255<br>|0210 F08X=25T04STEP=||1,1HE||27,X||<br>|10||X||0UT242,111=|-|21MEKT|0UT24

.0<br>3220 AESTORE102301FORX\*129701421<br>--------READAIL--BIELALEIZOR255

\*\*\*\*<br>10228 - Monterstx-10x0) , 011 (, 012) , 013<br>10224 - MENT<br>10224 - MENT

- HERI<br>- SATA60, 48, 48, 48, 48, 49, 60, 0<br>- PATA180 - 206 - 108 - 109 - 109 - 204

suite de le page 29

873<br>| RESTORE<br>| FSP J=170261PER08, 71777, 7 (R21NE/T )<br>| FSP J=1 70 (PND#15/+1)<br>| K=1NT(RND#40/+147-1NT/RND#20 (+1117)

TOATTI<br>FORJHITOO<br>XHIMTORO#40/HIF/HINTORND#20/HI<br>IFTOX/Y/C/BTHE#533 - 1271-1280<br>| Continued - 5.00<br>| Continued - 5.00<br>| Continued - 5.00<br>| Continued - 5.00<br>| Continued - 5.00<br>| Continued - 5.000<br>| Continued - 5.000 - 5.000<br>| Continued - 5.000 - 5.000<br>| Continued - 5.000 - 5.000

- MEXTV-2267(1)+us)<br>| Cheap-Carter (1)+us)<br>| Excepted (1)+us)<br>| Excepted (1)+us)<br>| Excepted (1)+us)<br>| Excepted (1)+us)<br>| Excepted (1)+us)<br>| Excepted (1)+us)

мЕХТЈ<br>"ХС=(МТ/RMD#40;=1=YC=INT+PMD#20;=1=II<br>"YC><>ВТНС#559<br>ТА(P=1000=T=20;H[=3=PU=6000;aH=100;F|<br>А(P=1000=T=20;H[=3=PU=6000;aH=100;F|

EME<br>746

3,0<br>250 БАТА249,0,0,224,0,0,248,0<br>260 БАТА28,94,94,20,0,98,20,0

.<br>10270 IATAZI, 198,4,4,198,198,4,0<br>10280 DATAZIe, 140,140,140,140,140 IATA224, 24, 24, 224, 48, 24, 24

Ò

.<br>ID DATA140.17s.176.17s.17s.17s.17d DATA140, 76, 0, 0, 0, 76, 123,<br>DATA244, 172, 192, 172, 172,

9,0<br>340 8474724-204-206-206-201-204

9,8<br>338 BATA224,24,20,24,24,26,224,8<br>3≤8 BATAI9≤,19δ,238,212,284,19δ,

20,0<br>1910 - 1-2:007244, 255:500x-12370141<br>1-1-1:LOCATE1, 1-PRINTCHR6HX:1<br>167:PRESETCKL.&I:007242.X1:ASXT1N<br>167:PRESETCKL.&I:007242.X1:ASXT1N

n:<br>0398 067242.0<br>0488 FGRK=870141PRESET(102,XIIME) 

HLKT<br>3430 NEXT:FORK=2070255:0UT242,XtH

.<br>Conxes rosmantes est ca

.<br>10 GUTZ44, GILOCATE4, 3|PR<br>EMENT \*IILOCATE4, 3|CLEAR

ozez<br>Loka **CENTRAL TRALEGATION TO LTD CONTROL** 1242.14

.<br>1949 - MELEY LEVIS I THRANGALISARIA (ARAIA)

XT<br>4030 0UT244.0:RETURN

**SEARCH DEATED.C** 

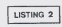

 $\begin{array}{l} \texttt{S-PPGE1125_1}(\texttt{SPF}(\texttt{SPF}(\texttt{SP}(\texttt{SP}(\texttt$ 

) HIXITININ – 1988<br>1979 - 1980 - 1983 - 210 - 211 - 221 - 232 - 233<br>1979 - 1980 - 1983 - 210 - 221 - 222 - 233 - 233<br>1980 - 22 - 233 - 234 - 234 - 235 - 236 - 237 - 238<br>1980 - 22 - 237 - 238 - 234 - 235 - 237 - 238 - 239

CLISTPRINT \* <<

.co CLEARS0010EFSTRA-#1003U#30003<br>10 A+"LE BECOR" (005UB1)005U810000<br>30 A+"U0TRE VAISSEAU"(005UB)<br>30 FORS=11021FSET11,1511FSET12,15<br>|FORE=0T0301NEXTIPAESET11,1511FAI omreon<br>Julien

12,18)<br>|rominatoso:HEXT:BEETD,1:NEXT<br>|A="LES CIBLEB"|DODUB||FORX=0TO<br>|DRI=0TOR:PSET:C:11,3!||MEXT

min's, LIFORI-OTORIPASSETICII).

**THOMSON TO7, TO7 70, MO5.** !#T"PPOF":LOC4TC34,10/MP1MT=TOPP<br>| LOC4TC3+/I3FRIHYT=H1SS":LOC4TE2.10:0<br>|I3FRI#Texc4TE1,7:PP1MT=SCOPE="LOC4T<br>|I3FRI#Tex2":LOC4TE2,14:PRIMT=7+3":C<br>|ГОРЈ=ITO20:FCP1=ITO40:T=1,JJ=0:ME=TI , 197, 587<br>1975, 587<br>1975, 602, 1984, 1984, 1986, 1987, 1987, 1988, 1988, 1988, 1988, 1988, 1988, 1988, 1988, 1988, 1988, 1988, 198<br>1987, 1988, 1988, 1988, 1988, 1988, 1988, 1988, 1988, 1988, 1988, 1988, 1988, 1988, 1988,

309 MEXIE: 10 2020 MEXIES 2010 MEXIES 2010<br>2011 COLORE: 01:00:010 MEXIES 2010 MENT 2011<br>2010 MAR 2011 PE="0" THD: 303 ELSE 391<br>303 CL-350FEER: 0.00:00:00:02:2410050030<br>303 COMBOROSO 70:00:00:00:00:00:00:00:00:00<br>201010711

**CANON XO7** 

BOUN 3

IX,VIIPBETCK+2N,VIIPBETCK+4N,VI<br>| E="La plece de ces changs sors<br>|re" is hanerd perm (hangs sors<br>|res su hanerd perm | les 3 que v<br>|puves<br>| E=E=" vale.":56053810

.g=g+\* vair.~:Goovato<br>.t=\*Ite apparaitront de pium en<br>.s fraguemment au fur et a memu

ola au bost du déuloir, veue p<br>2 au :<br>2 au :

07 - MILA I. 1985<br>10 - XI-919<br>10 - XPR-1 | PTHENBALES, ISBN 88888888<br>1- X + 1 | PSETIX, 20 | 1 PSB 8 + 07 030 1 Ni

- 1911 | 1922 | 1933 | 1934 | 1935 | 1936 | 1936 | 1936 | 1936 | 1936 | 1936 | 1936 | 1937 | 1938 | 1938 | 1938 | 1938 | 1938 | 1938 | 1938 | 1938 | 1938 | 1938 | 1938 | 1938 | 1938 | 1938 | 1938 | 1938 | 1938 | 1938 | 193

EAlmo,diesse<br>- 1980 - 1980 - 1980 - 1980 - 1980 - 1980<br>- 11au de Gerre noir, a gauche de<br>- 1980 - 1980 - 1980 - 1980 - 1980<br>- 1980 - 1980 - 1980 - 1980 - 1980 - 1980<br>- 1980 - 1980 - 1980 - 1980 - 1980 - 1980 - 1980 - 1980

(643,4)<br>1980: 1980: 1980: 1980: 1980: 1980: 1980: 1980: 1980: 1980: 1980: 1980: 1980: 1980: 1980: 1980: 1980: 1980: 1<br>1980: 1980: 1980: 1980: 1980: 1980: 1980: 1980: 1980: 1980: 1980: 1980: 1980: 1980: 1980: 1980: 1980: 19

.<br>DOSUBIO:3×°Gre foie arrive au<br>-6e l'acran a droite, le X-02

.<br>O Debitchangera de vous faire f.<br>e danistour à lemps pour re pas

us "<br>O BrBr\*acratcher."|ODSUBIOIE="i<br>| vous dirigez grace aux touches

ivrseur"<br>Begit i teammenest i,fippeugi<br>"Votre but dass ce tableau aat

s<br>D B=B+'dascendra la point situé<br>Infileu de l'ecran.':GOGUDIOIP=

tir "<br>- BeBefaløfførtue avec la taulhe<br>rracet.r:ooiuB10

Ltes : 186mmeu<br>730 : CLG<br>730 : CGGATES, 01 FRIJHT MAINTENANT<br>730 : CGGATES, 11 FRIJHT MOUR<br>750 : CGGATES, 31 FRIMT MOUNTER 11 FOR<br>760 : CGATES, 31 FRIMT MOUNTER 11 FOR

otant nine de diffici **FLANSIN LO** 

 $0.0 + 8 + 7$ 

.<br>few wtayes, "contublorm+"U

 $\frac{1}{2}$ 

 $10 P+251F+12$ 9120<br>| 1920 | 1980-070||1932-188 | 1942-194<br>| 1940 | 1959-2000-2057||1942-1942<br>| 1940 | 1957||1942-1942||1942-1942<br>| 1940 | 1950||1942-1943||1942-1942<br>| 1940 | 1950||1941-1942||1942-10|

neruns

FOREHETOFICIE-EI-ENTIS

|}<br>|FORC=C1E=1>=1TOC1E=1>+1|FOR<br>|SIIFRESETIC<sub>P</sub>OI:NEXTIMEXTIPSE

11 | 1795 | 1796 | 1797 | 1798 | 1798 | 1799 | 1896 | 1897 | 1898 | 1899 | 1899 | 1899 | 1899 | 1899 | 1899 |<br>| 1806 | 1807 | 1808 | 1808 | 1809 | 1809 | 1809 | 1809 | 1809 | 1809 | 1809 | 1809 | 1809 | 1809 | 1809 | 18<br>|

00 -<br>30 FORK=07011FILINE(K, 0) - (K, 16)<br>NEIX, 311 - (K, 241 : NEXT<br>40 FORK=3070341L1NE(K, 15) - (K, 19<br>INE(K, 211 - (K, 25) : NEXT

40 FORX=30T0341LIME(K,15);<br>DD RETKR<br>DD RETKRN<br>DD RETKRN<br>LO CLEIR-1761FLP<br>30 OMERROPS0T012720<br>40 FORX=DPS671Y+72720<br>40 FORX=DPS671Y+7"+RIYL+YIF

90 LINE(0,7) = (71,7) JLINE<br>00 Edite:15(0,7) = (71,7) JLINE<br>00 Edite:15(0,7) = (71,7) = (1)<br>00 LINE(0,7) = (71,7) = (1)<br>00 LINE(0,7) = (71,7) = (1)<br>19 - (7) : (82,7)<br>19 - (7) : (82,7)

2020 ARMAINSING<br>1930 LIME(X,YI-CKI,YIIMEXT<br>1930 LIME(X,YI-CKI,YIIMEXT

2800 | LINE(XI<sub>I</sub>II) - (X, Y) | NEAT<br>2800 | CON-07030<br>2870 | A+2NT030<br>3143L)<br>3143L)

5300 FatiT811201="0,16,29,232,29,1<br>50,0<br>5010 FotT611291="0,32,46,232,46,2<br>-0.0

FONT911311-10,32,32,32.1 

020 FONT# (130) = "0, 32, 112, 2

**A SUIVRE...** 

 $\begin{array}{c} \texttt{A}[\texttt{u} \bar{\pi}] \{ \mathbf{B} \mathbf{S}^T \mathbf{H} \mathbf{B} \mathbf{S}^T \} \\ \texttt{A}[\texttt{u} \bar{\pi}] \{ \mathbf{B} \mathbf{S}^T \mathbf{S} \mathbf{S} \mathbf{S} \} \\ \texttt{B}[\texttt{u} \bar{\pi}] \{ \bar{\pi} \mathbf{S} \mathbf{S} \mathbf{S} \mathbf{S} \mathbf{S} \mathbf{S} \mathbf{S} \mathbf{S} \mathbf{S} \mathbf{S} \mathbf{S} \} \\ \texttt{B}[\texttt{$ 

8, F 1, 3F, FF<br>미리 우: 8, 82C, 58, 18, 18, FF, FF, 8, 8, 58<br>미디 다 FF, 49, 36, 8, 8, 8, 8, 8, 8, 8, 8, 8,

16, 8, 8, 8, 8, 8, 8, 9, 8, 8, 8,<br>5, 85, 32, 8, 8, 8, 88, 21<br>41 al 520, 88, 12, 80, 21, 81, 81<br>41 al 520, 88, 81, 24, 921, 81, 81 

 $2.32.5$ 

YOUS MANQUEE MON CHEE

**BORO** or

**VEDO**  $\frac{d\mathcal{D}}{d\mathcal{D}}$ 

TCHAKA!

 $0.4 - 1.0$ 

0.NT<br>0.NEXTIMENT

 $P_{\text{sc}} =$ 

31):NEXTINENT<br>170 3-"Dans ce tableau, votre val<br>180 3-"Dans ce tableau, votre val<br>180 de"Vous pouver modifier votre<br>altitude grate aux touches du cur

: :<br>| B-B-NAS-1 1-EAS-1 || 1:00SUBIO OD E-TVDLA polvez tirer des Gombe<br>.en sppuyant sur "Elimici", "1003U3

io iO<br>210 dšSi vau∉ tirez une bombe alo<br>rs que la precedente n'a pas explo

ra<br>1996: B-Britannic Homos remple:<br>1996: B-Britannic Homos School (1996)<br>1996: B-Maxim German School (1996)<br>1996: B-Homos Richard (1996)<br>1996: B-Homos Richard (1996)<br>1996: Britannic Homos (1996)<br>1996: Britannic Homos (1996

19<br>19 (LEILCEATRO, 11 FRINT TABLEM 1999)<br>19 (NATES, 21 PRINT TABLEM 1997)<br>19 (LASPRINT - 1998)<br>19 (LASPRINT - 1999)<br>19 (RESCORT PRINT TABLEM 1999)<br>19 (RESCORT PRINT TABLEM 1999)<br>19 (RESCORT PRINT TABLEM 1999)<br>19 (RESCORT P

.<br>B≖°Ce tableau eat divise en 2<br>Lee,≗:605UBIO

rtiem,°:605U≗10<br>8 B⊓'La iere me situe du debut )<br>Gu'su milleu du covioir, a le me

ation.<br>GCGCB101B="Dang cotte partie deves eviter un meteore qui m

----<br>|O 3-3-'-sue tout en percitant<br>|permie de temmel, "|SOSUBIO<br>|O 0-'AESANIEZ 300 PARCOURS A L

0010610<br>|D=1|X+40<br>|D=1|X+40<br>|D=1|LSC(FY+23THEN3+-1<br>|D=1|LSC(FY+23THEN3+-1<br>|D=N+N-1|PSCT(X,Y)|FOR1+010

KXT:GDTO330<br>A≃"Attention ' Dew que le mete<br>passe derriere vous, celui-ci

remat<br>Inu san chemin, fiaOBURIO<br>Inu san chemin, fiaOBURIO<br>Ib-tuaca pauvez vaca deplecer q<br>e a LA touche du coronur i "+EM

).'<br>|DOSUBIO<br>| A∼'REGARDEZ L'ECRAN'!GOD

Xed<br>| IPX=51<br>|+11PACT

gys<br>- 003U810:3×\*La 2eme partie se e<br>- dans la 2eme moitie du coulo!

.<br>5 dogumno:B-fiette fais-61.

.<br>"Vace devez eviter les cham<br>etiques qui vant ctignater

.<br>| InB≁f<u>ouelques Instanta pur vot</u><br>ecren, ≒[DDSUB|O

 $\overline{\mathbf{3}}$ 

430 FORTHEATO231TBP2:F0AXHA0T0691P<br>FR5871X, 77:FRESET (X+2n, 7):CPRESETIX<br>tRE-71 

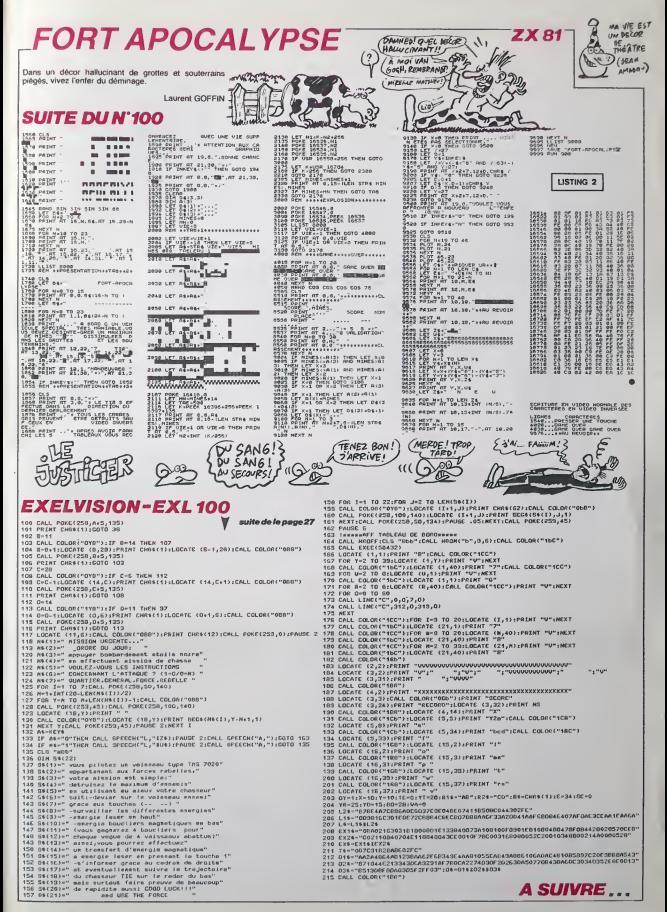

### LE LOGICIEL DE LA SEMAINE ..... LE LOGICIEL DE LA SEMAINE ..... | Menu

### SUMMERGAMES II D'EPYX pour Apple,Commodore,Atari

Doctofrence, même la céréme de l'anti-<br>particular de la céréme de l'anti-<br>particular de la céréme de l'anti-<br>particular de l'anti-<br>particular de l'anti-<br>particular de l'anti-<br>particular de l'anti-<br>particular de l'anti-<br>pa

temples dédiés au dieu sport. S'entis<br>Souvenez-vous.<br>Premier jour de compétition de épreuve<br>des jeux d'élé. L'épreuve de tri-longe<br>ple saut se déroule depuis déjà reflé<br>deux heures dencatique dans une ambiance.<br>Millense gé trols competitions rester in terms and the conditions and the second contract and the second contract of the second contract of the second contract of the second contract of the second contract of the second contract of th

jaillit dans le ciet pour le dernier 1 faite,<br>bond.... 20,07 métres ! Pour la lloute<br>première fois dans l'Ihistoire du llouvid triple saut, un athléte vient de **É**svek<br>franchir la barre des vingt littléra<br>métres, c'est indescriptible. La devu foule s'est levée, l'ovalion qui colo<br>salue le nouveau recordman doit : iet

s' enlendre à des kilomètres. Septième jour des jeux d'été, s'est<br>Septième jour des jeux d'été, s'est<br>lépreuve de javelol. Depuis bien longtemps<br>public n'avait vu pa-vu pa-vent<br>mille assemblée de champions. sur n MA: Van a sed deja Mustre dans<br>Celte compétition par un premier Las compétition par un premier Las completes. Des sustants<br>Ce. Harles General surfaces de la compétition de la compétition<br>Ce. Harles General sur trouve de la prepare pour sa demiere tenta-tive. Sa course d'elan est par-

faite, il rassemble visiblement couvri<br>loute son énergie dans son bras clôtur<br>gauche (car il est gaucher). Le<br>Buelot quitte sa main et s'envole ithicalement. Apparementst, a<br>polytest con score principle of the dispatch of the dispatch line<br>polytest. Creat mortgable, some starting principles a dispatch line polytest<br>pour plus de précision, le javeloit<br>s'est fiché o

Les connaisseurs ont sans<br>sucun doute dépensé de nom-<br>breuses heures a pulvériser tous<br>les records de Summergames. les les invitent a montrer leur l superiorité sur la machine. L'animation a encore progressé en<br>qualité, ansi que l'accompagne-<br>epreuve est associée une mélo-<br>die. En plus de la celemonie comme<br>d'ouverture. vous pourrez dé- SEC.<br>d'ouverture. vous pourrez dé- SEC.

couvrir enfin la cérémonie de auen

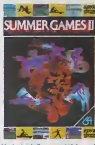

Un logiciel d'une qualite hors du commun, destine <sup>a</sup> tous les SEC (sportifs en chambre).

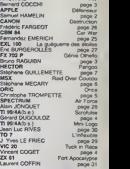

AMSTHAD PTT

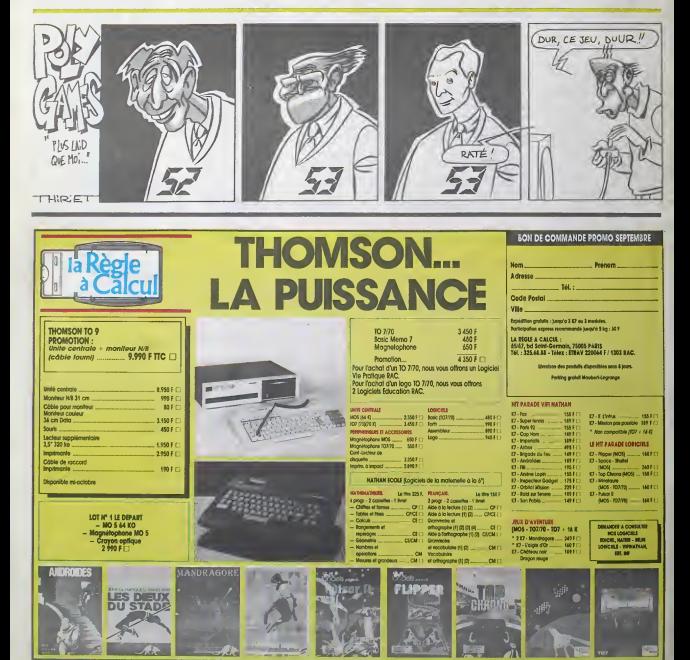